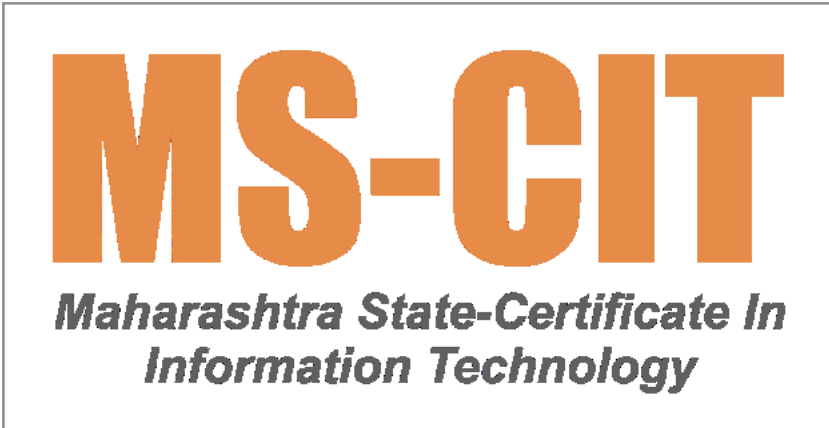

**In MS-CIT, the learner can learn the Theory on their smartphone or in the ALC's classroom or ALC's computer. They can also perform Lab on the ALC's computer only.**

**MS-CIT IT Awareness 2023**

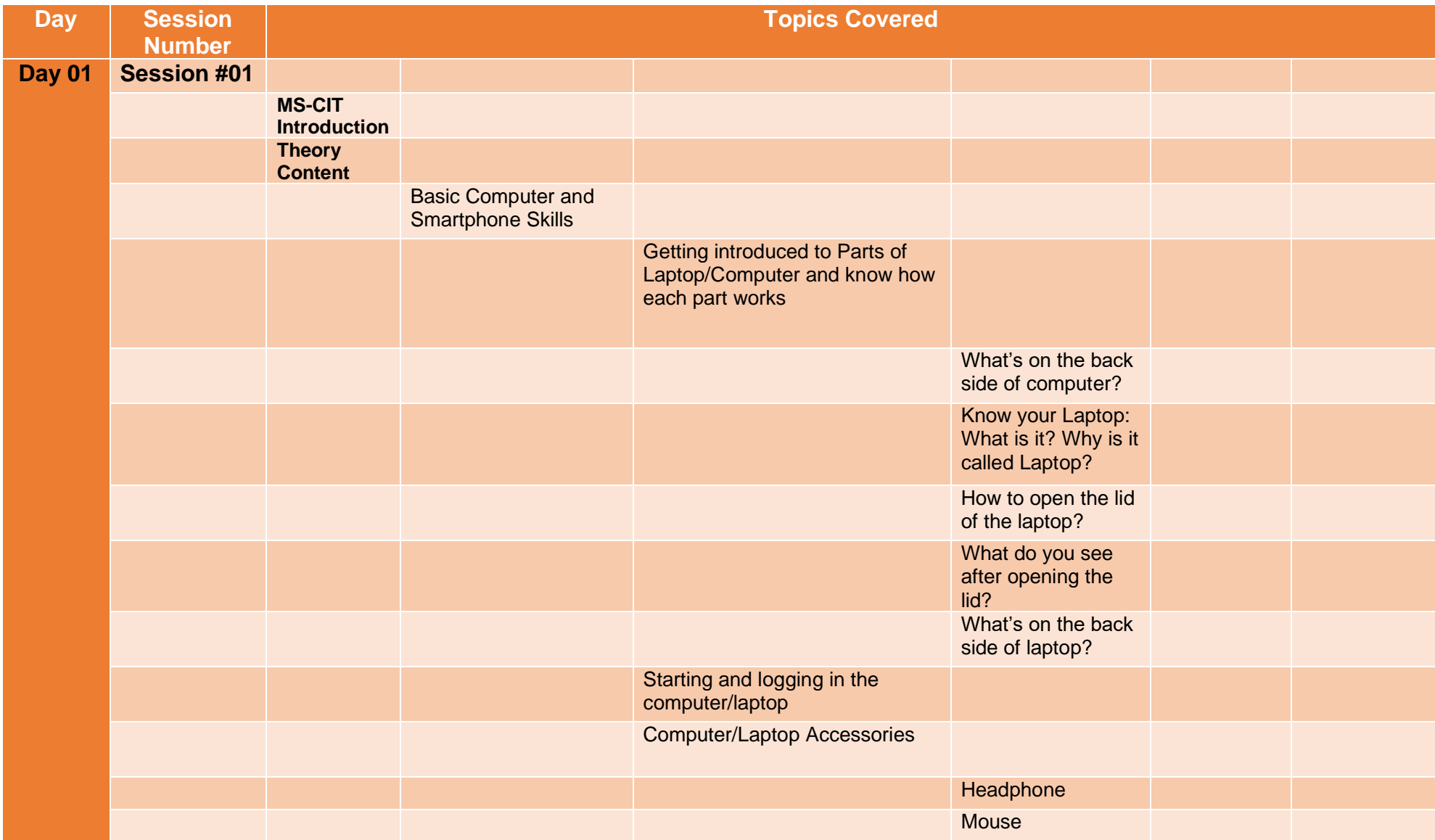

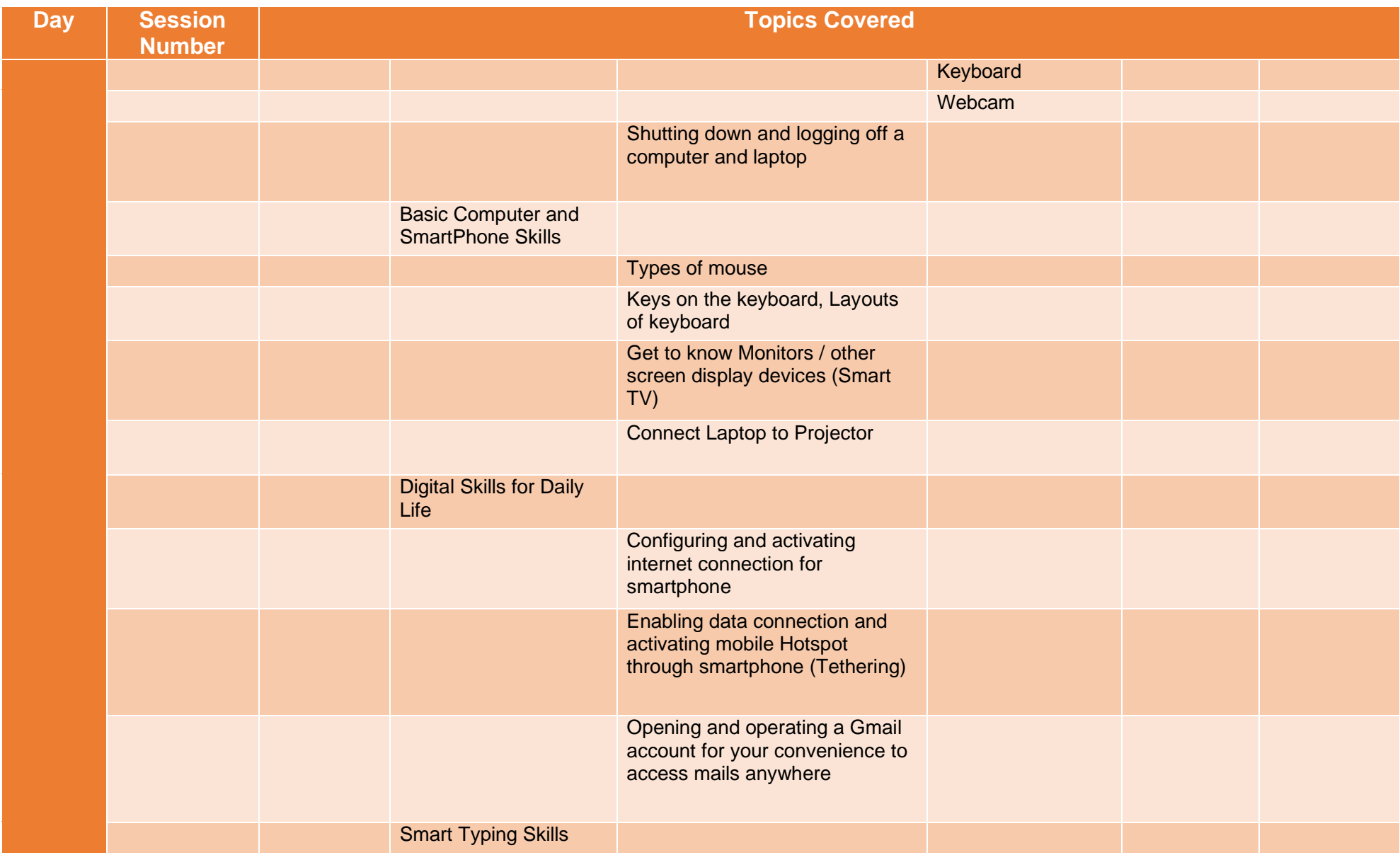

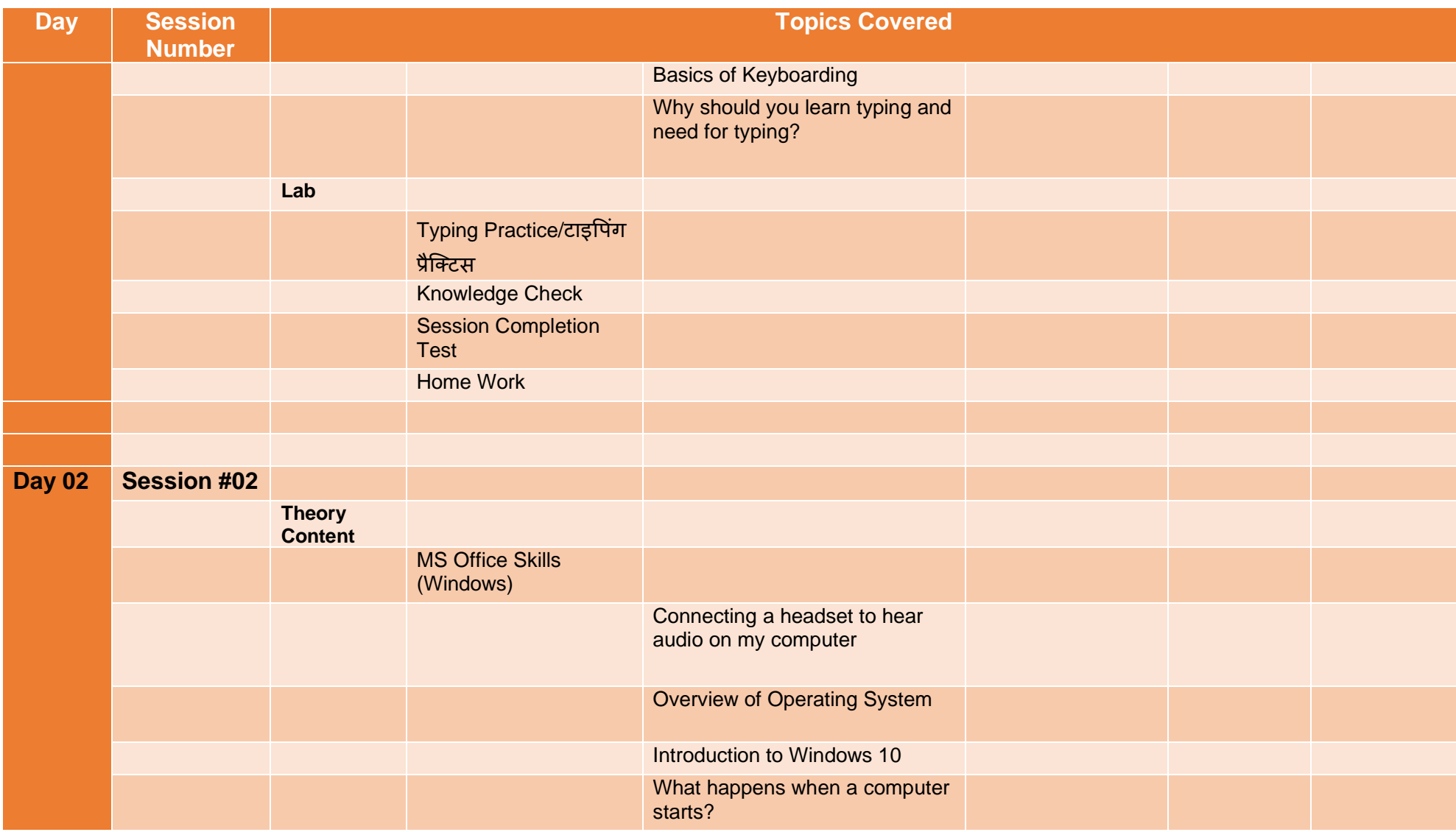

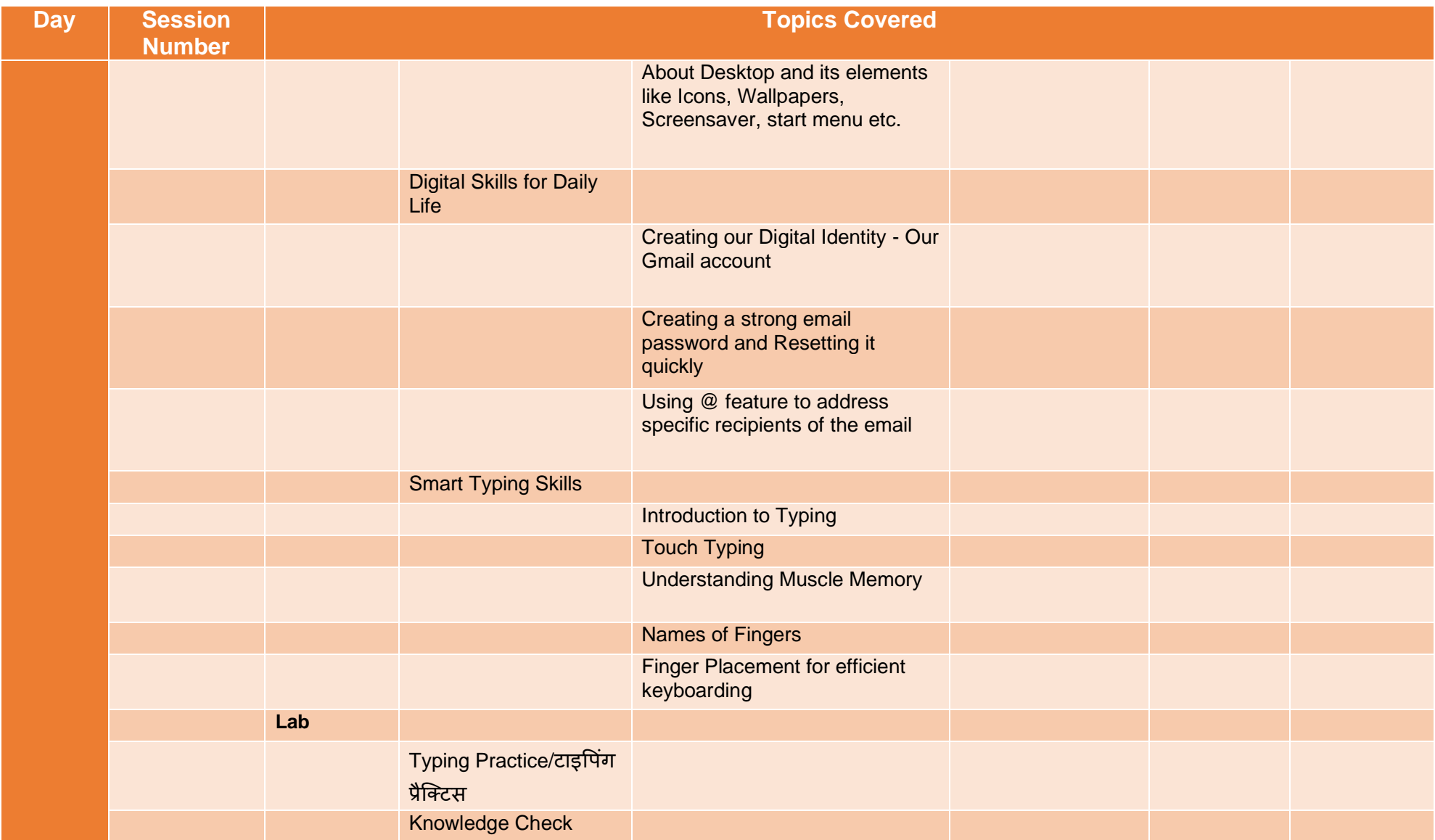

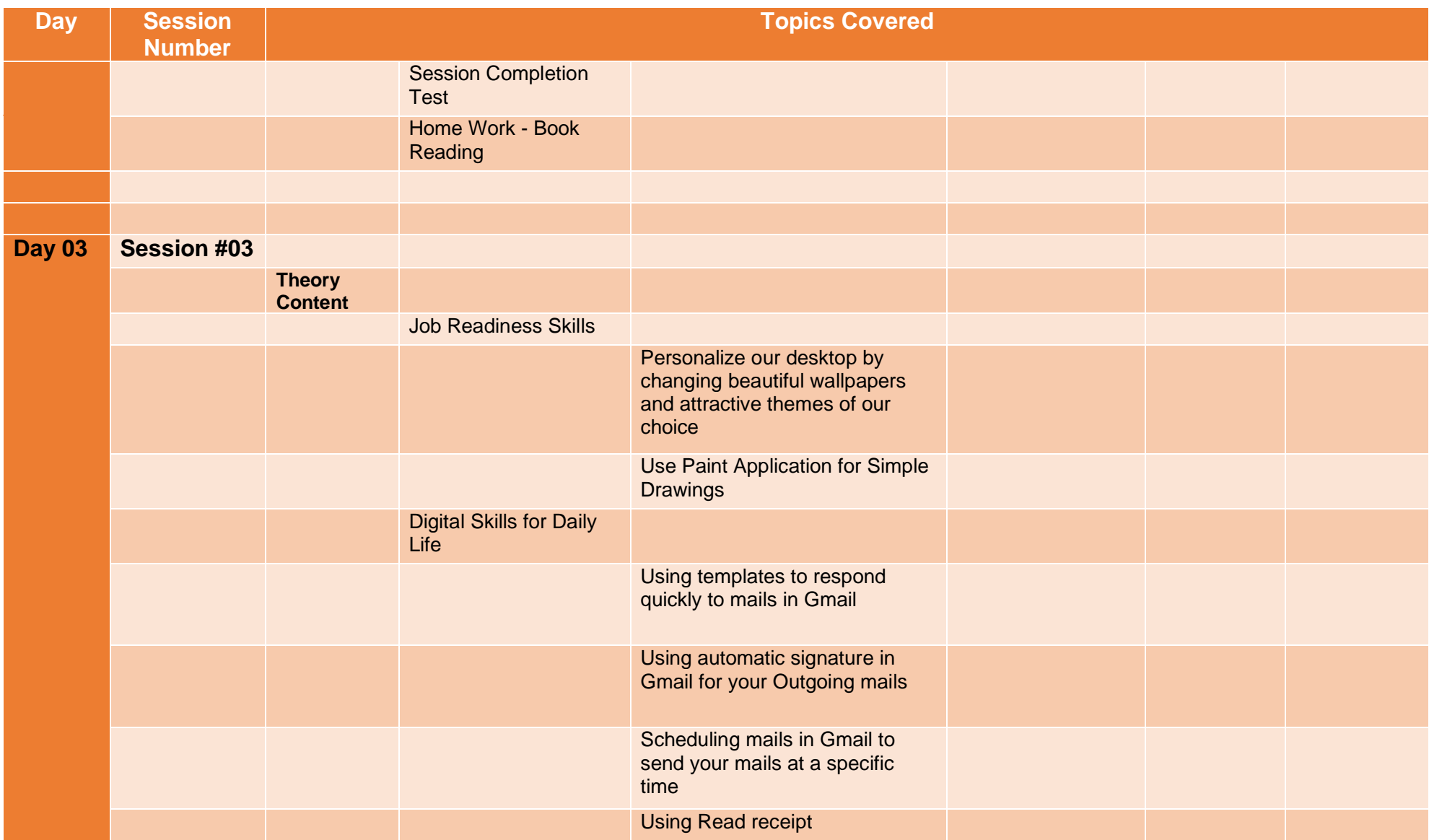

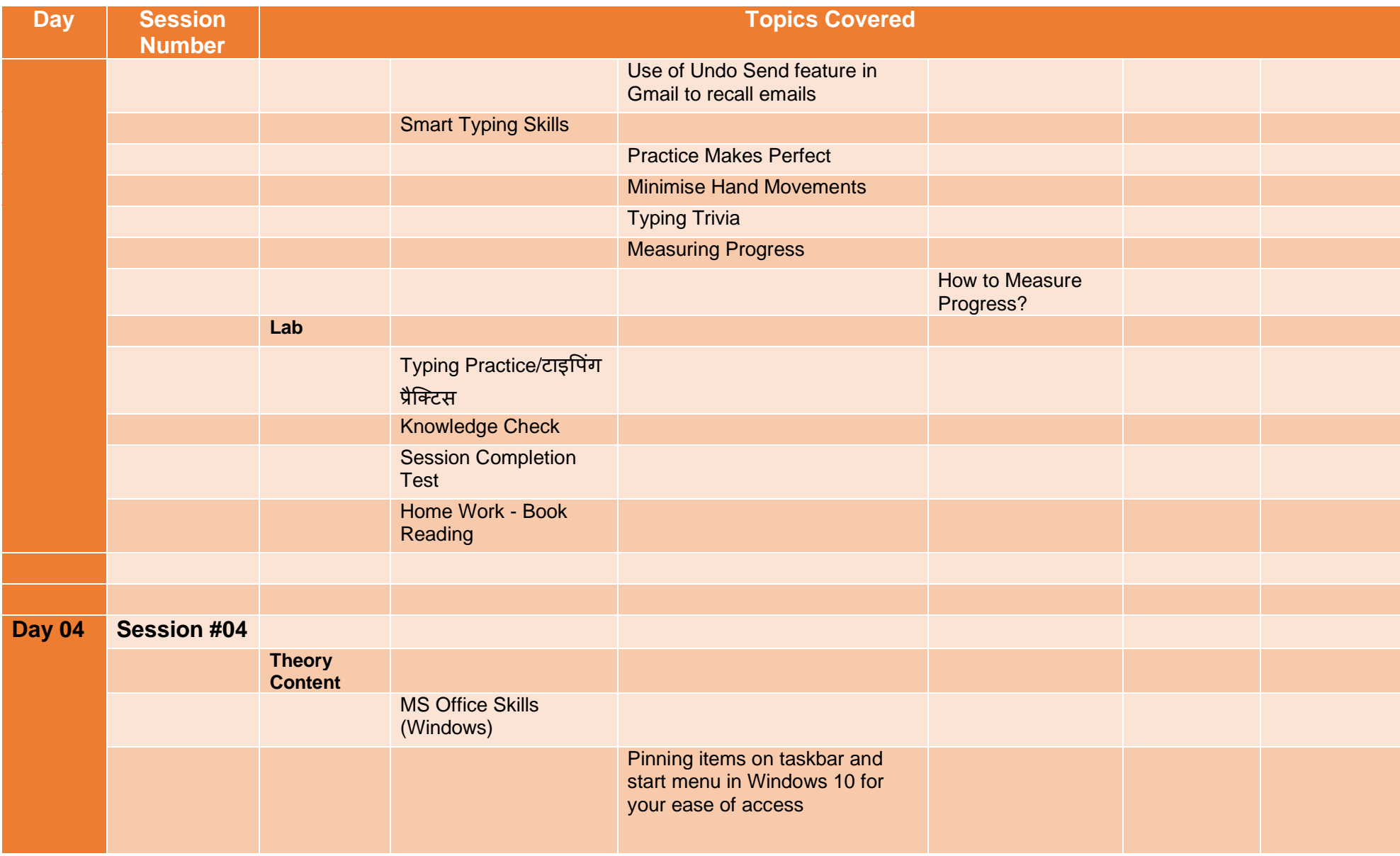

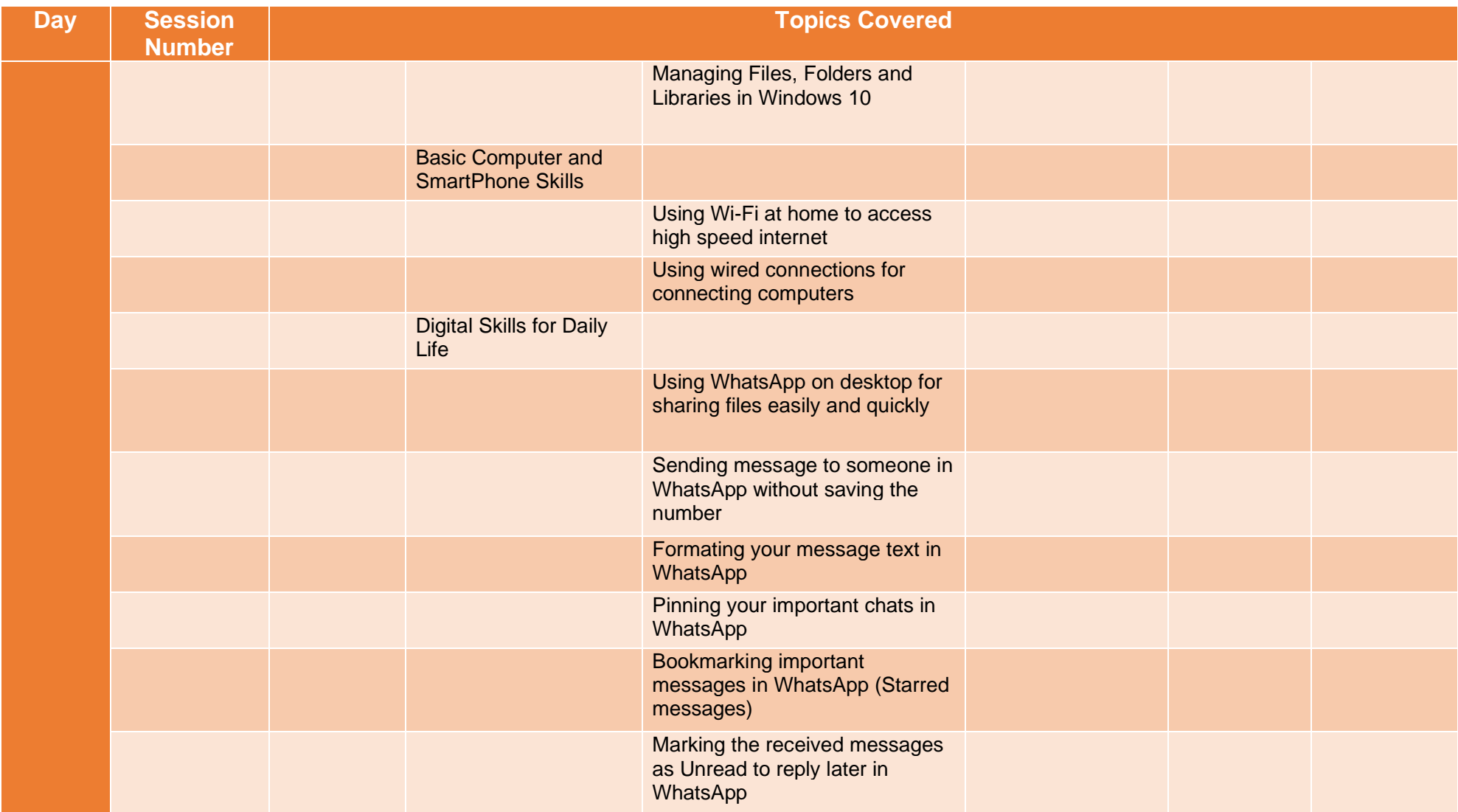

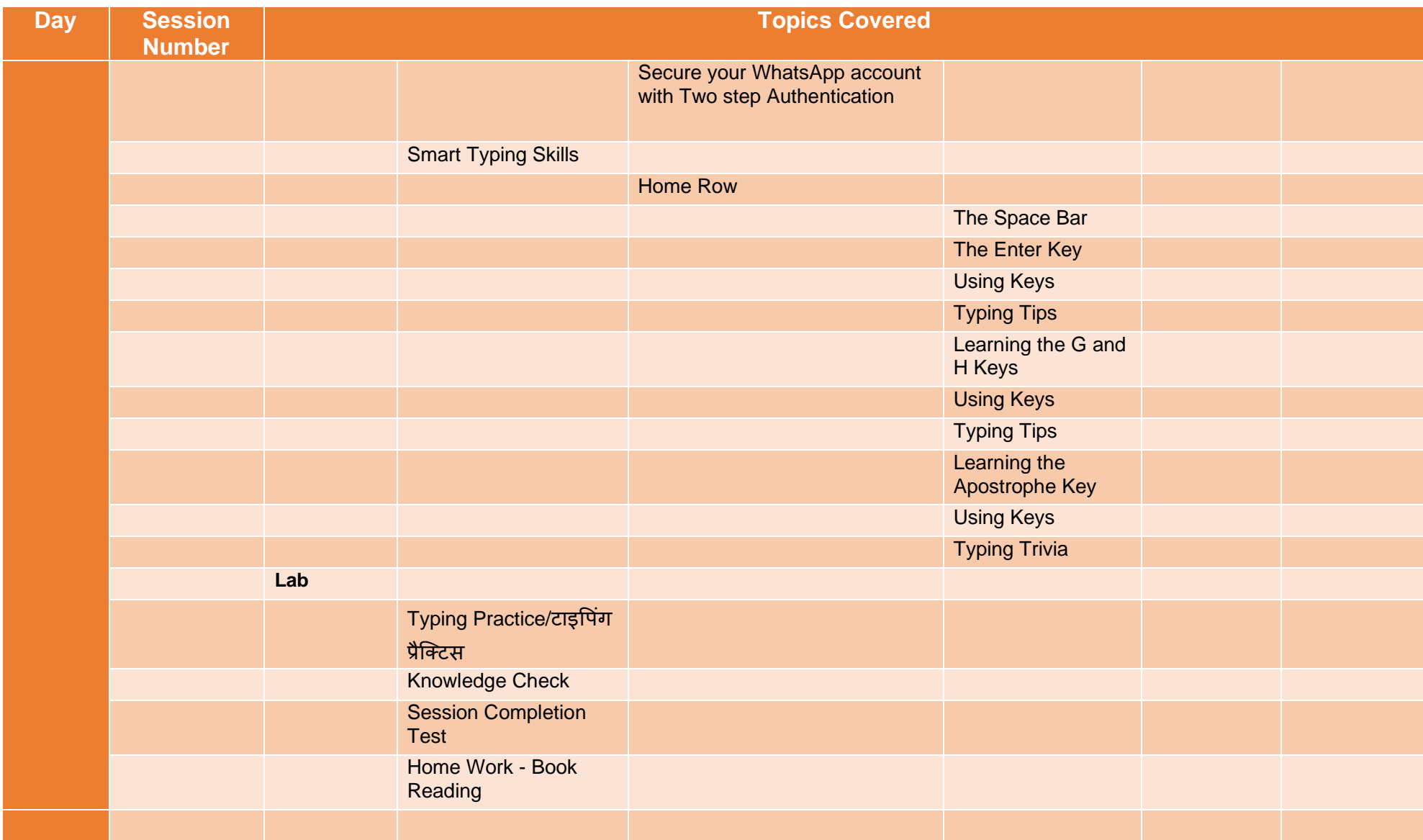

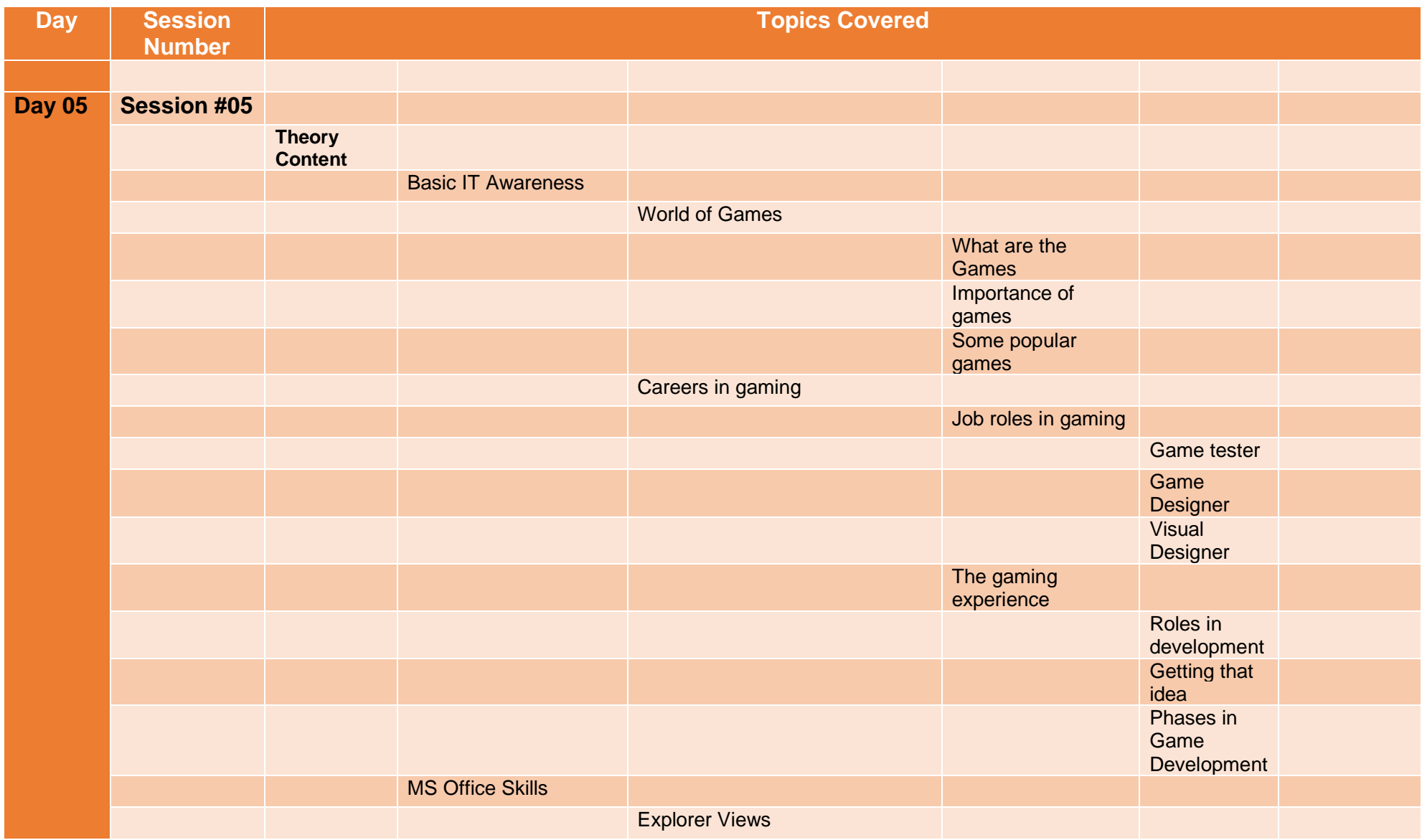

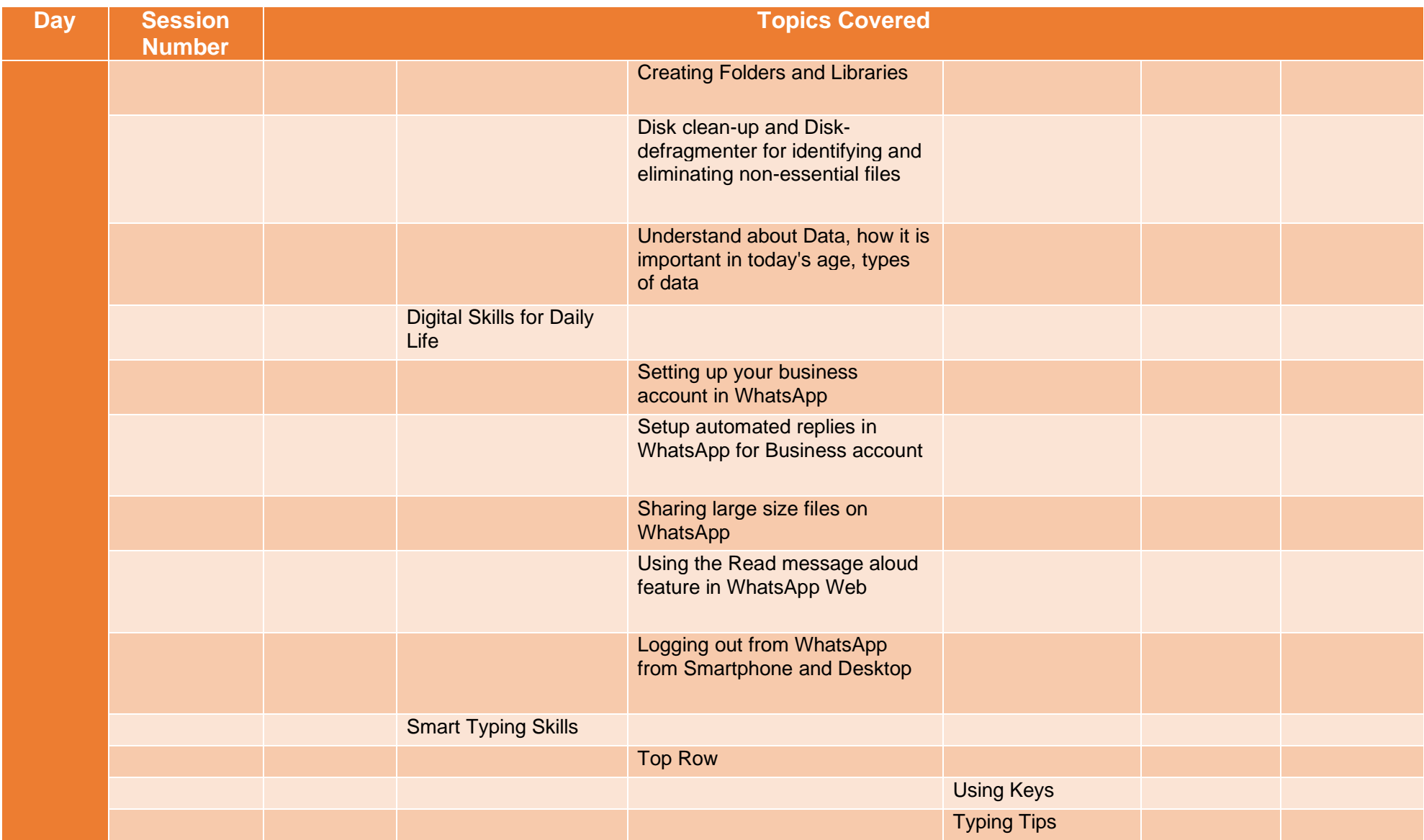

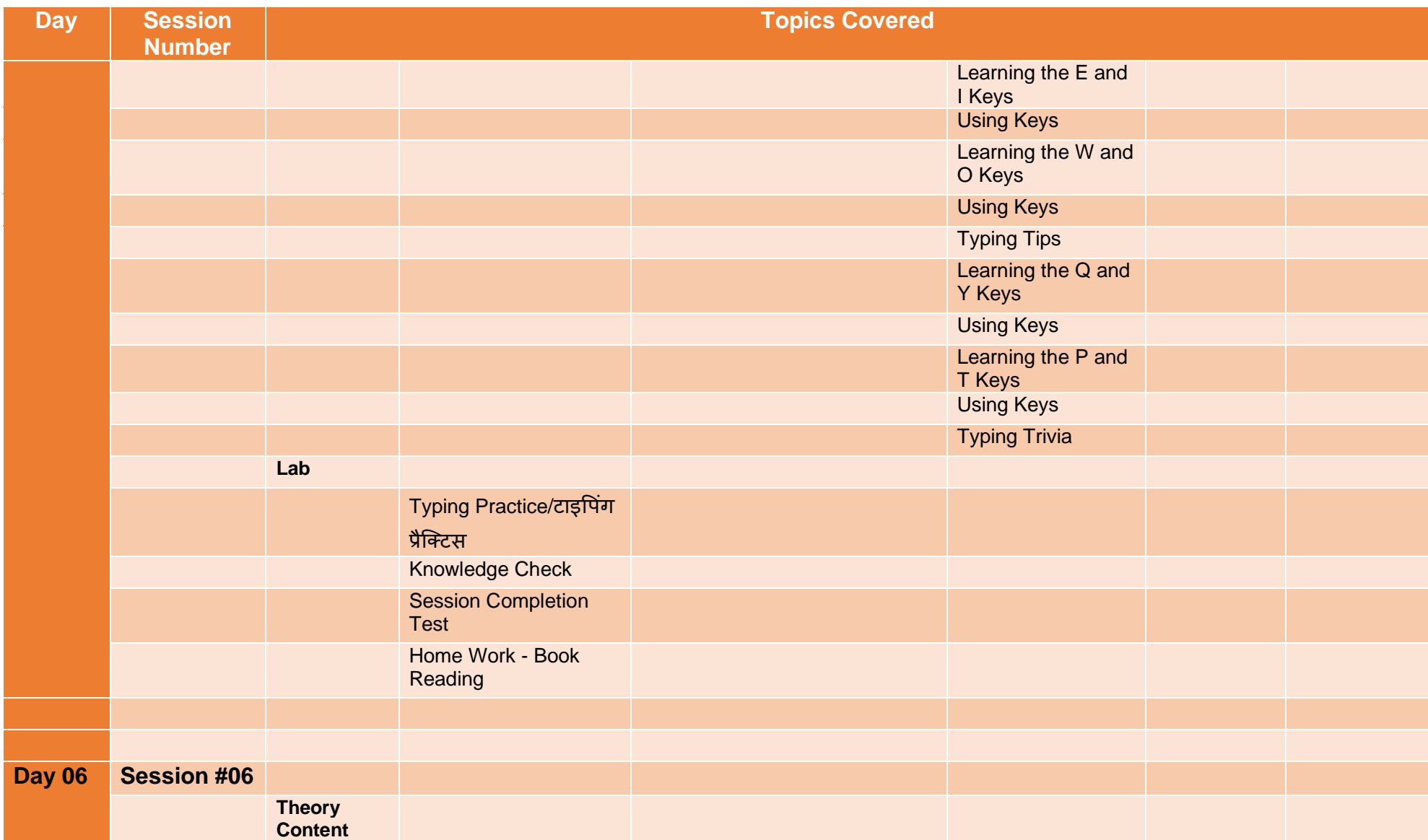

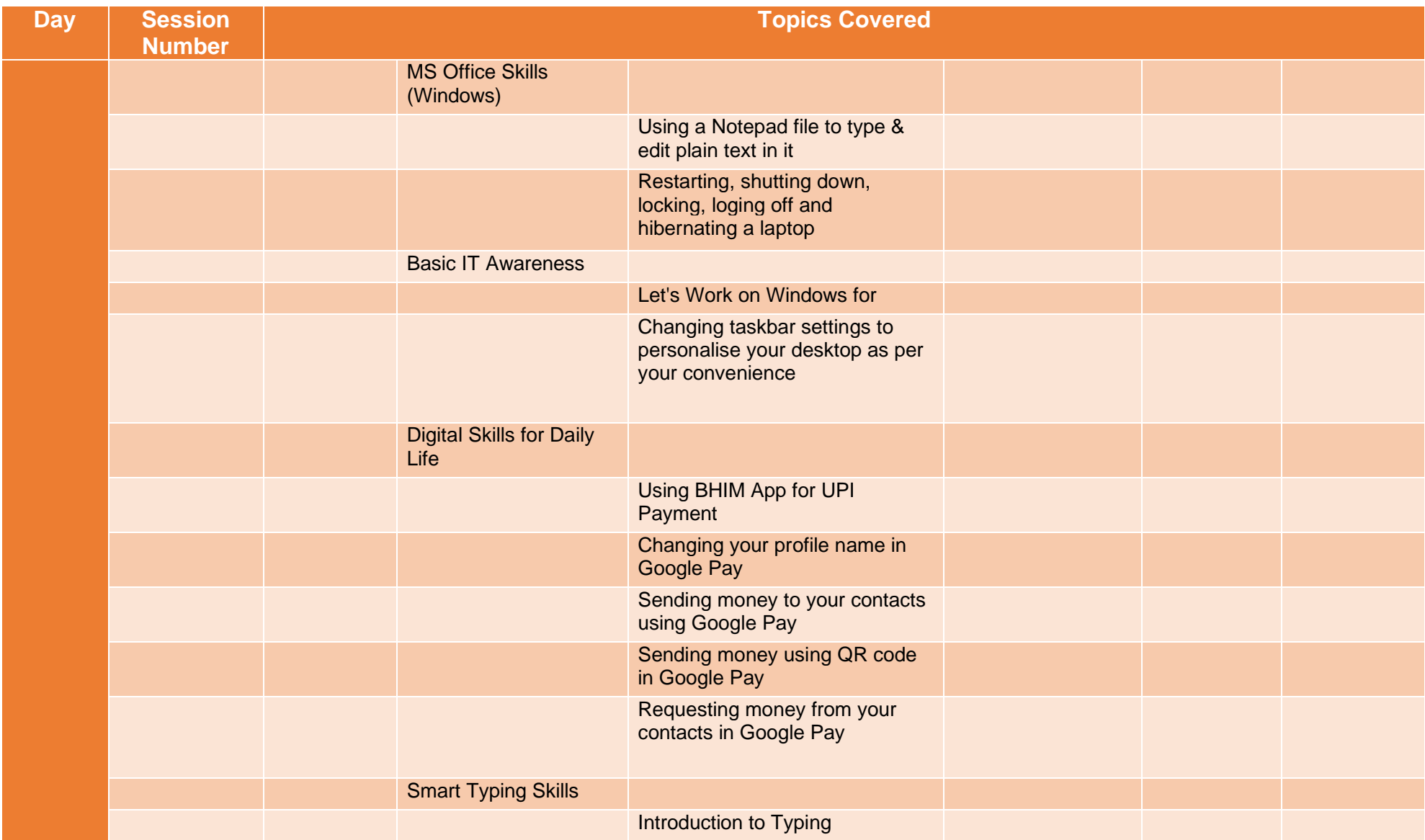

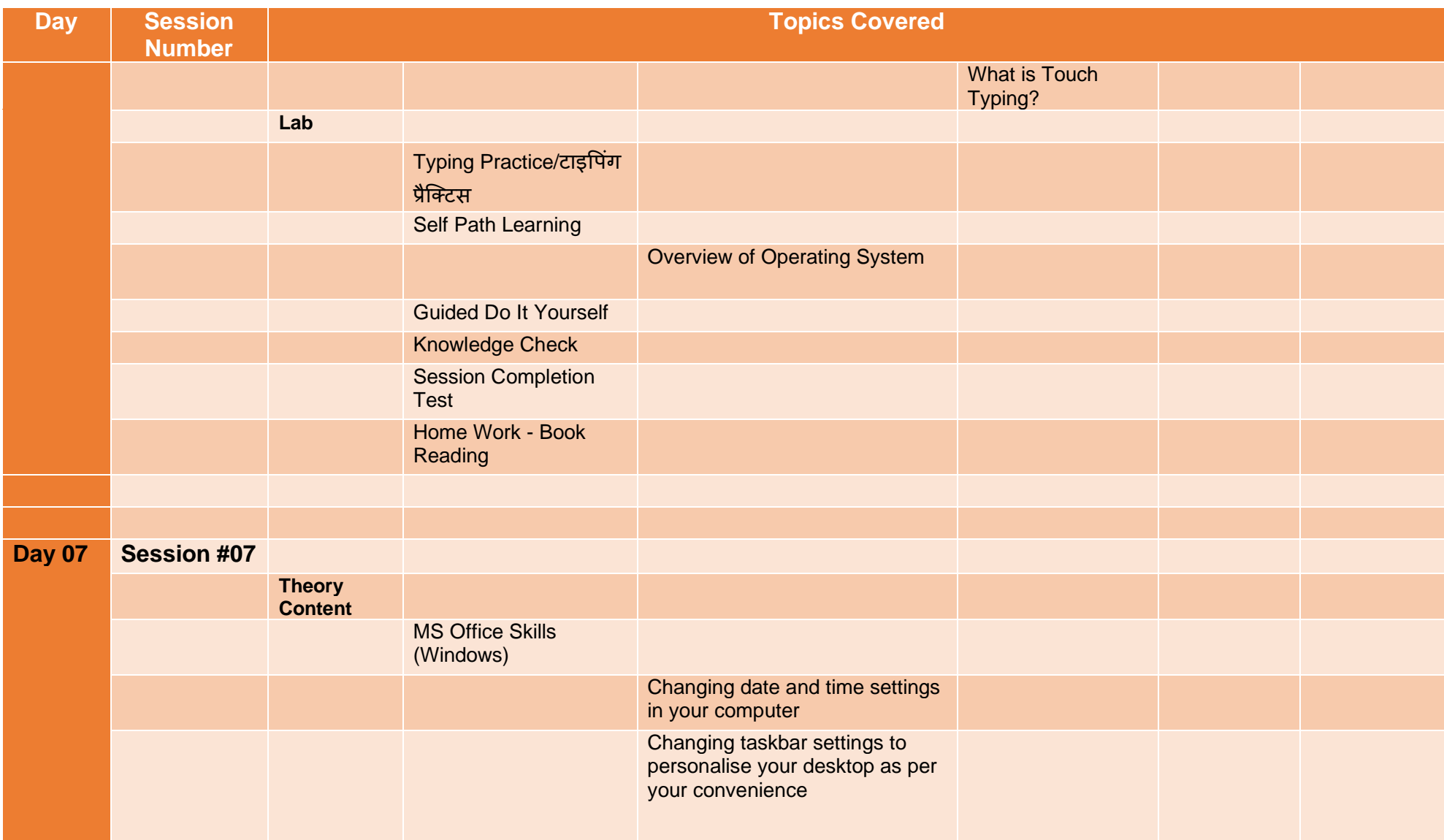

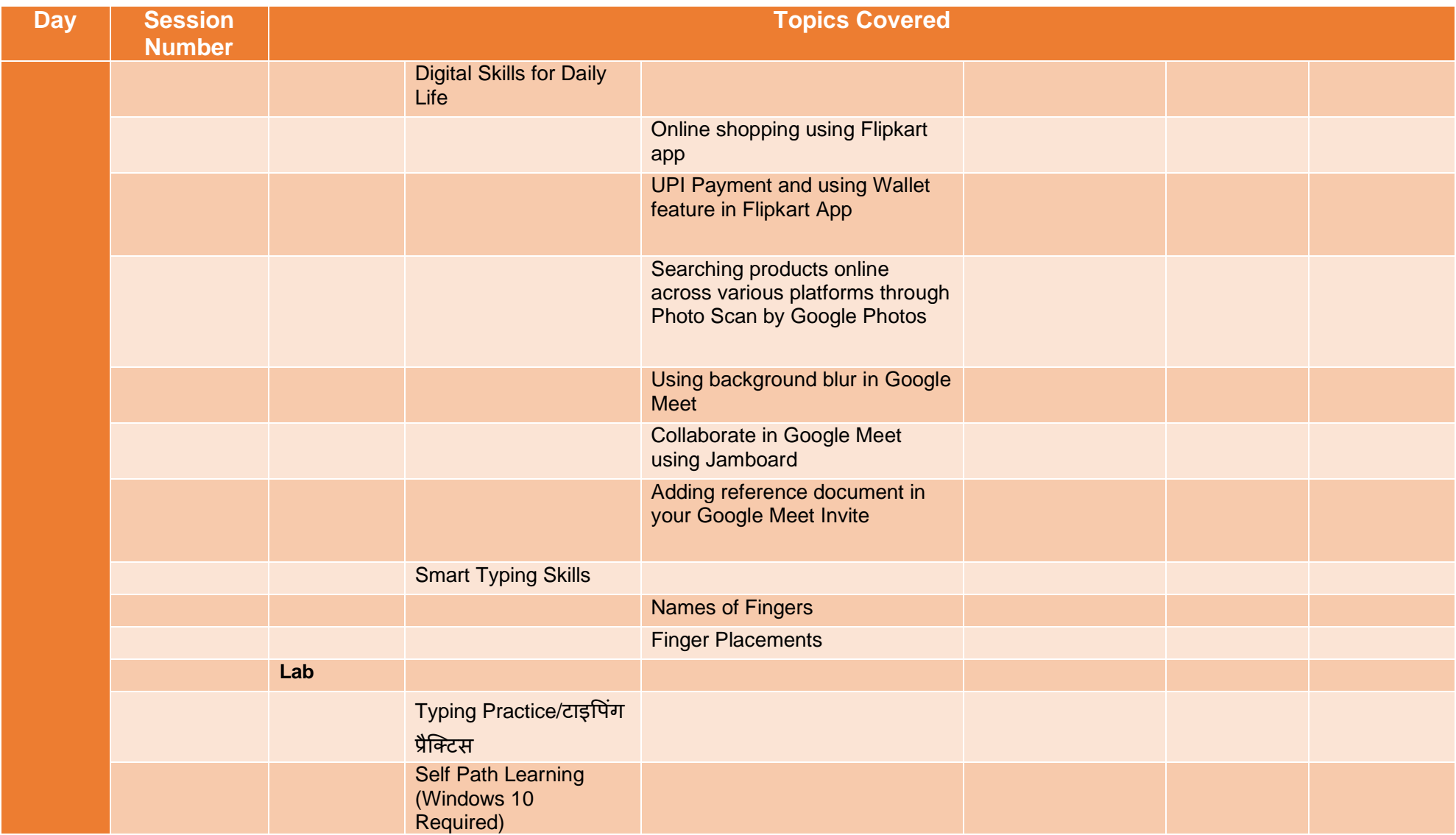

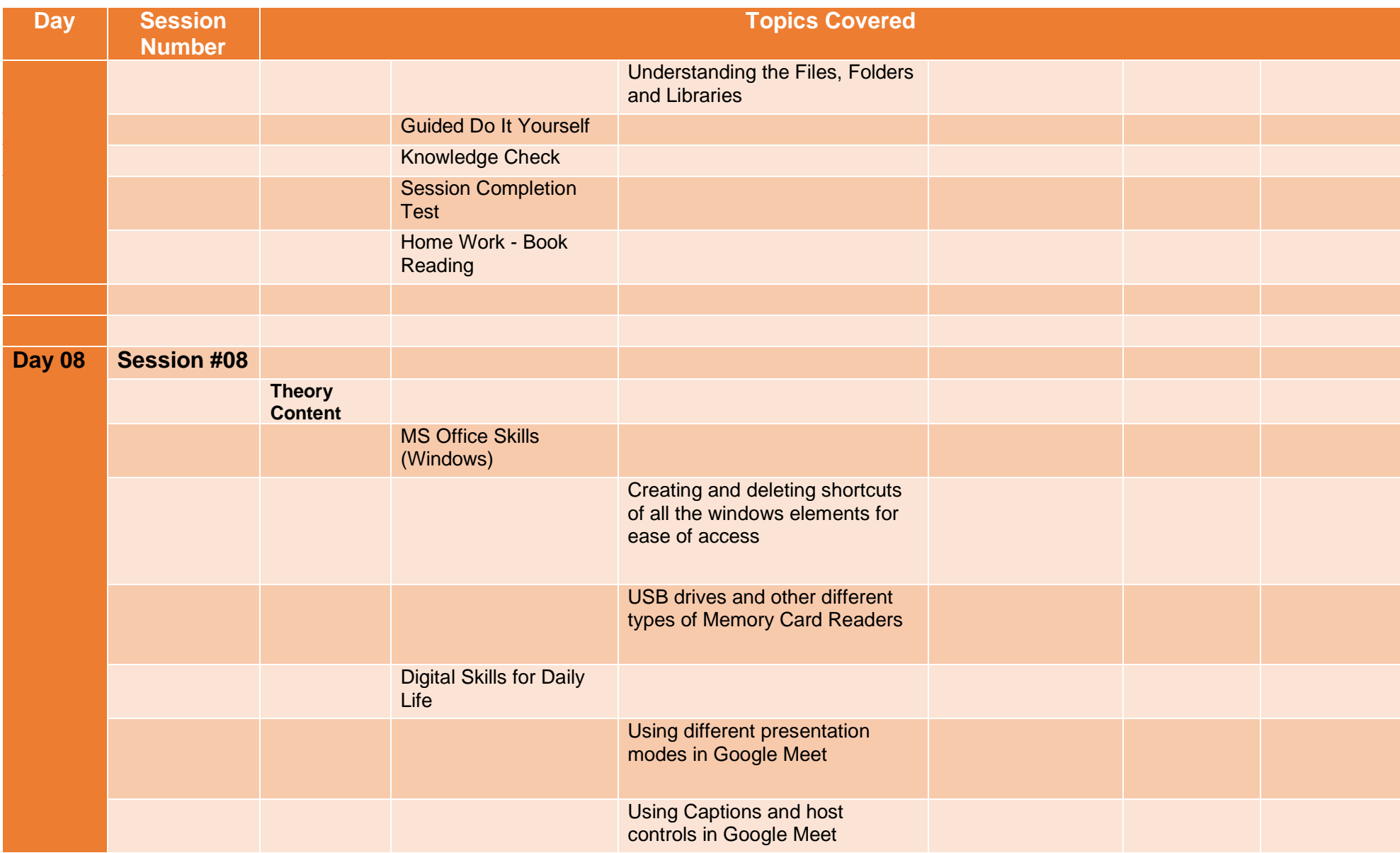

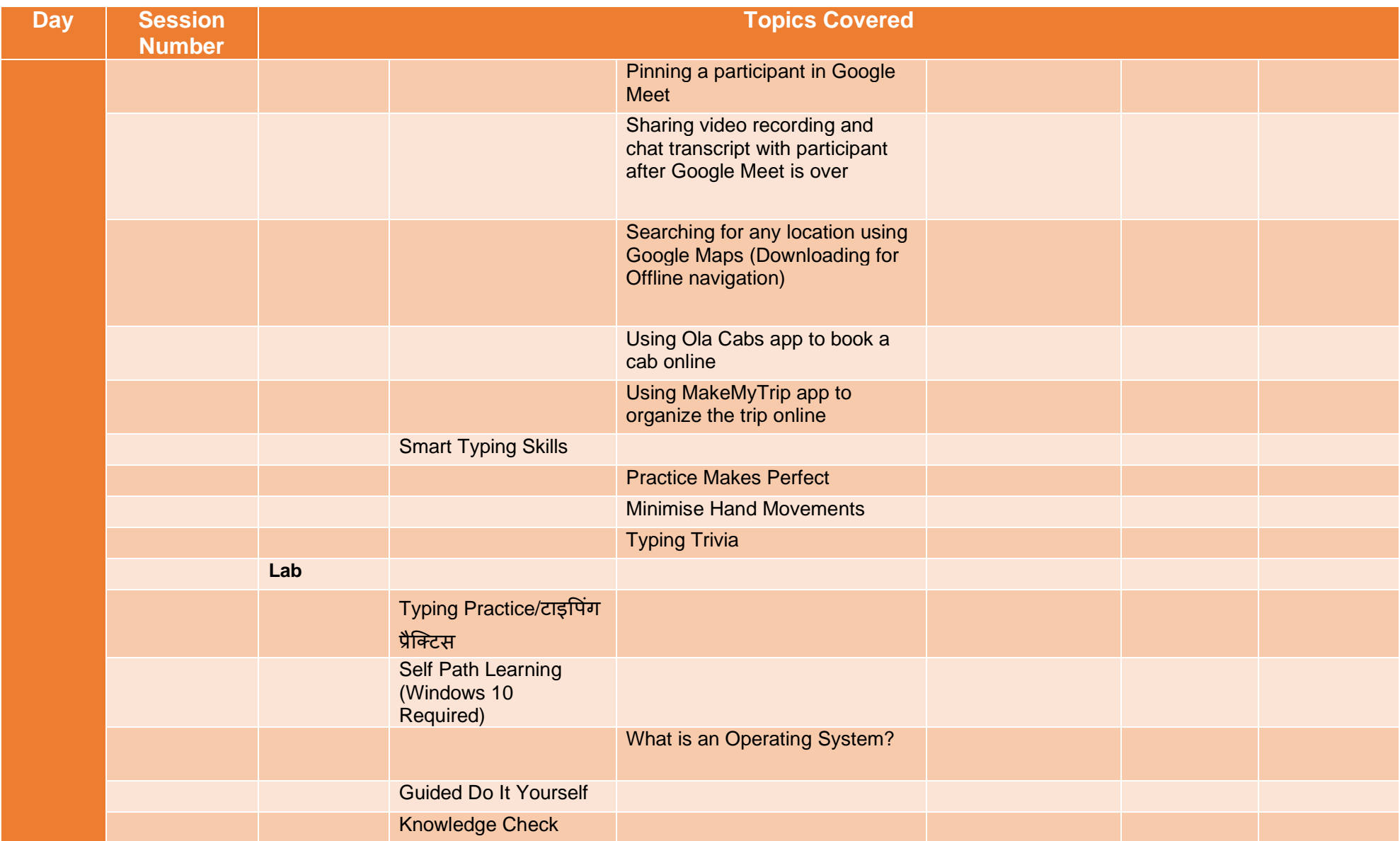

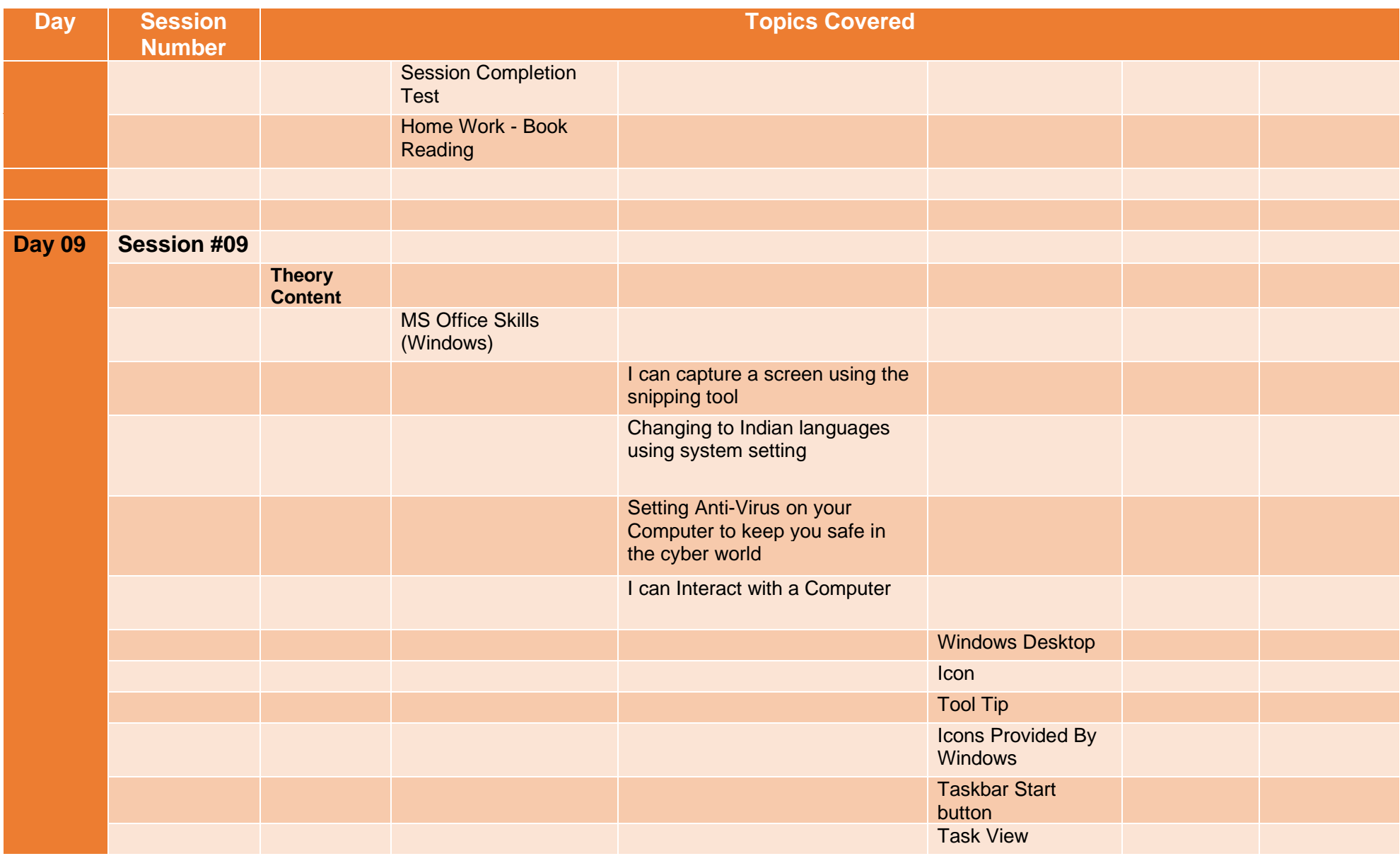

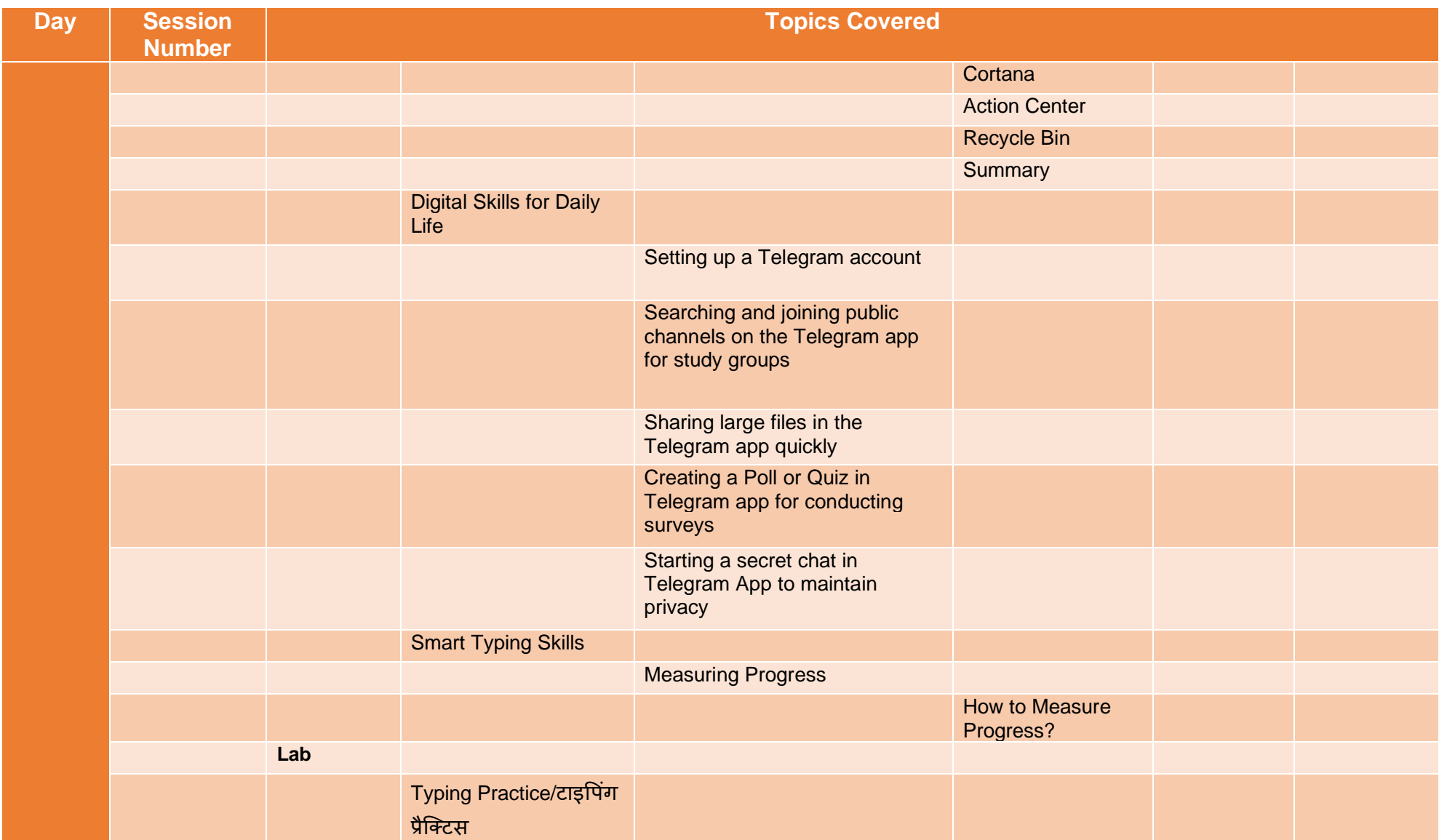

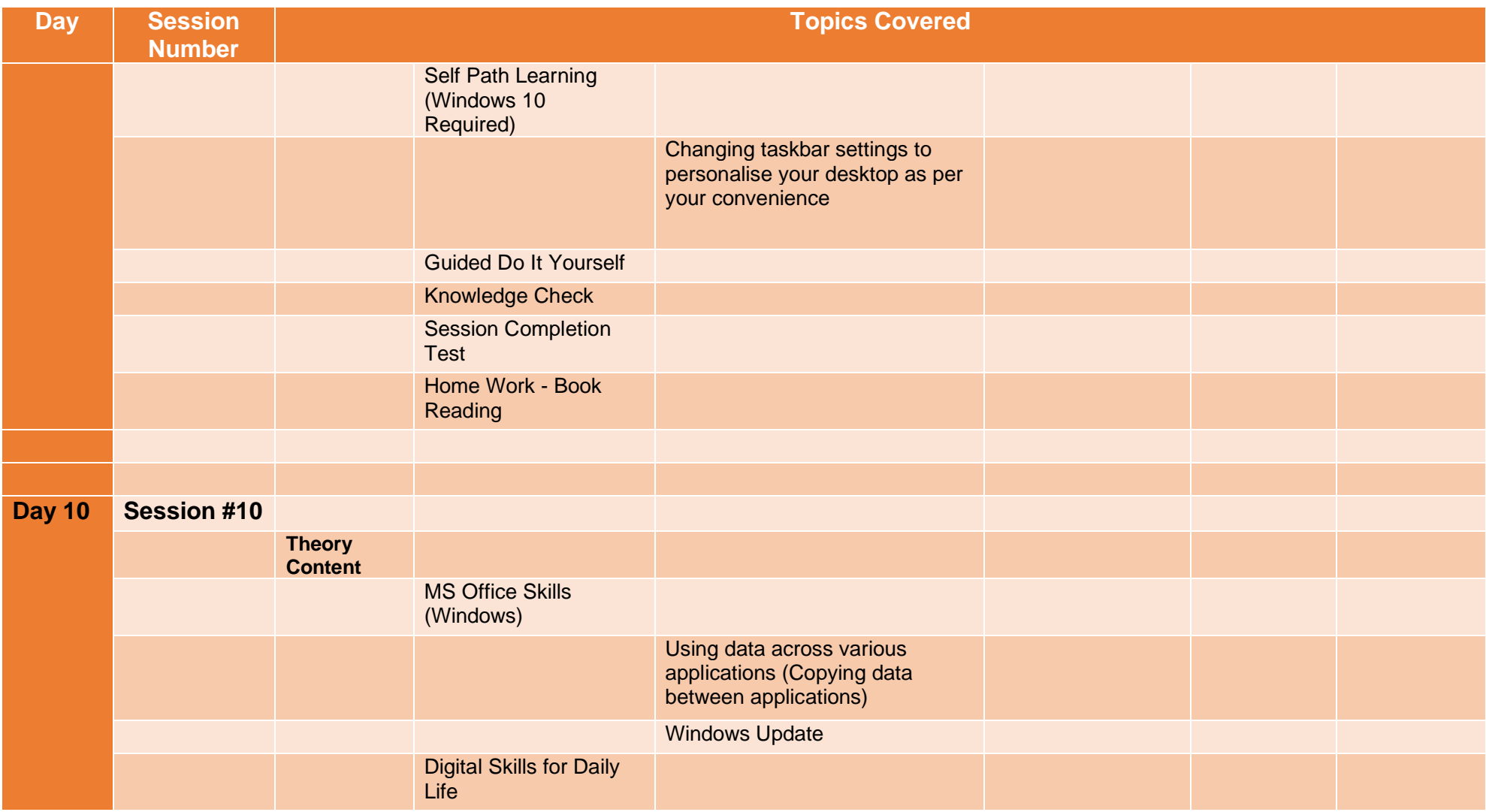

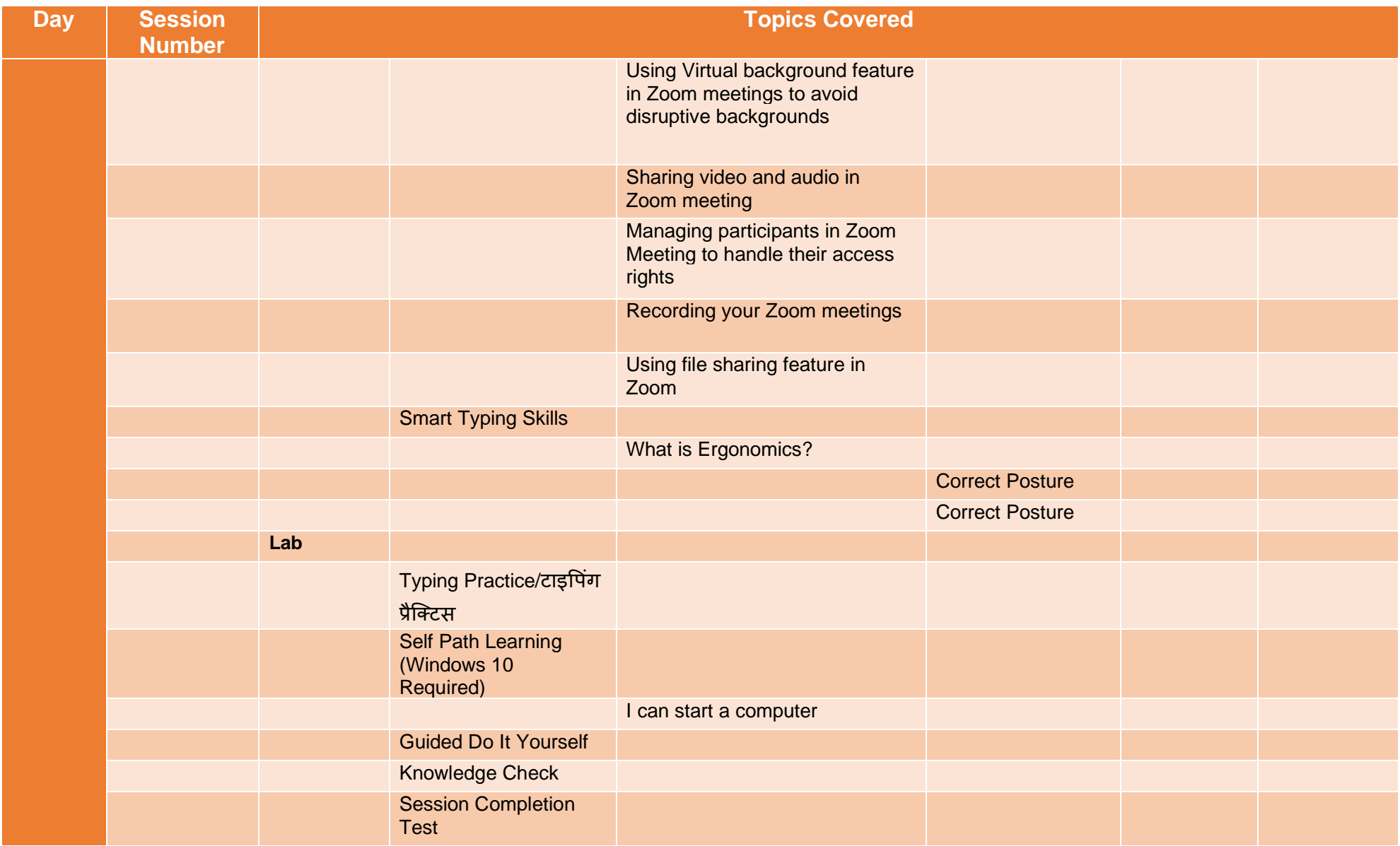

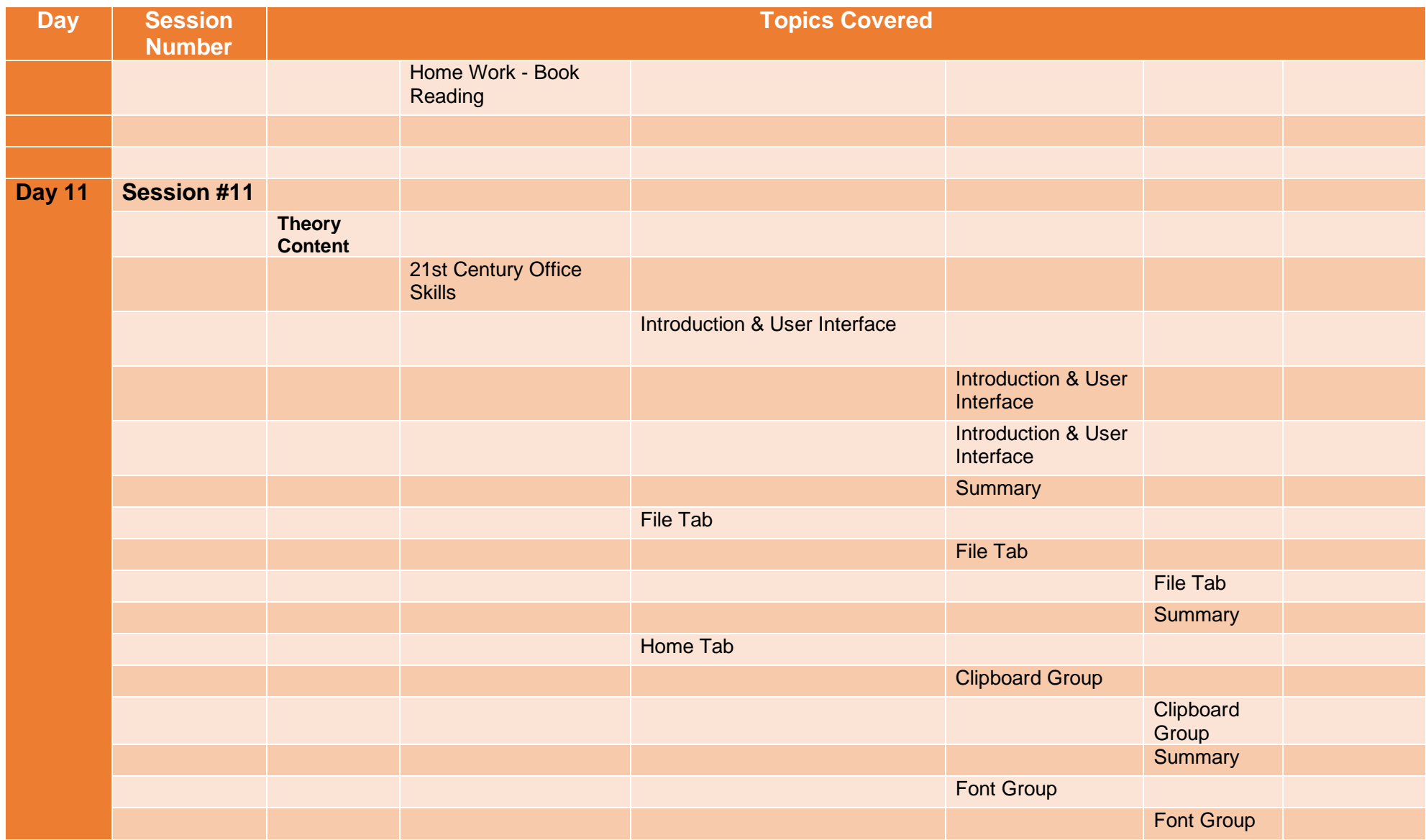

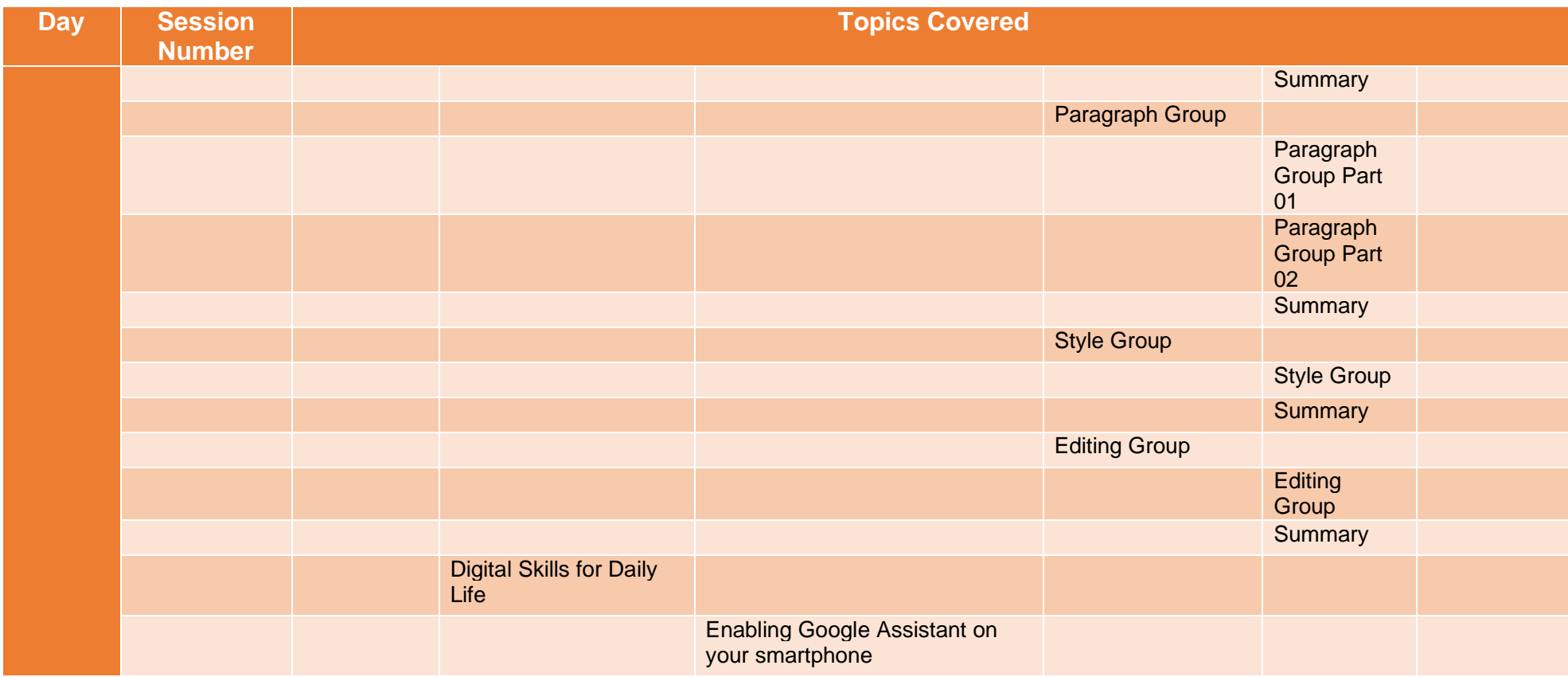

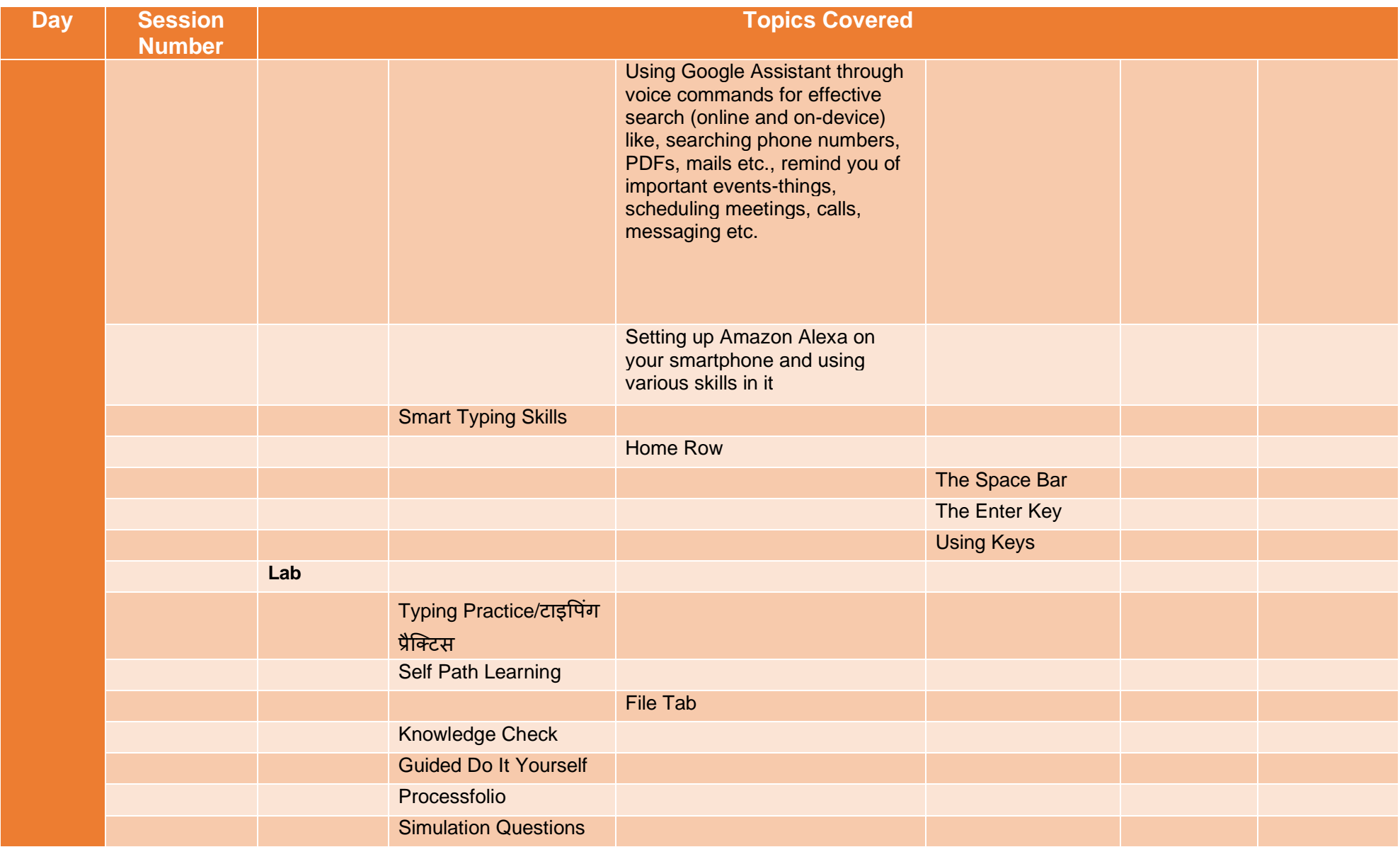

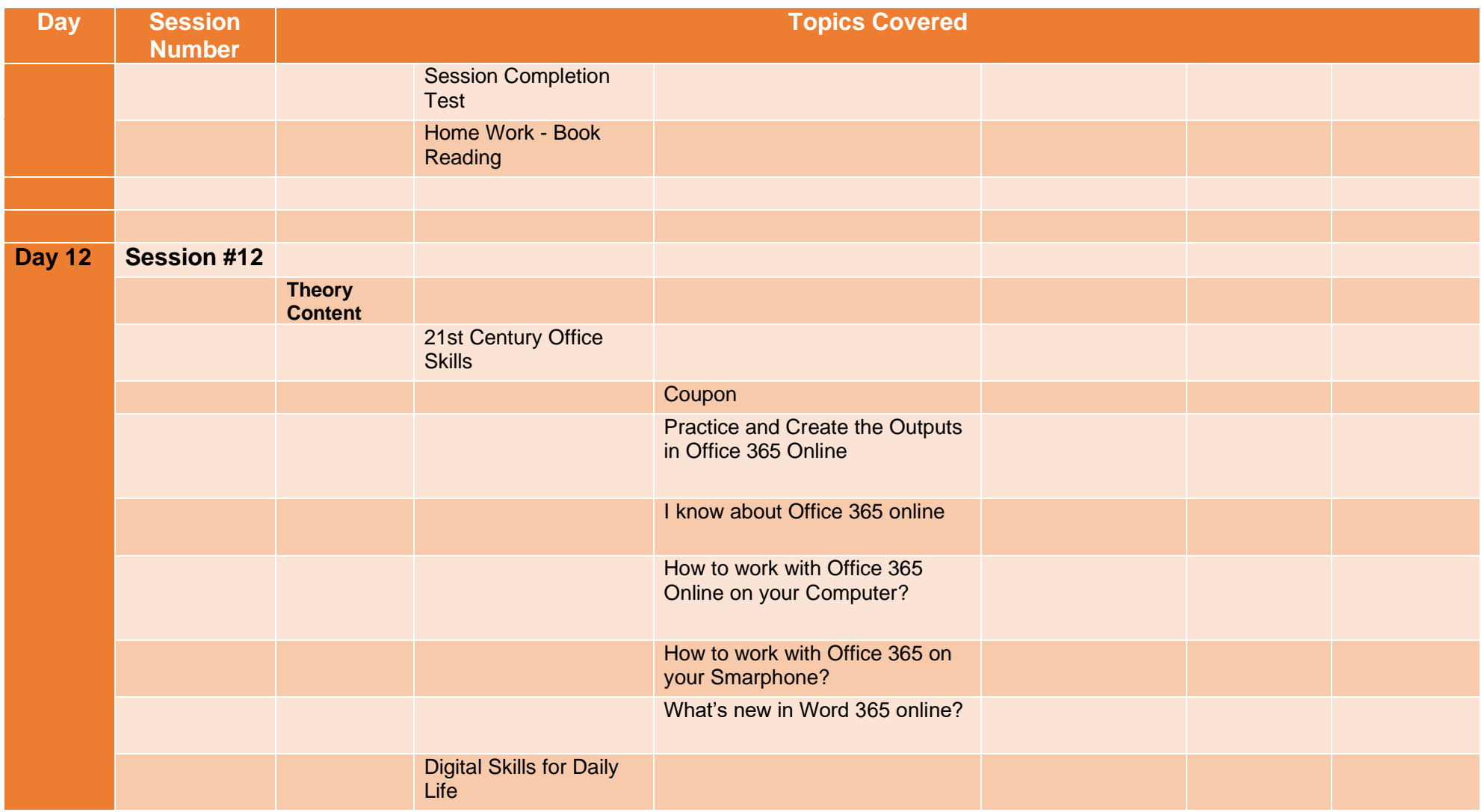

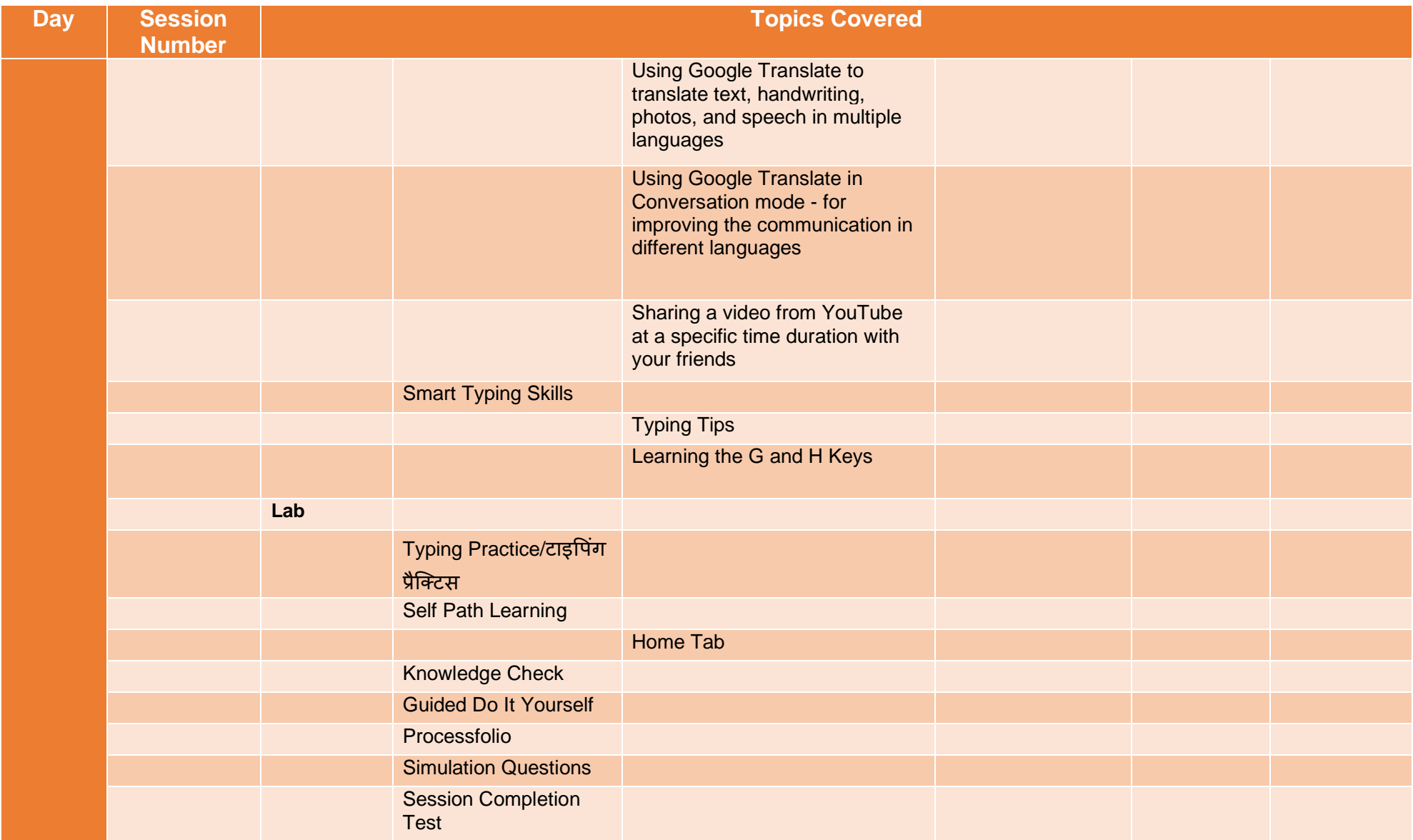

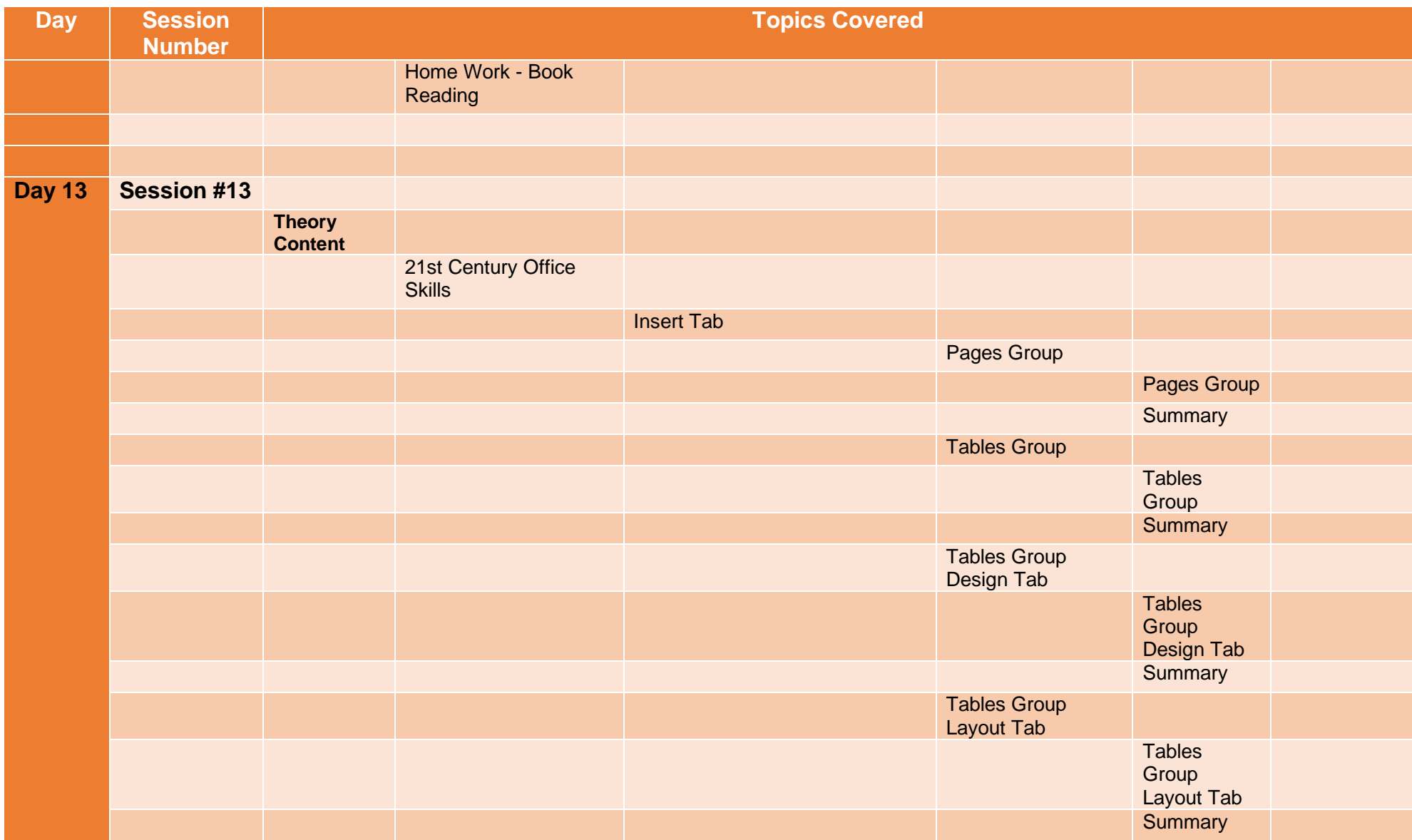

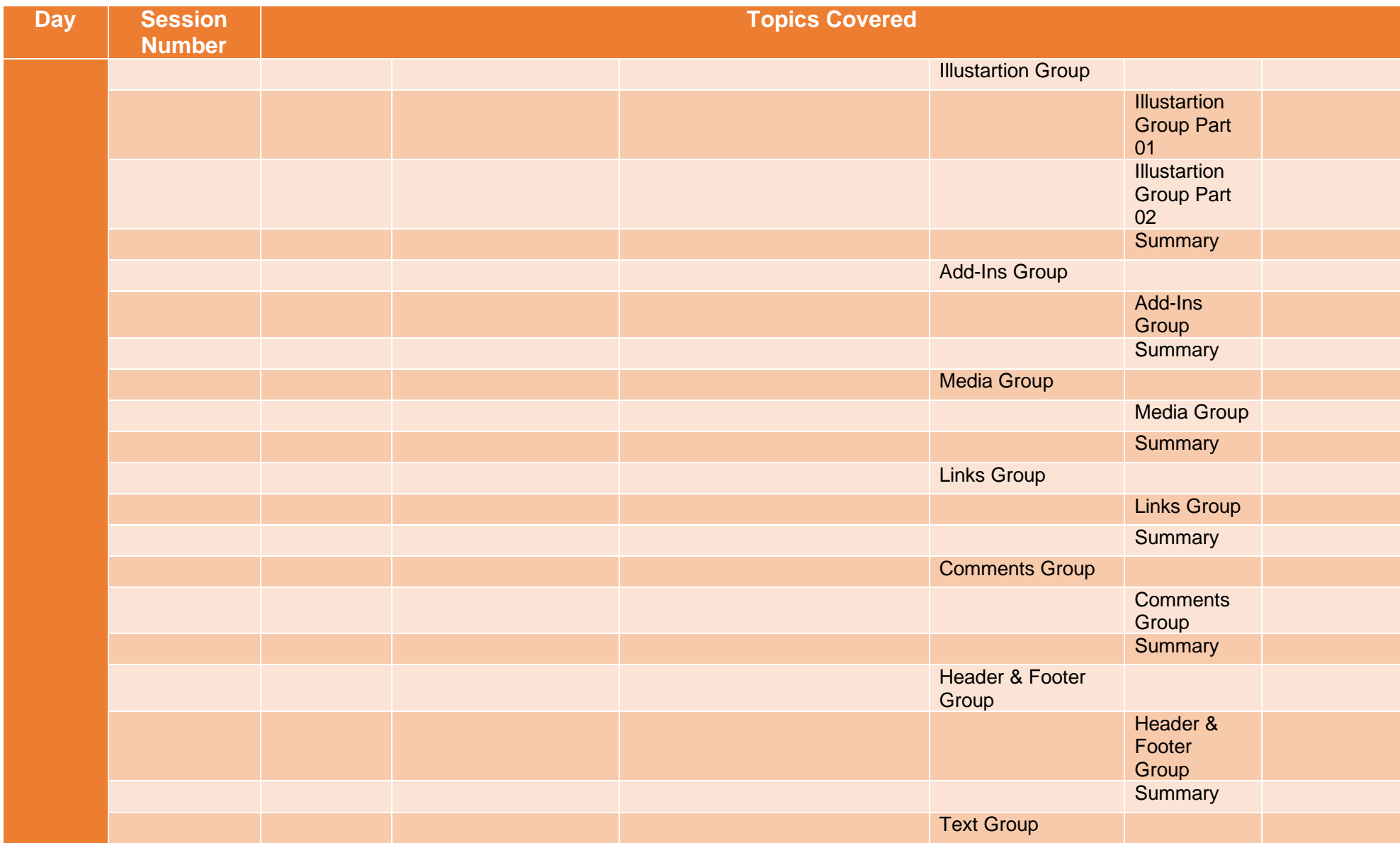

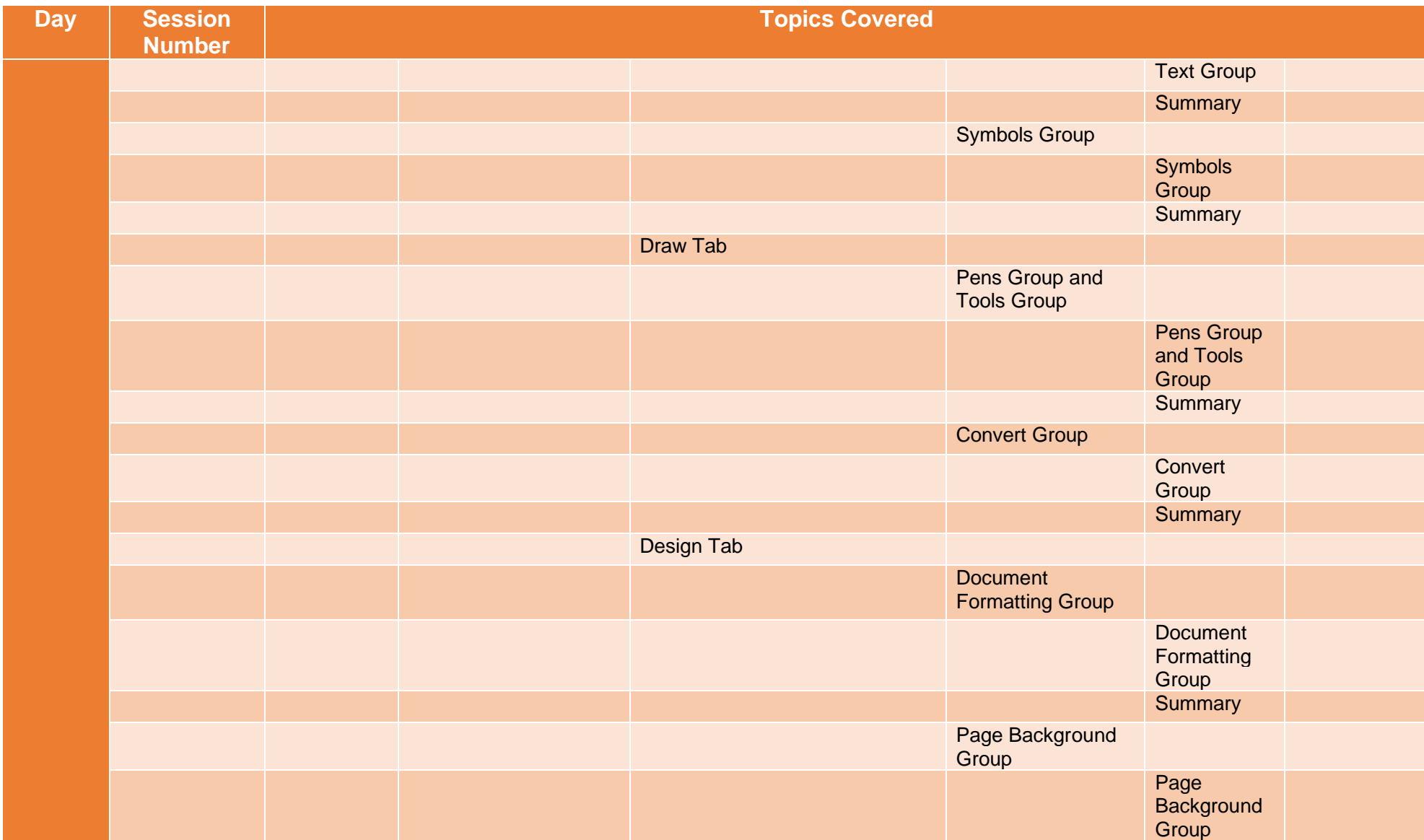

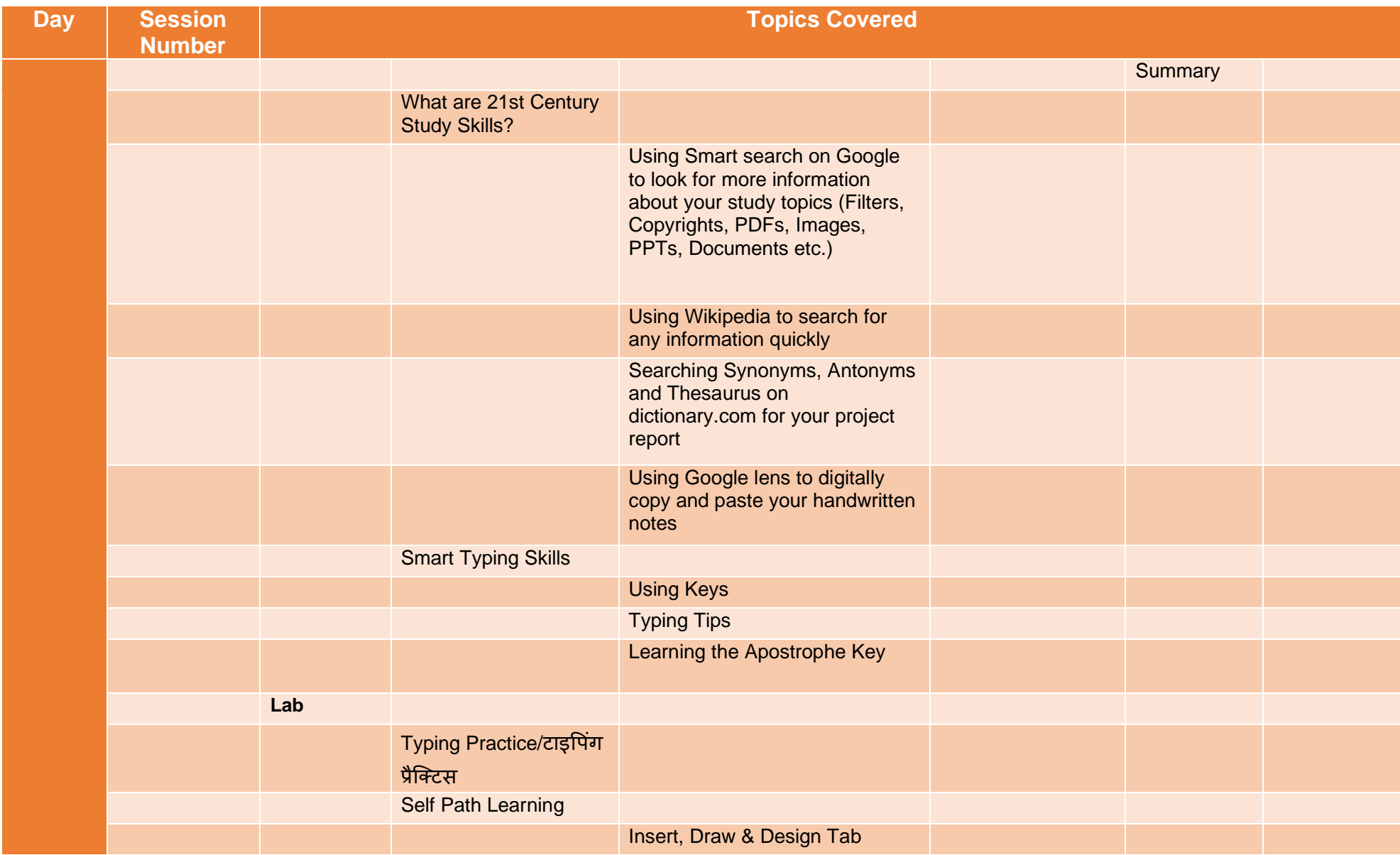

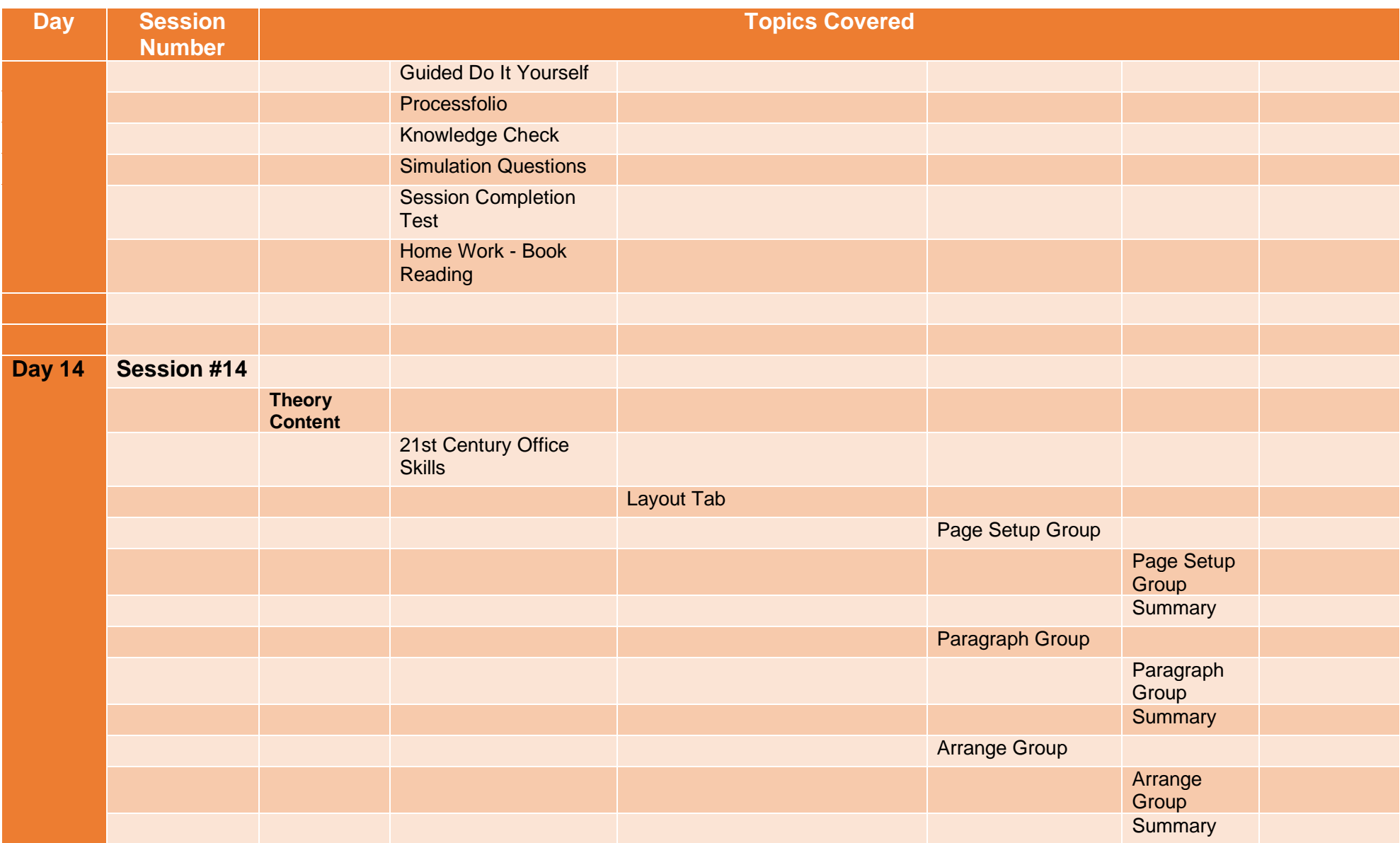

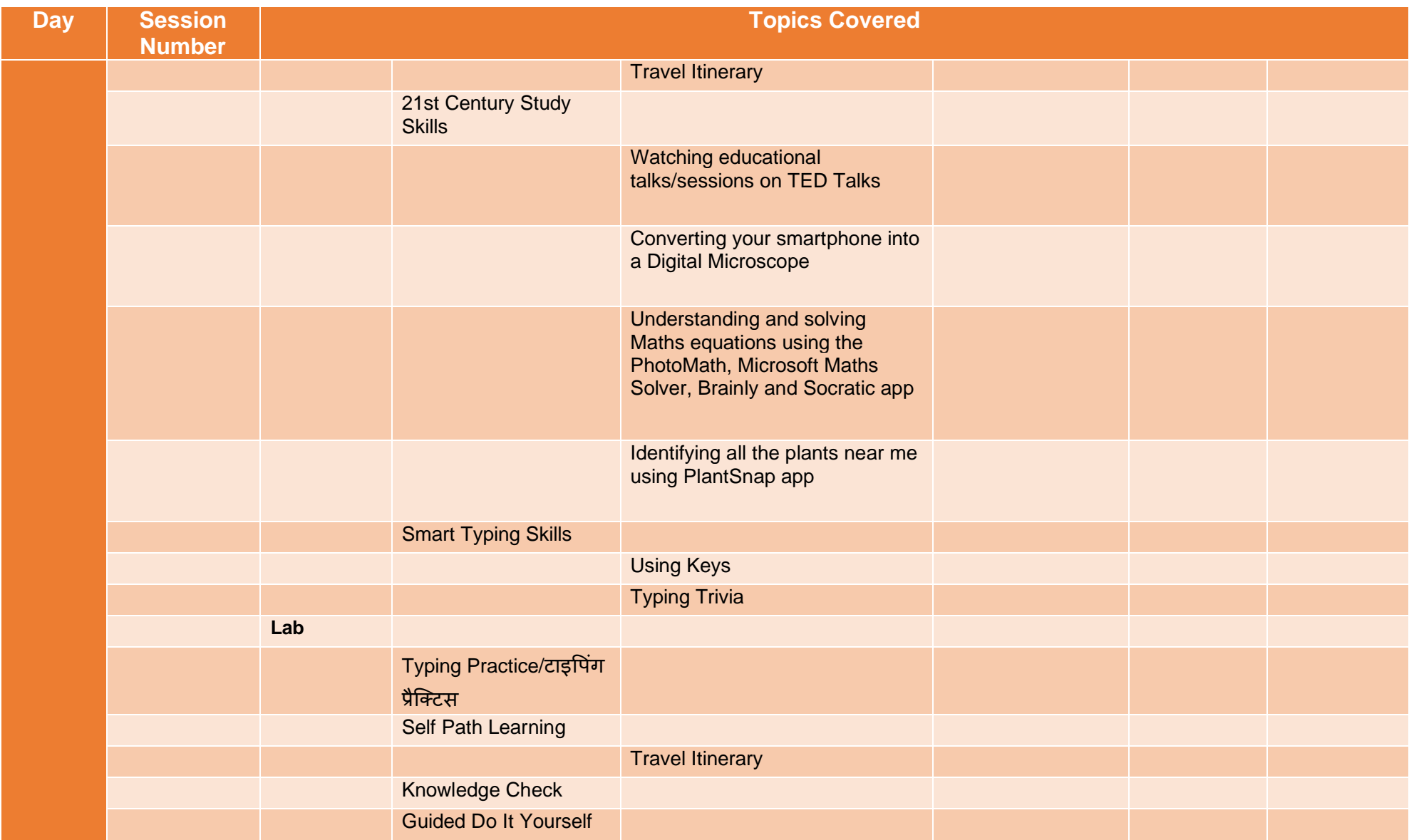

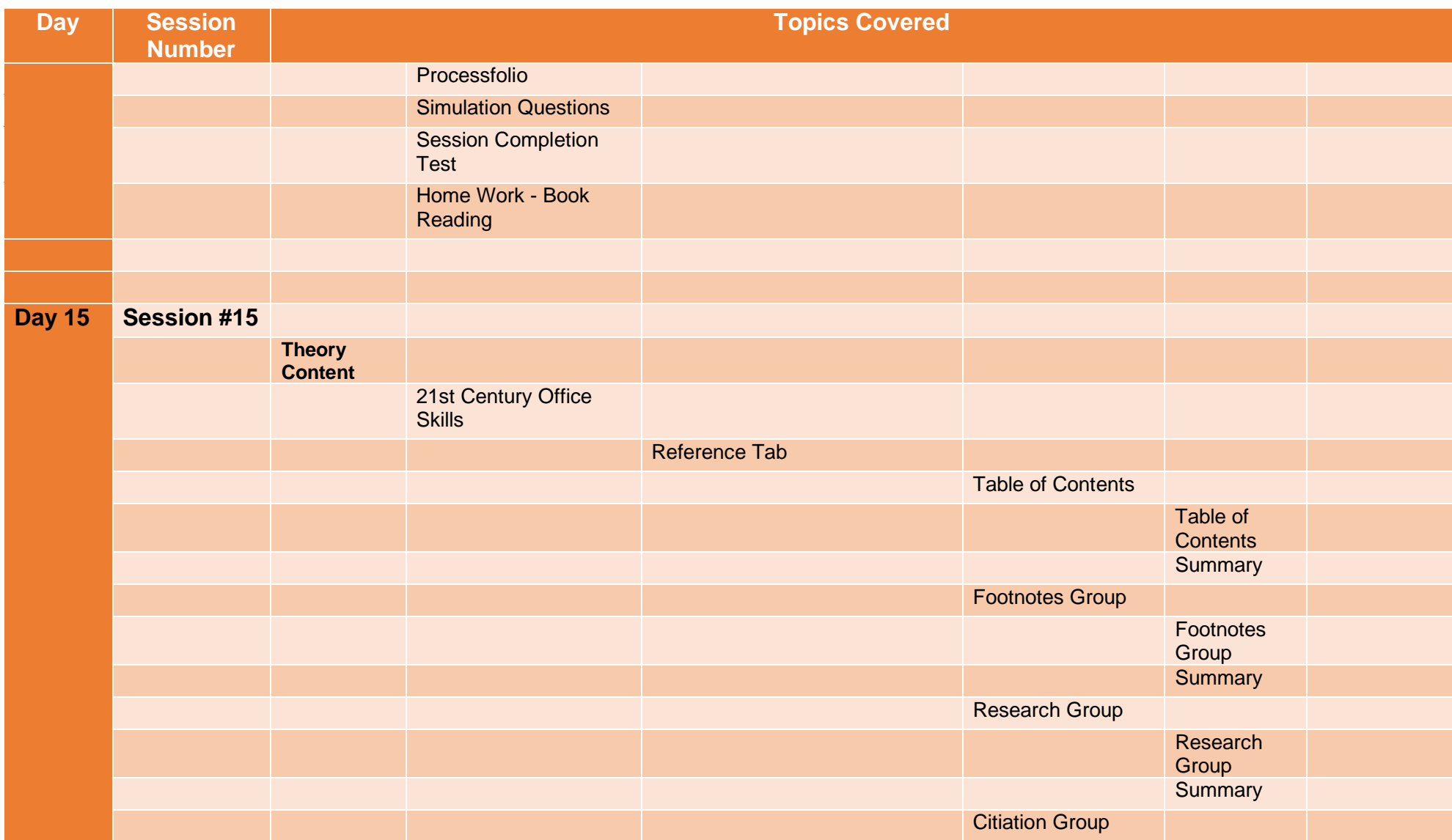

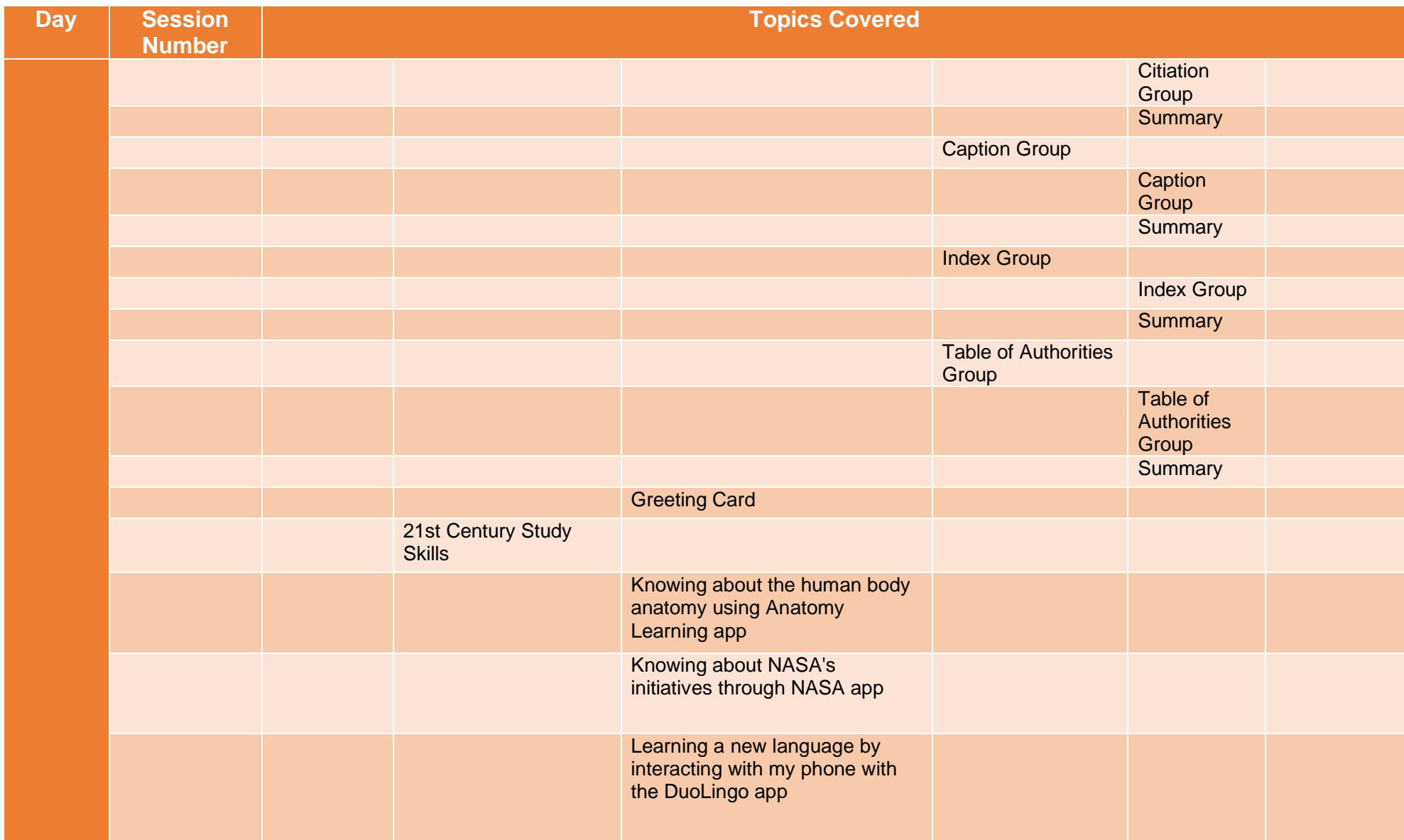

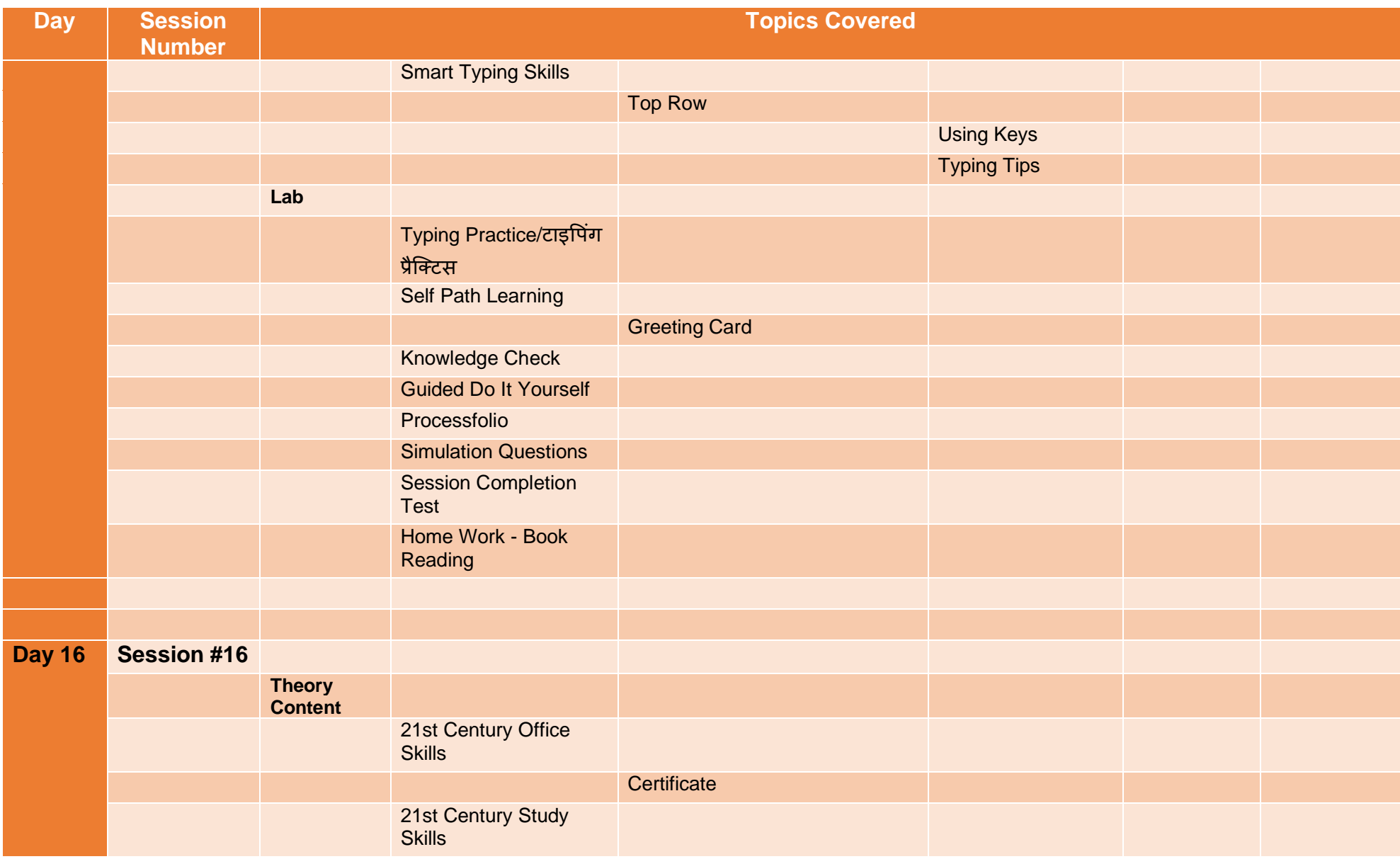

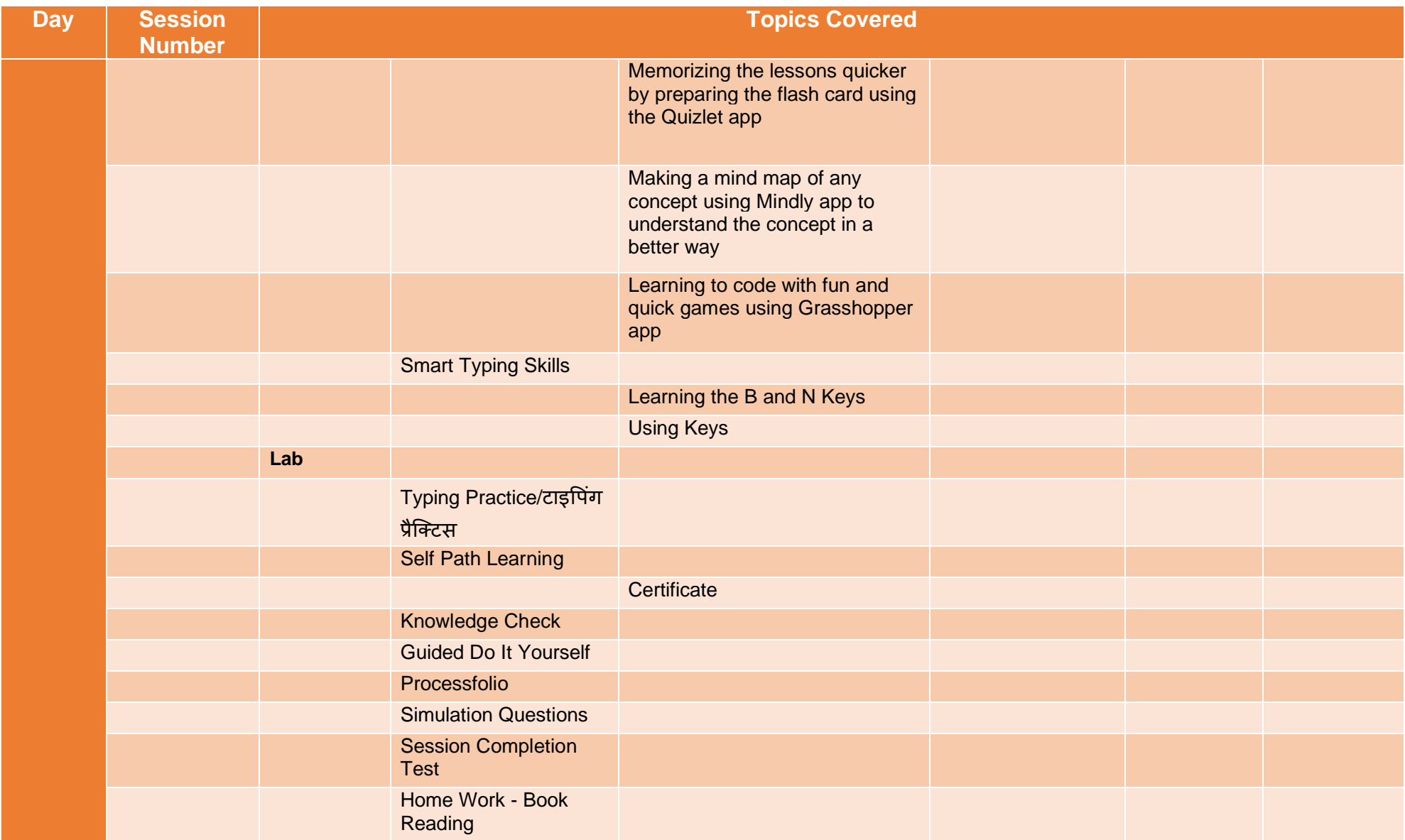
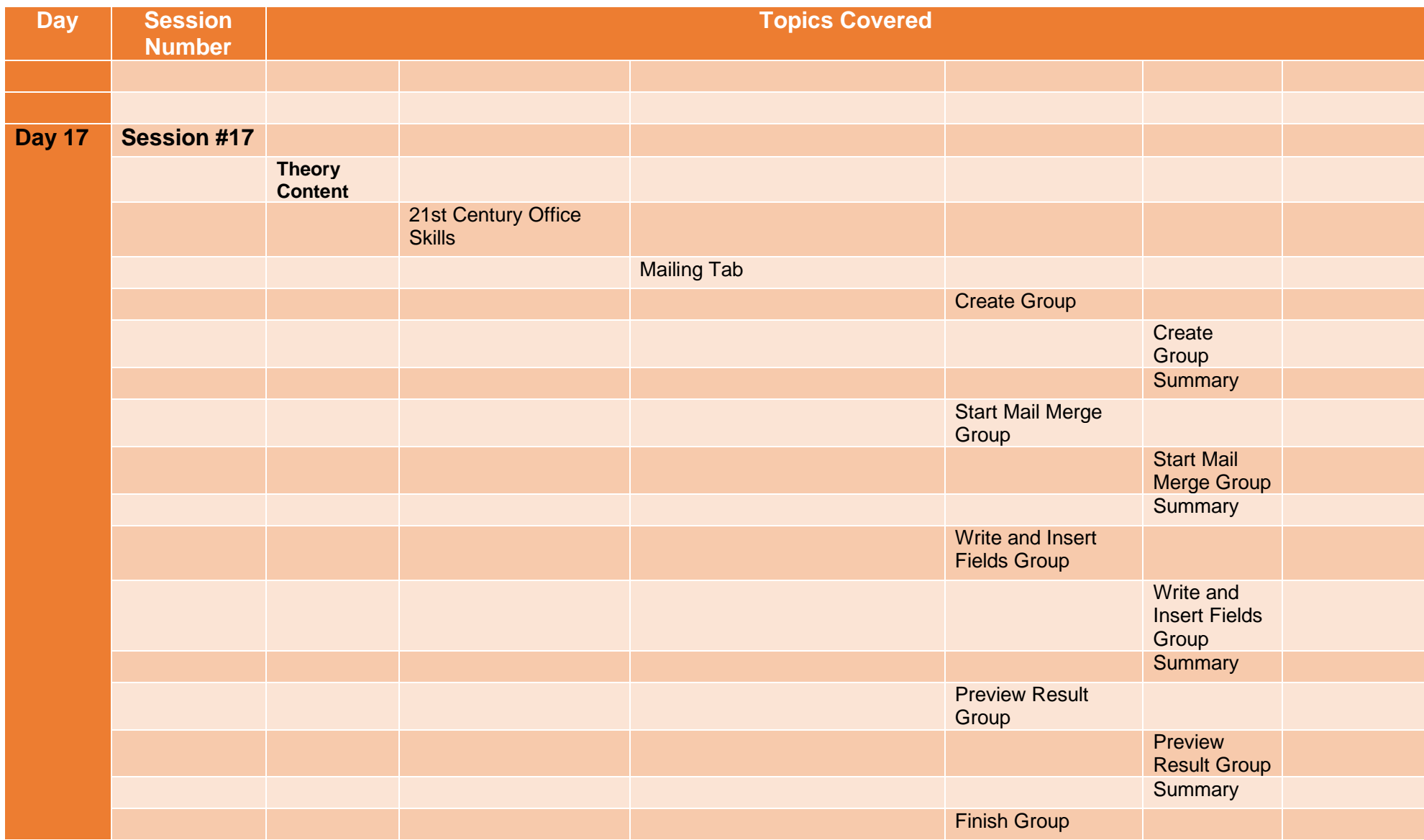

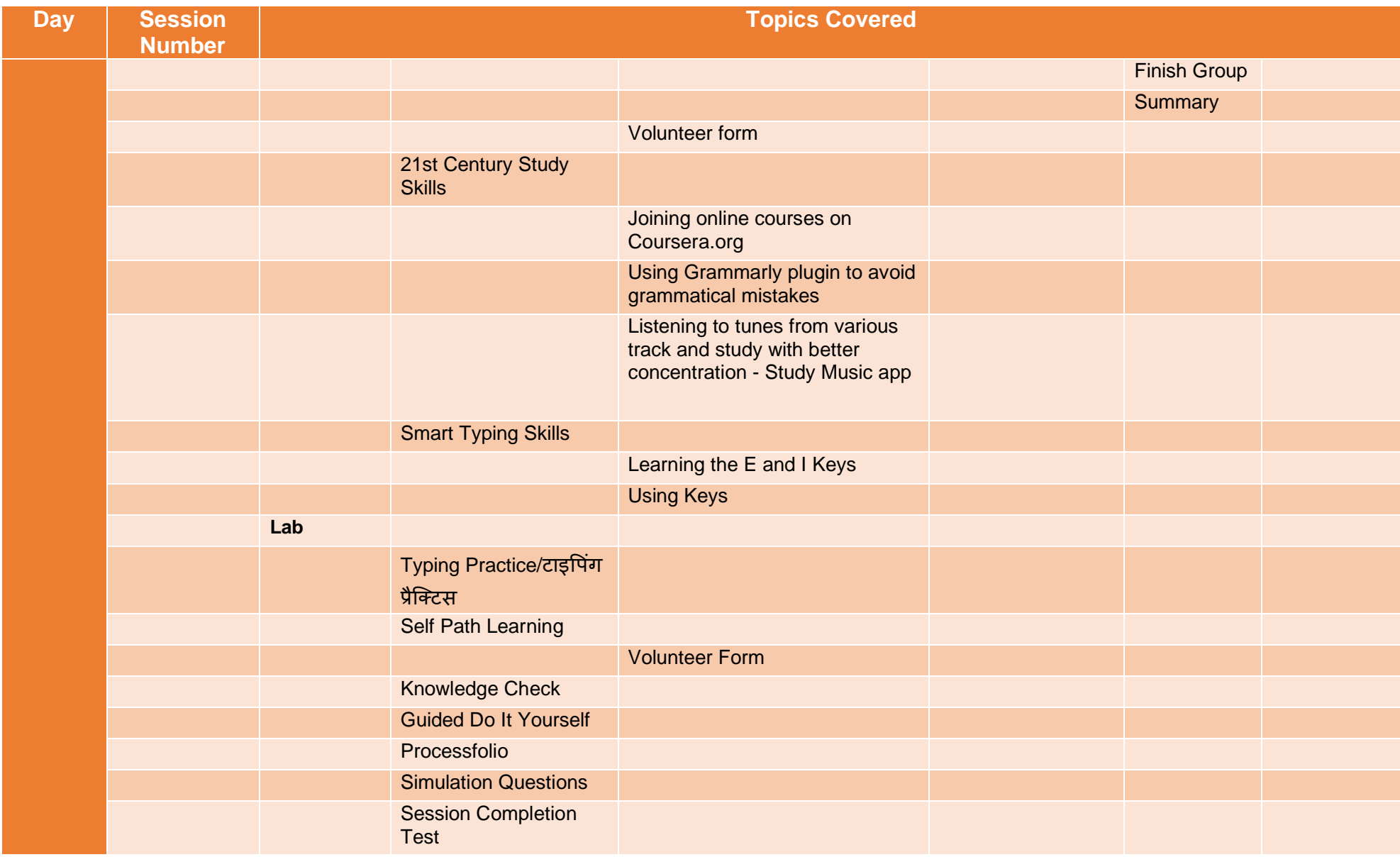

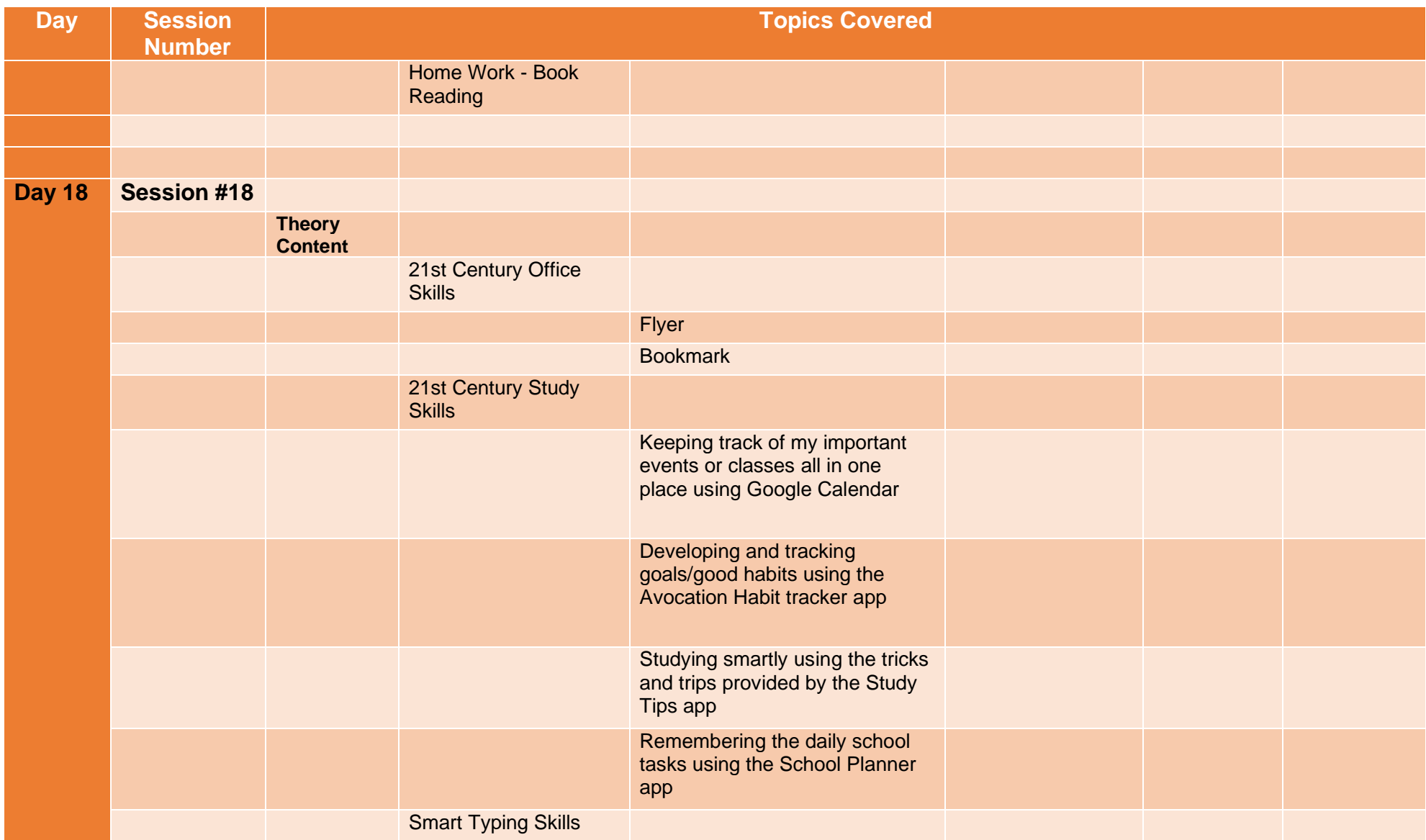

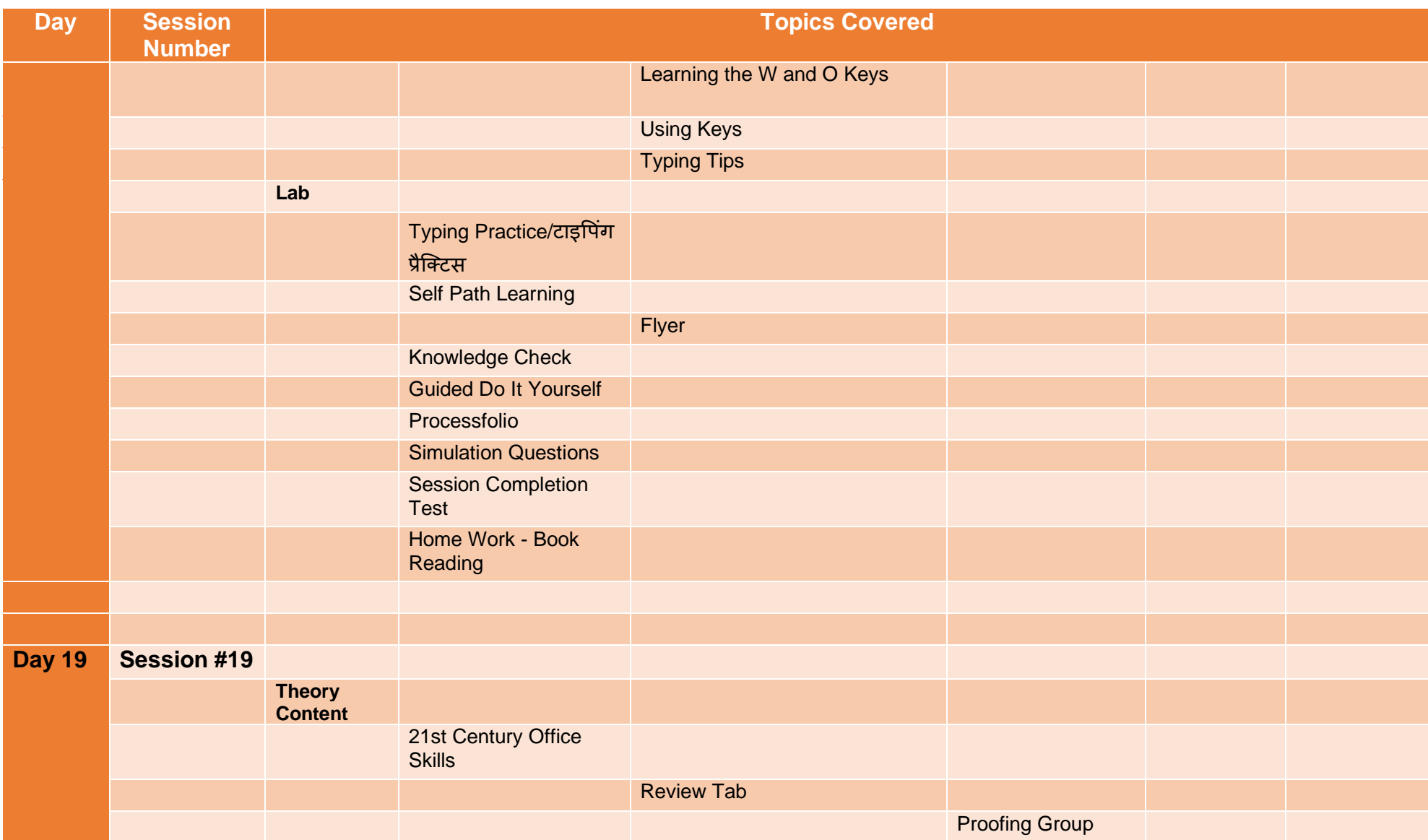

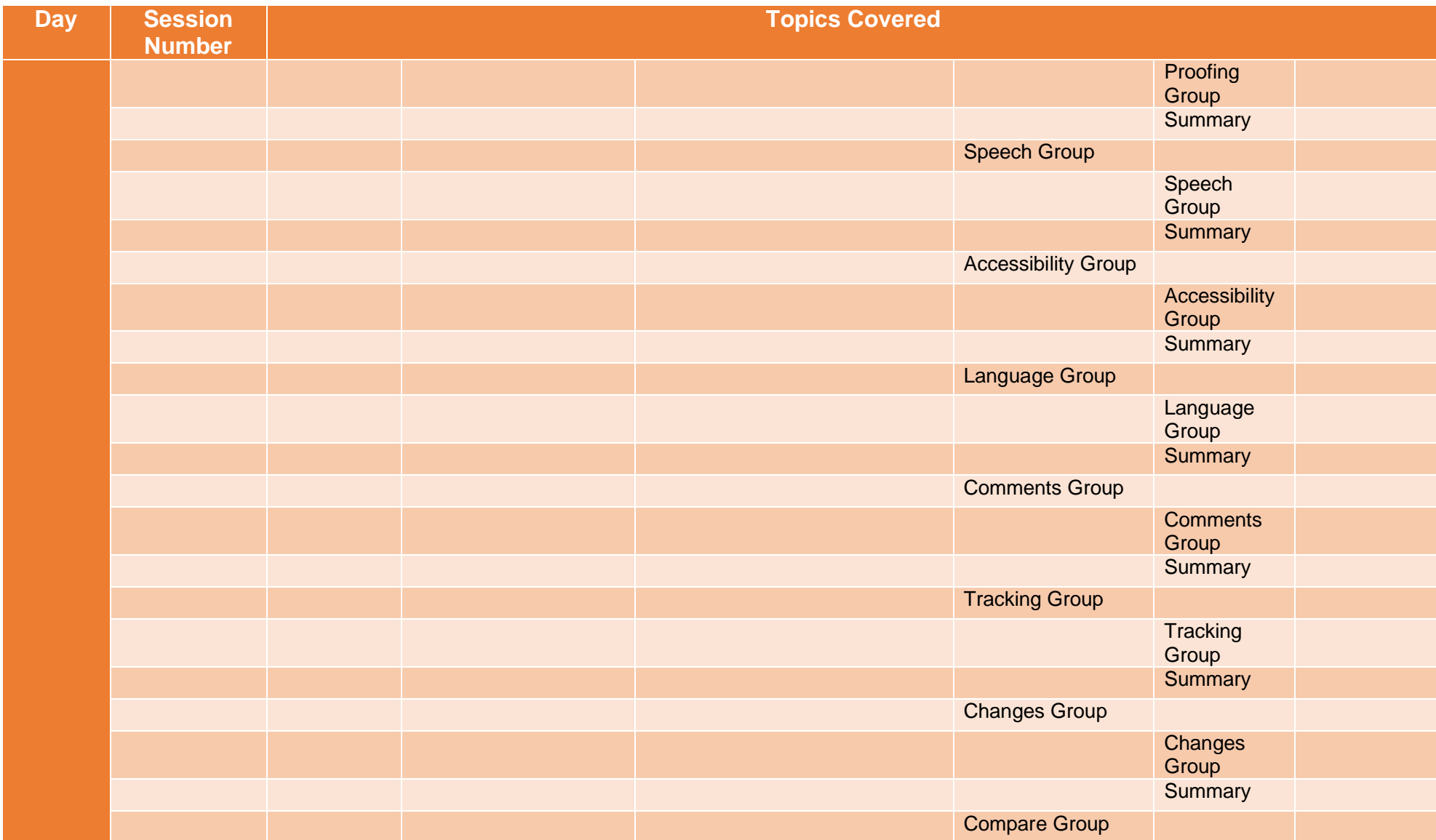

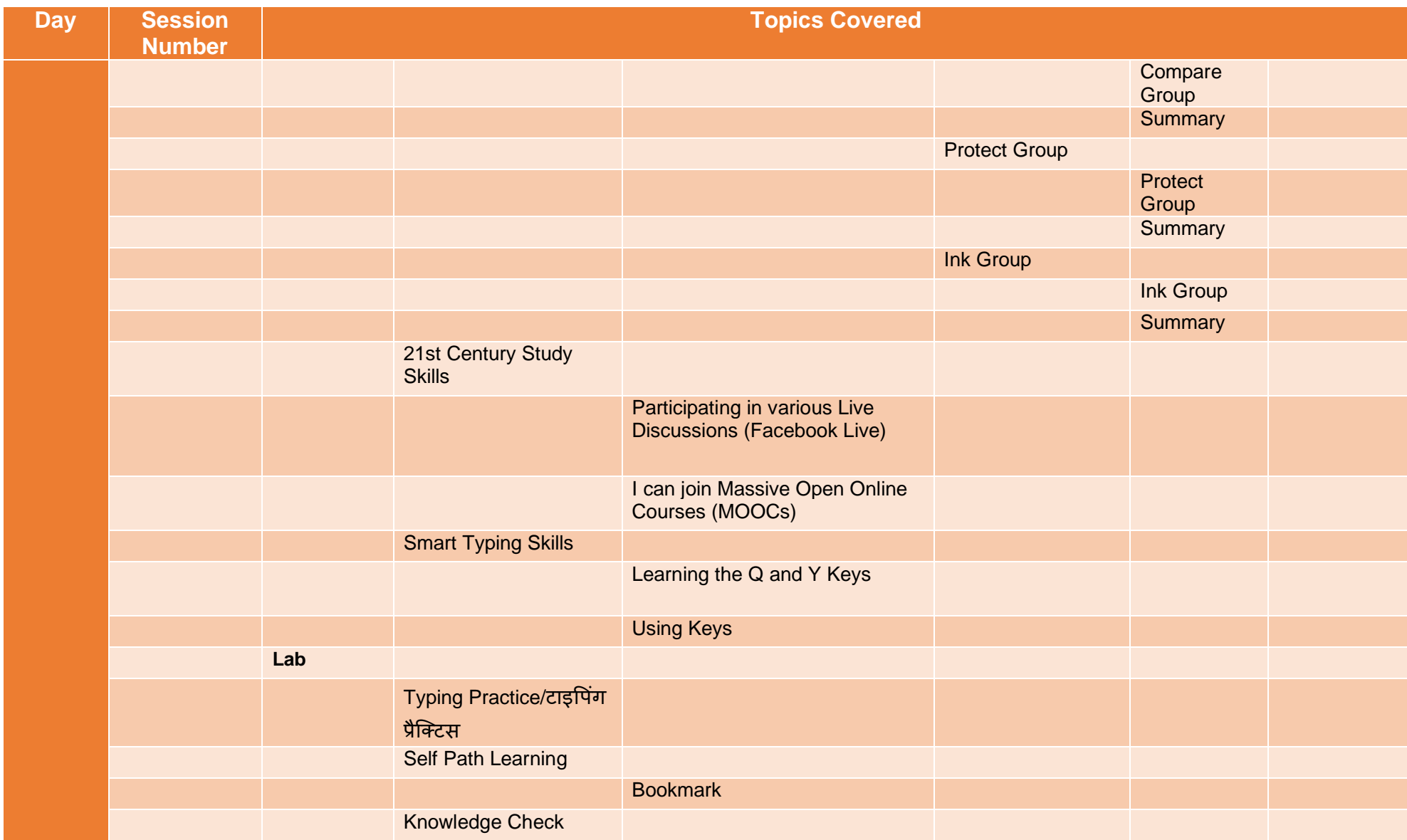

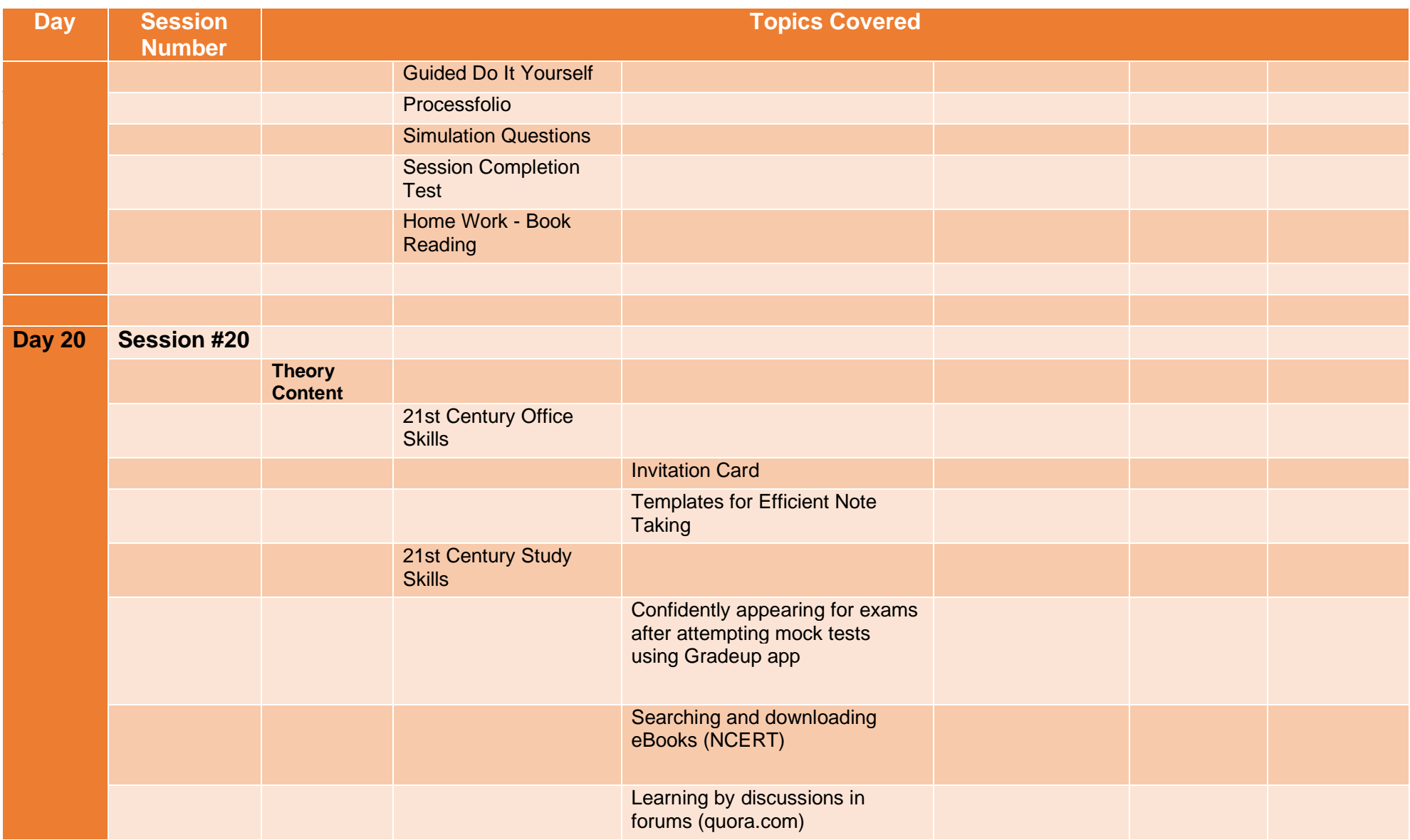

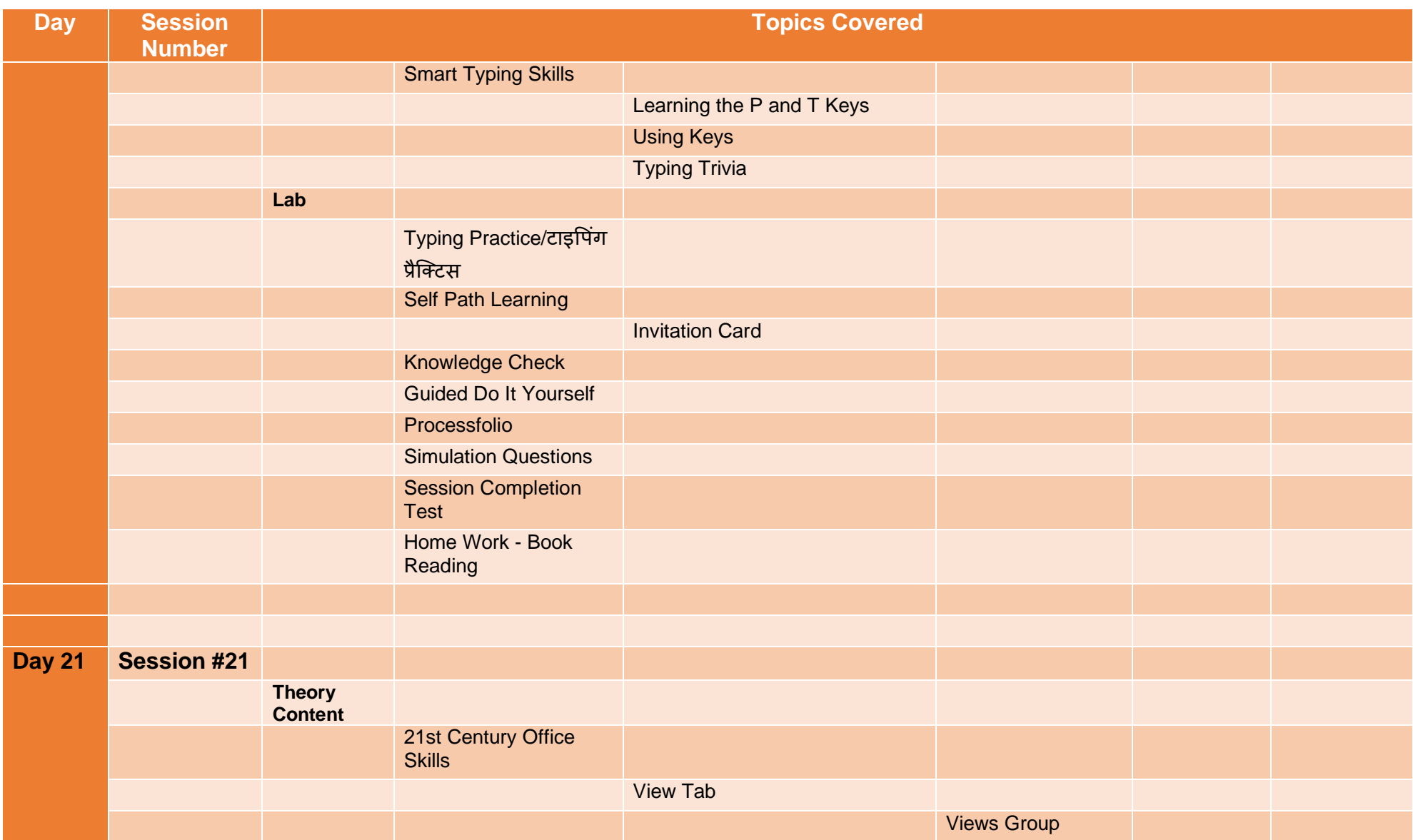

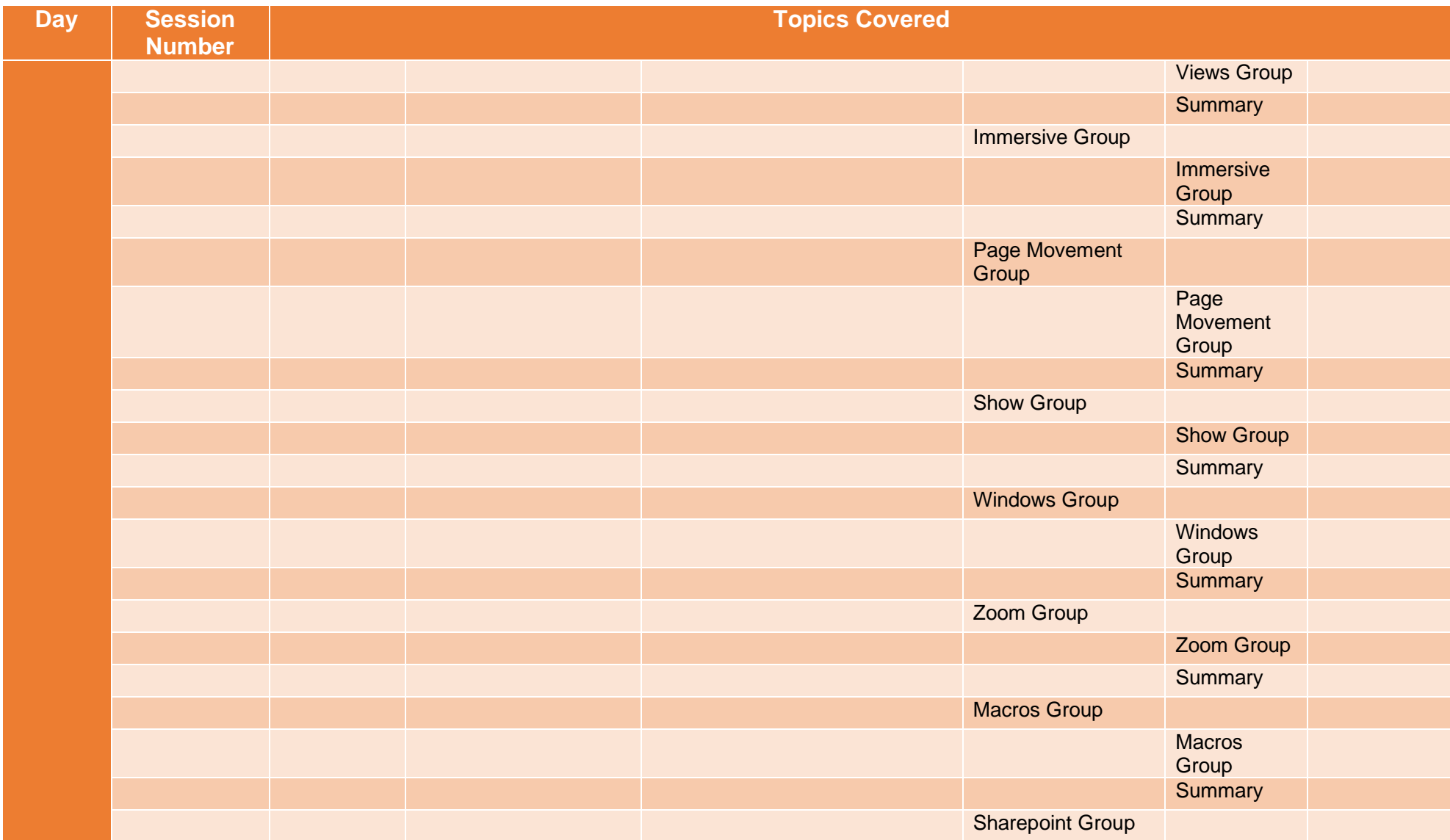

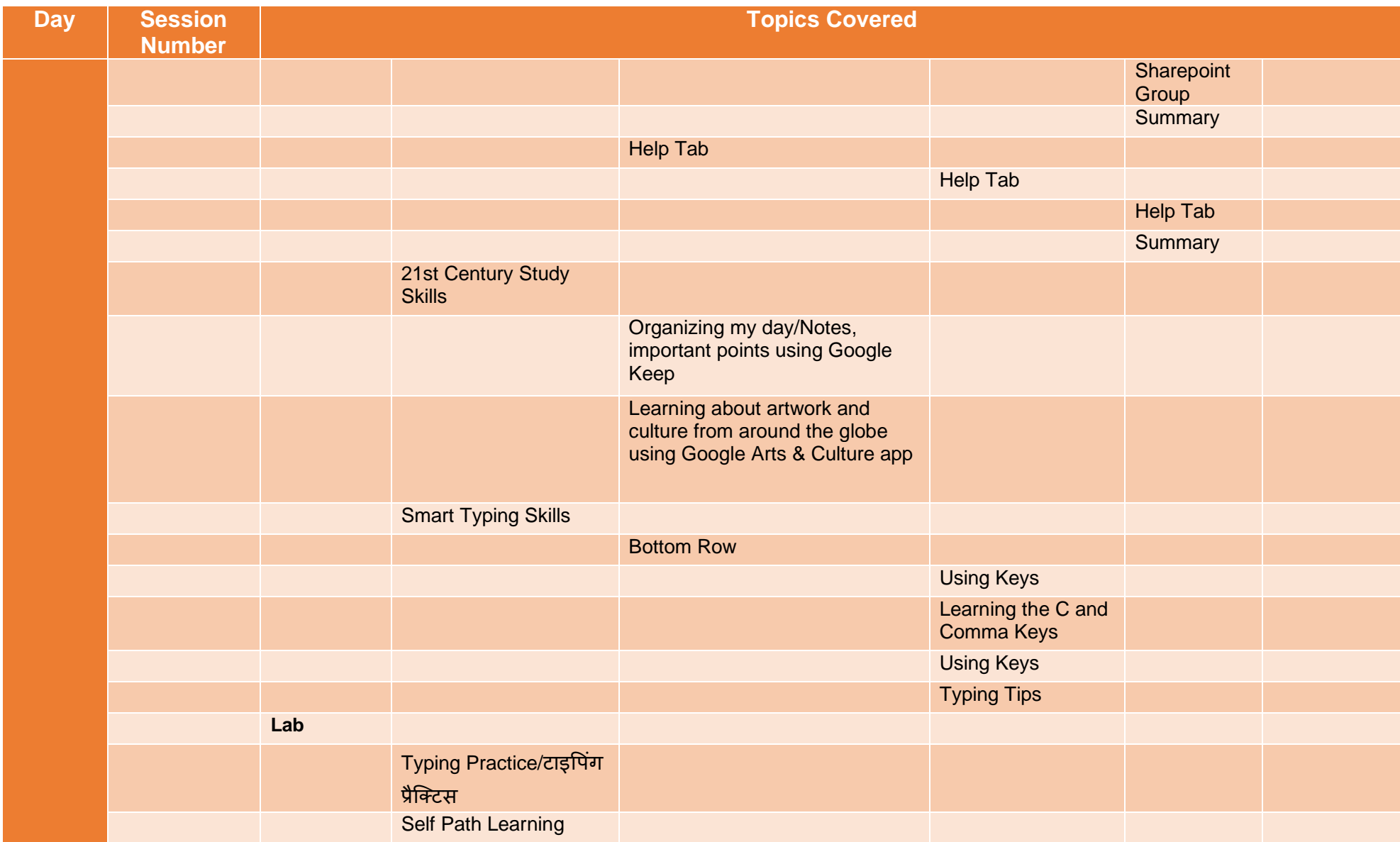

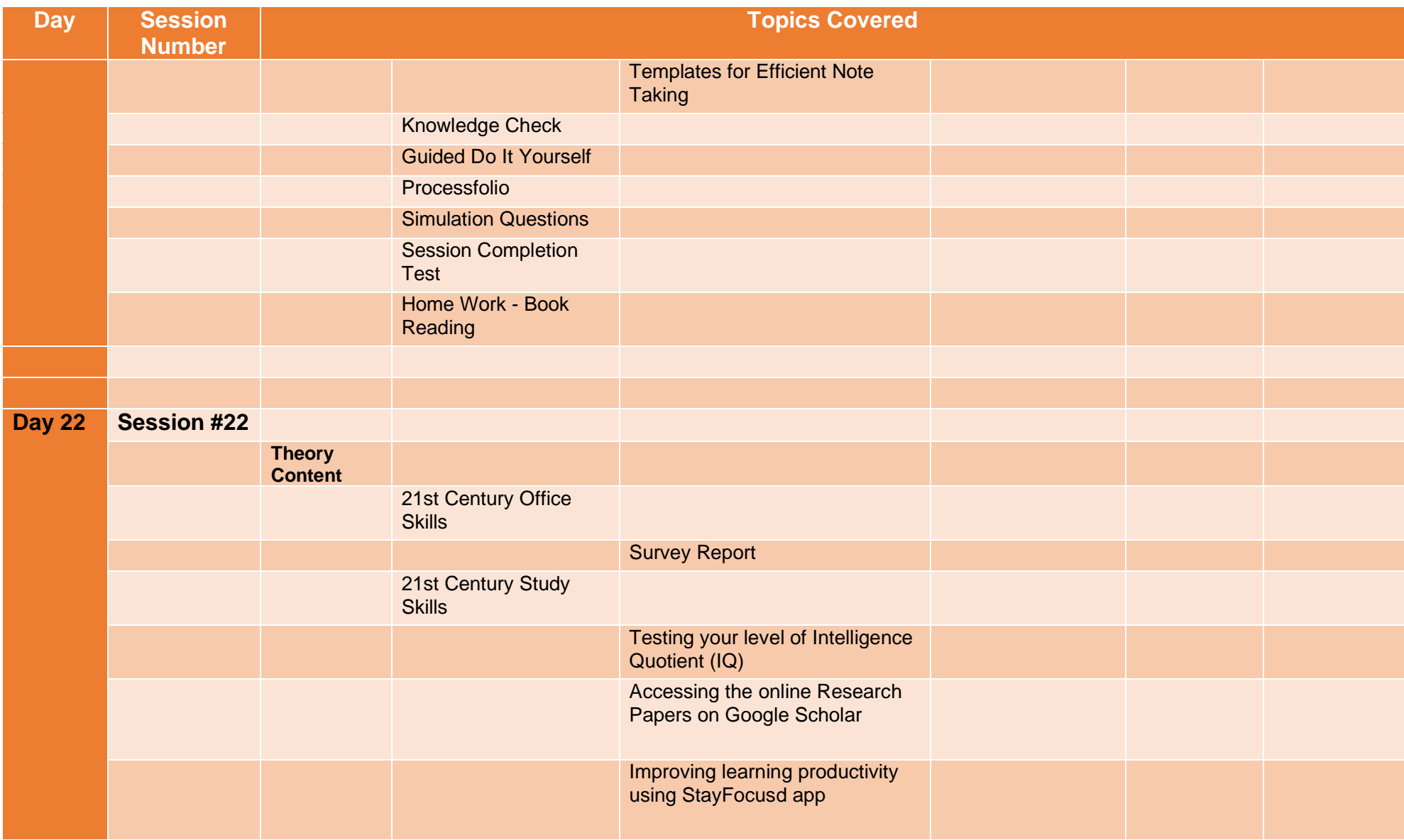

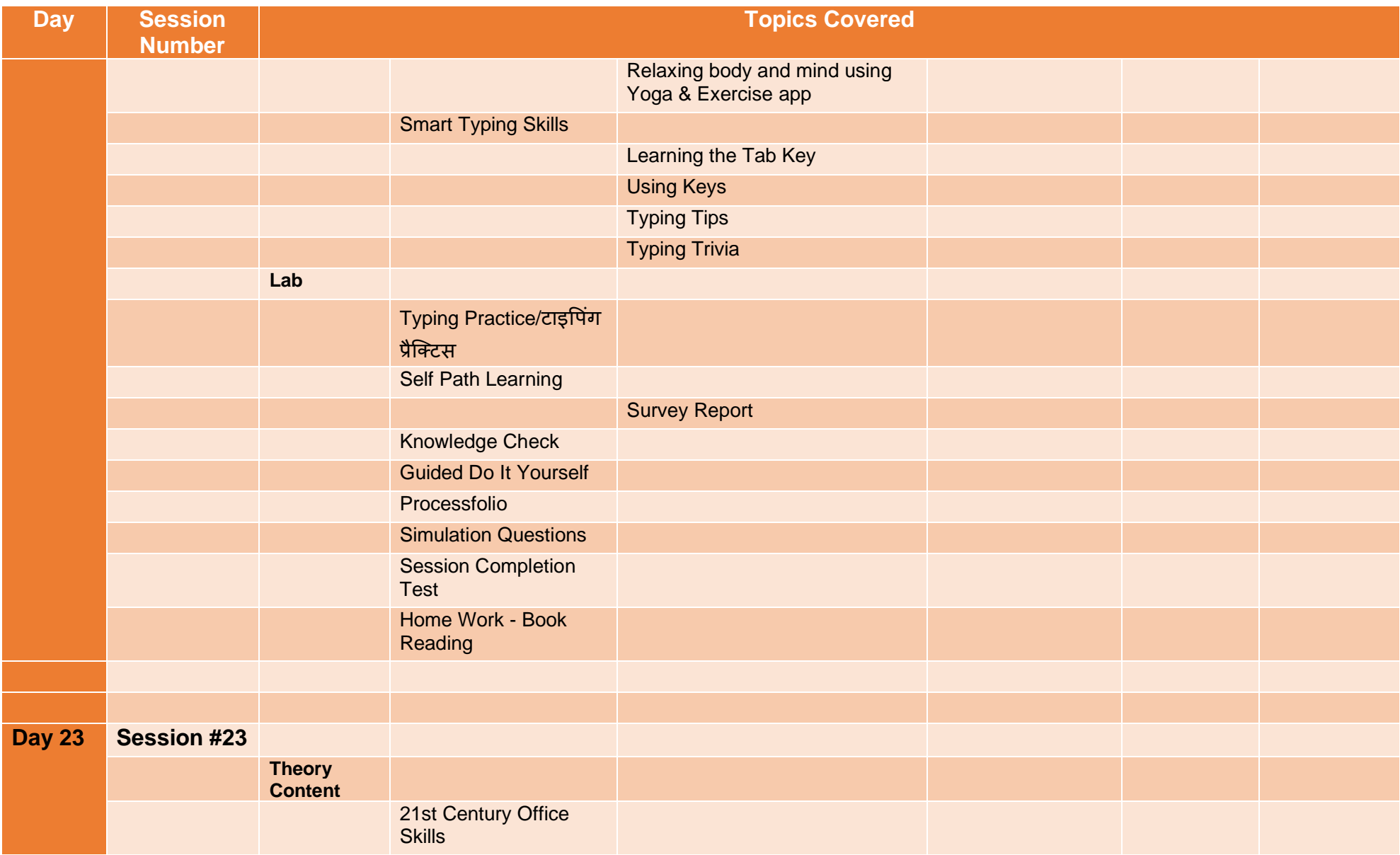

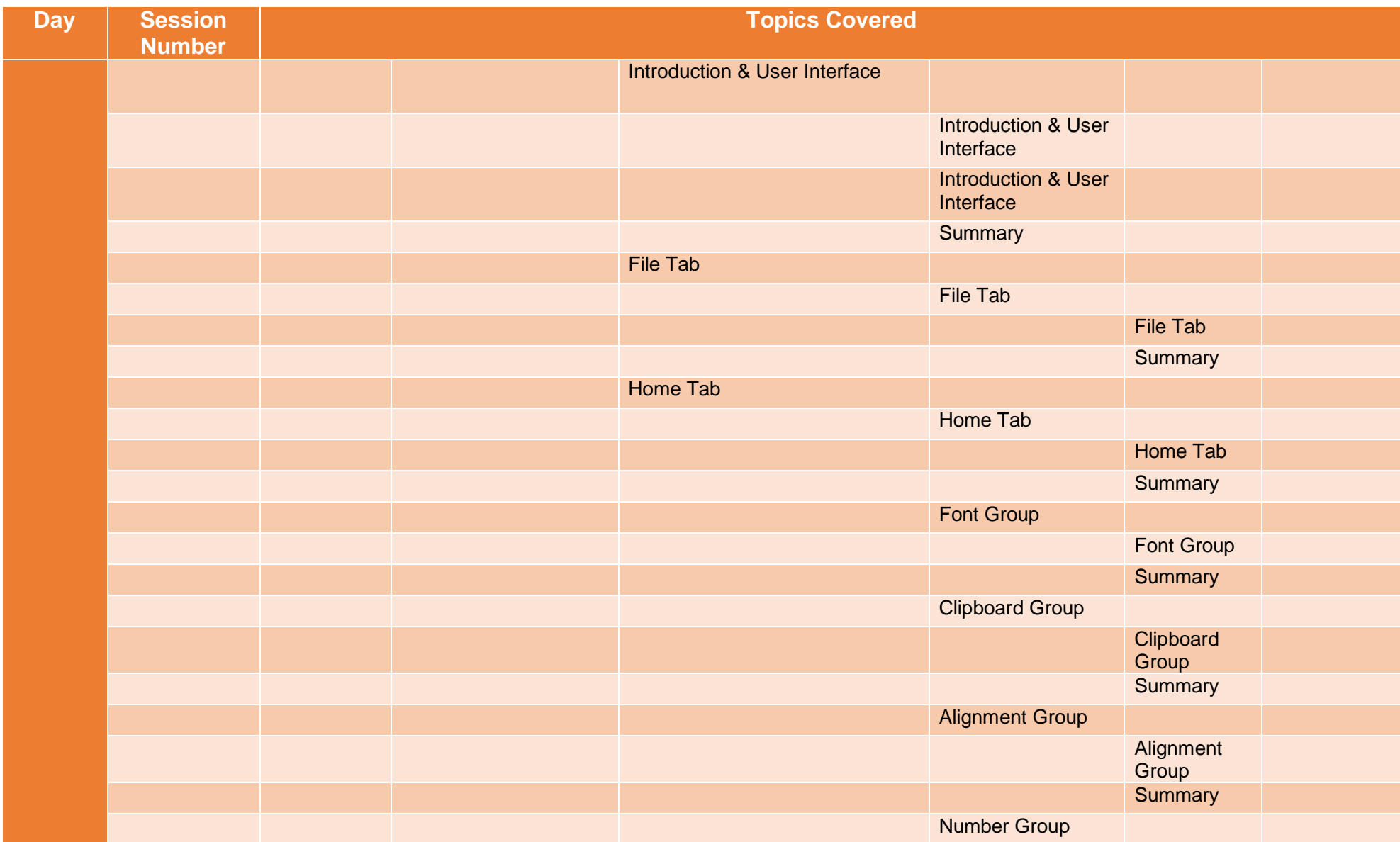

![](_page_49_Picture_91.jpeg)

![](_page_50_Picture_93.jpeg)

![](_page_51_Picture_95.jpeg)

![](_page_52_Picture_101.jpeg)

![](_page_53_Picture_100.jpeg)

![](_page_54_Picture_96.jpeg)

![](_page_55_Picture_99.jpeg)

![](_page_56_Picture_101.jpeg)

![](_page_57_Picture_101.jpeg)

![](_page_58_Picture_101.jpeg)

![](_page_59_Picture_96.jpeg)

![](_page_60_Picture_95.jpeg)

![](_page_61_Picture_89.jpeg)

![](_page_62_Picture_96.jpeg)

![](_page_63_Picture_106.jpeg)

![](_page_64_Picture_100.jpeg)

![](_page_65_Picture_90.jpeg)

![](_page_66_Picture_94.jpeg)

![](_page_67_Picture_99.jpeg)

![](_page_68_Picture_93.jpeg)

![](_page_69_Picture_97.jpeg)

![](_page_70_Picture_99.jpeg)

![](_page_71_Picture_103.jpeg)
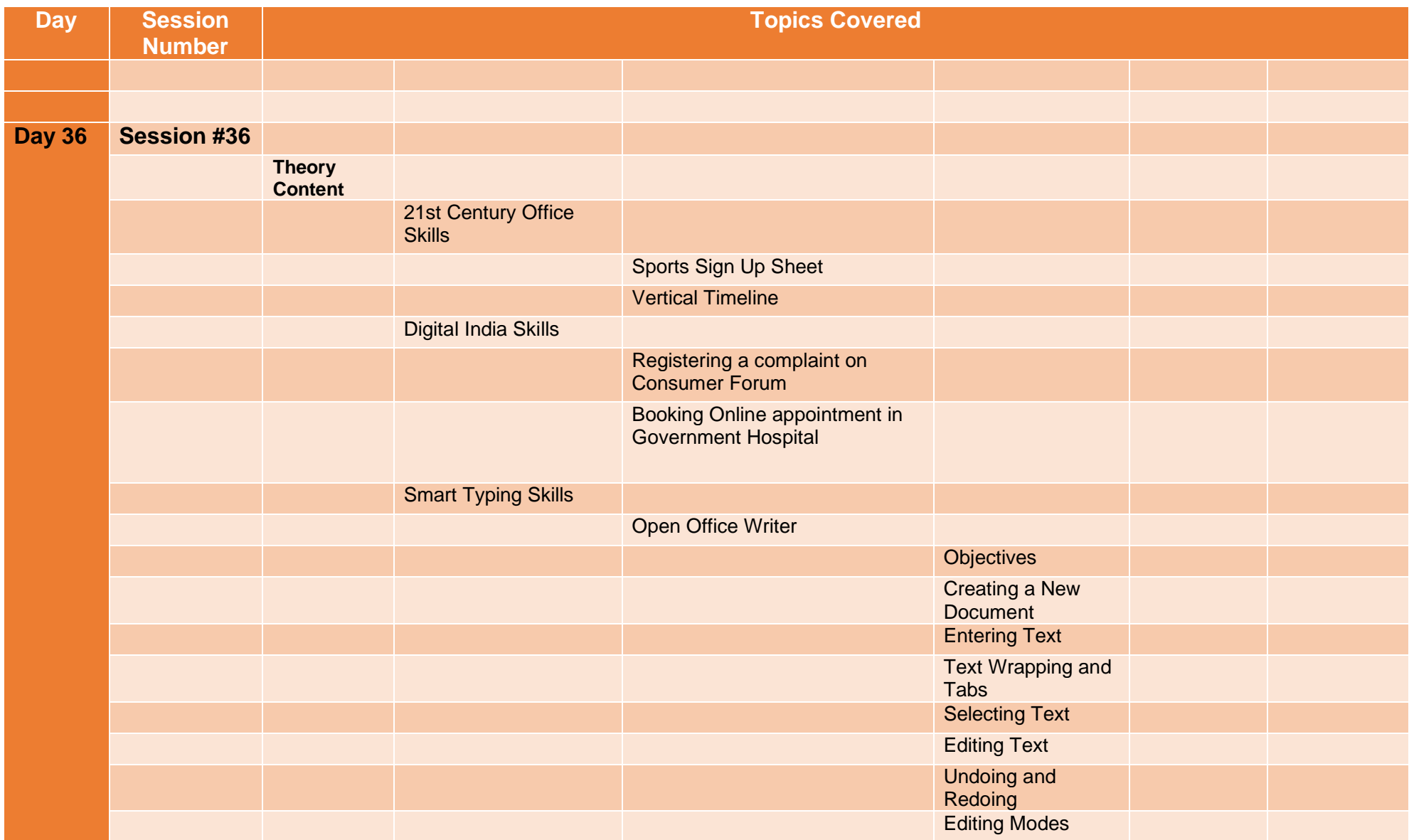

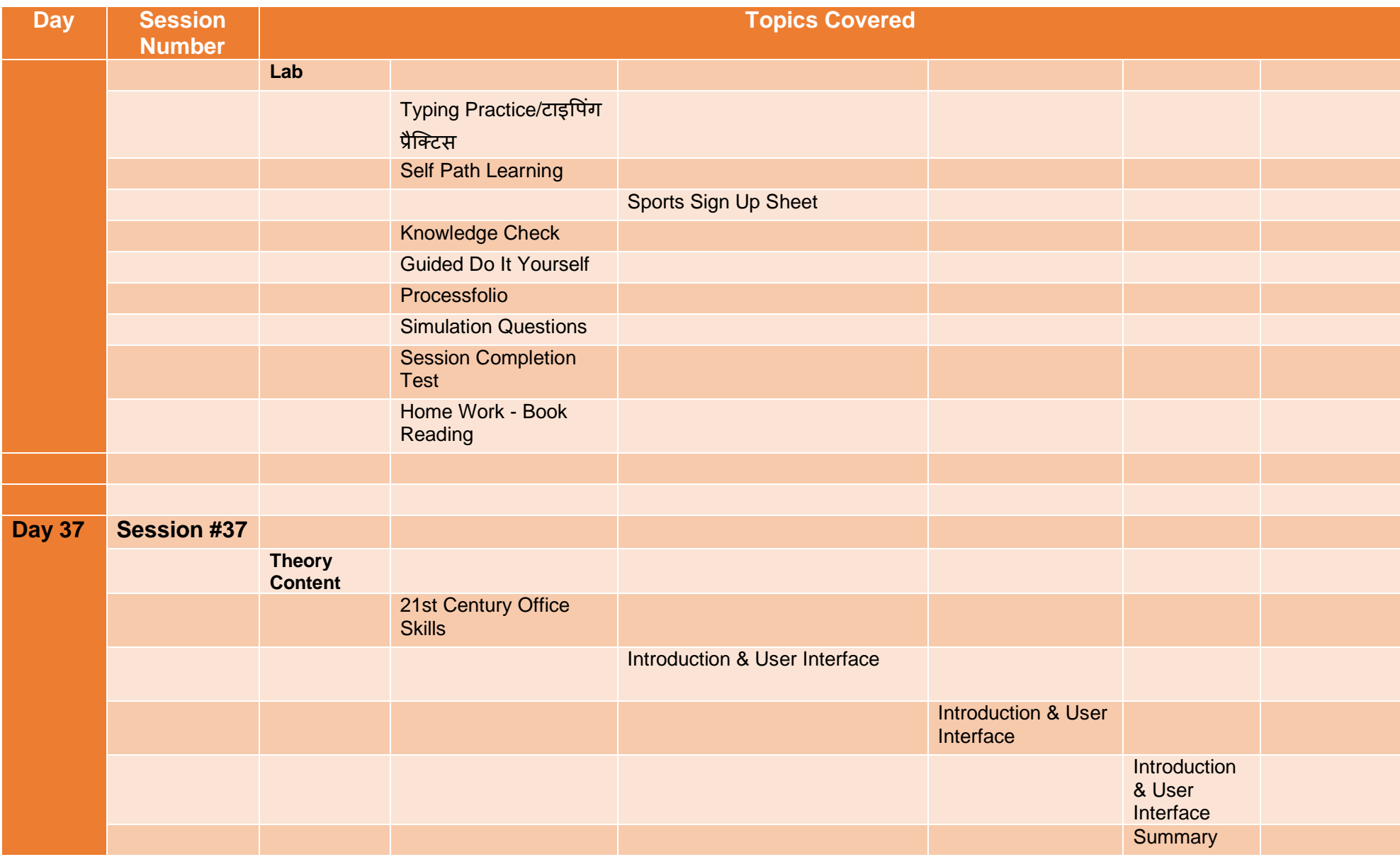

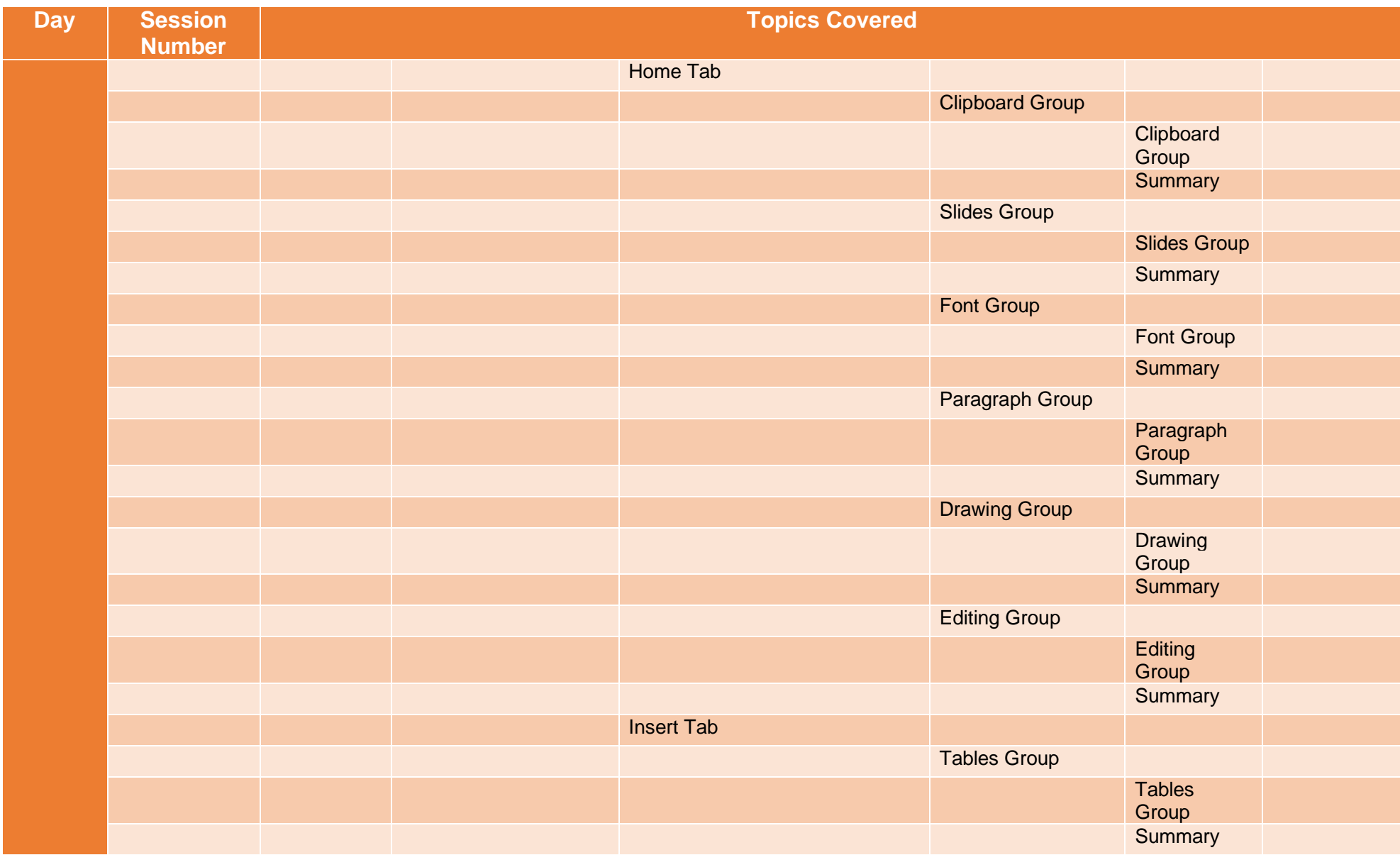

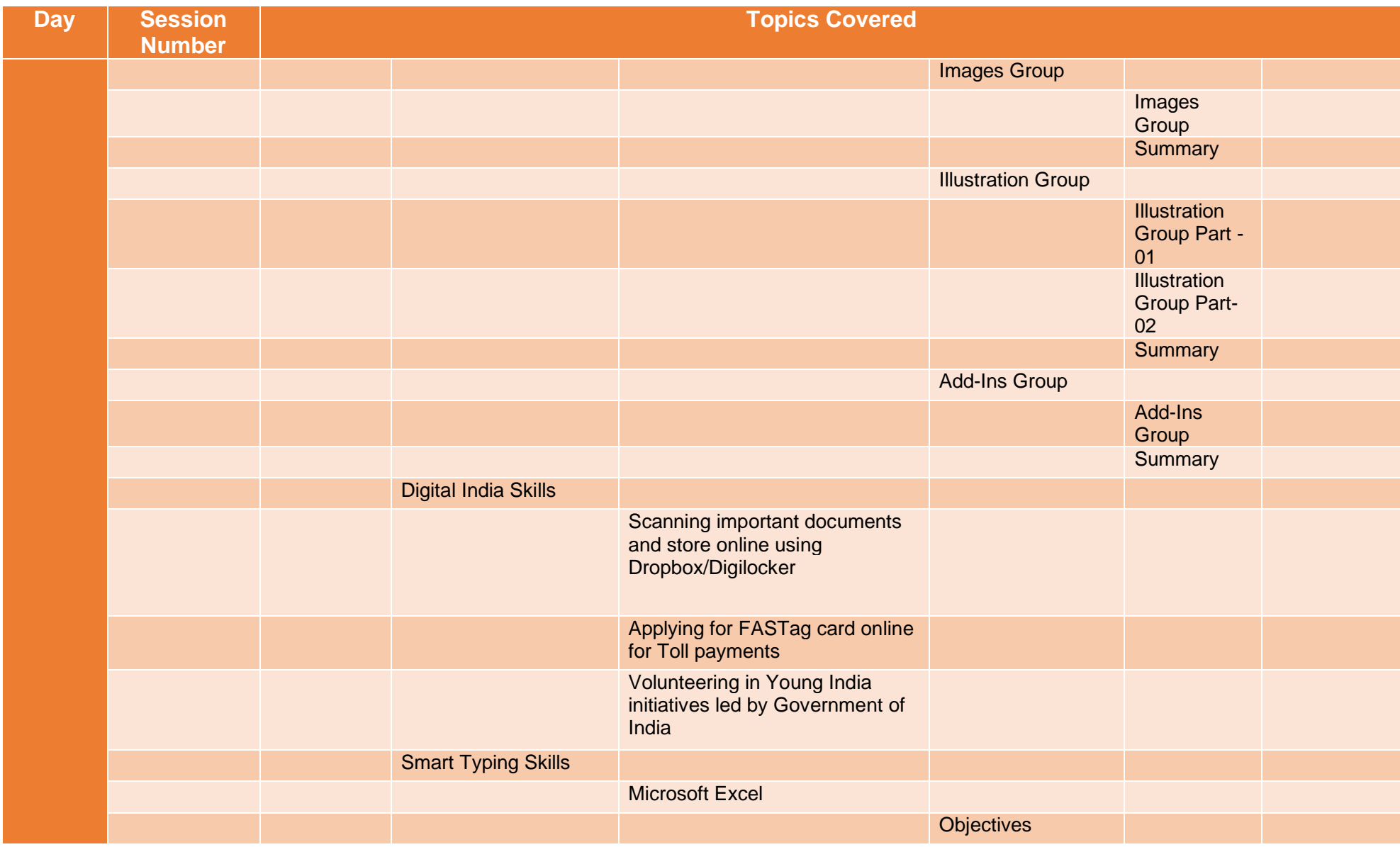

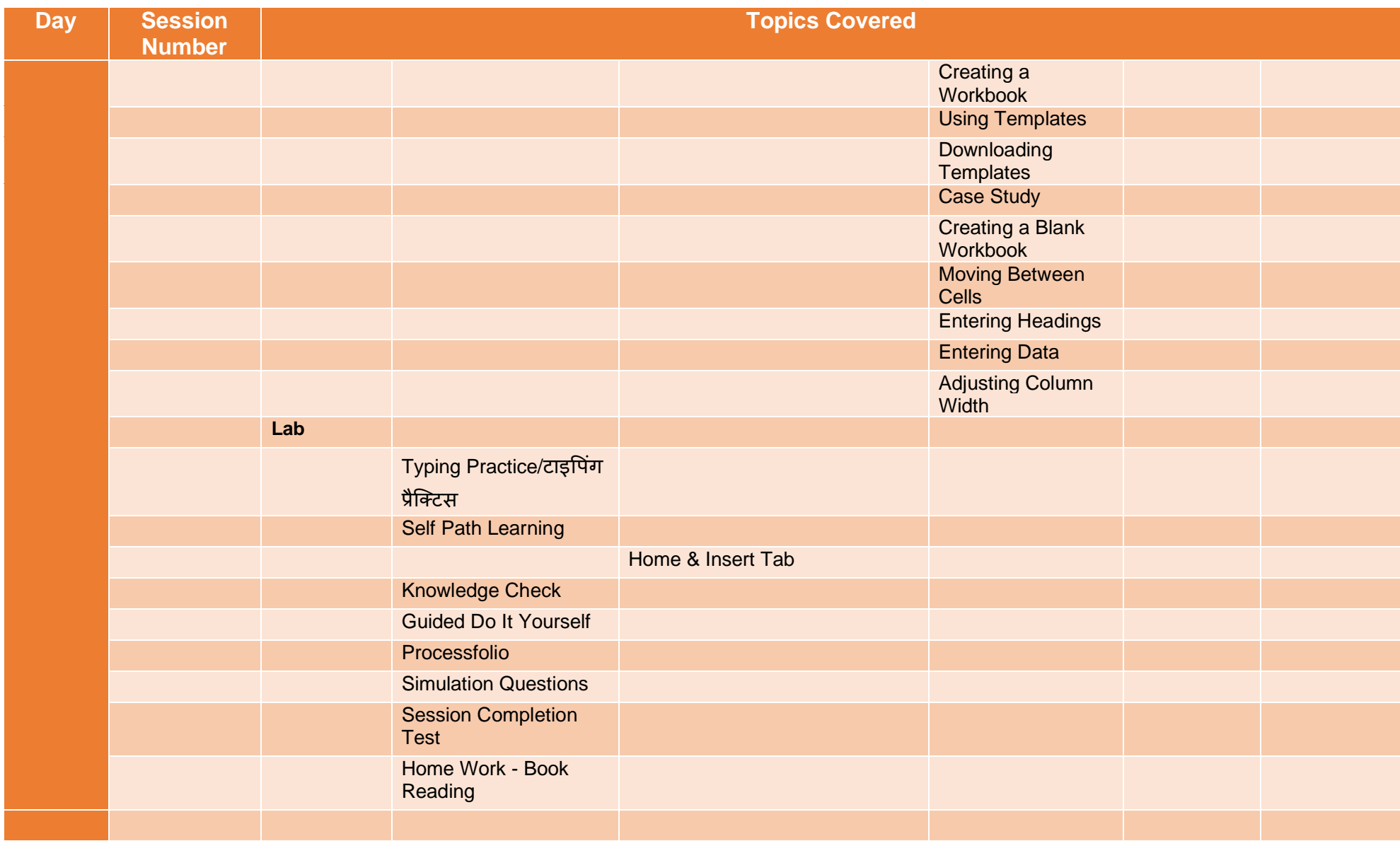

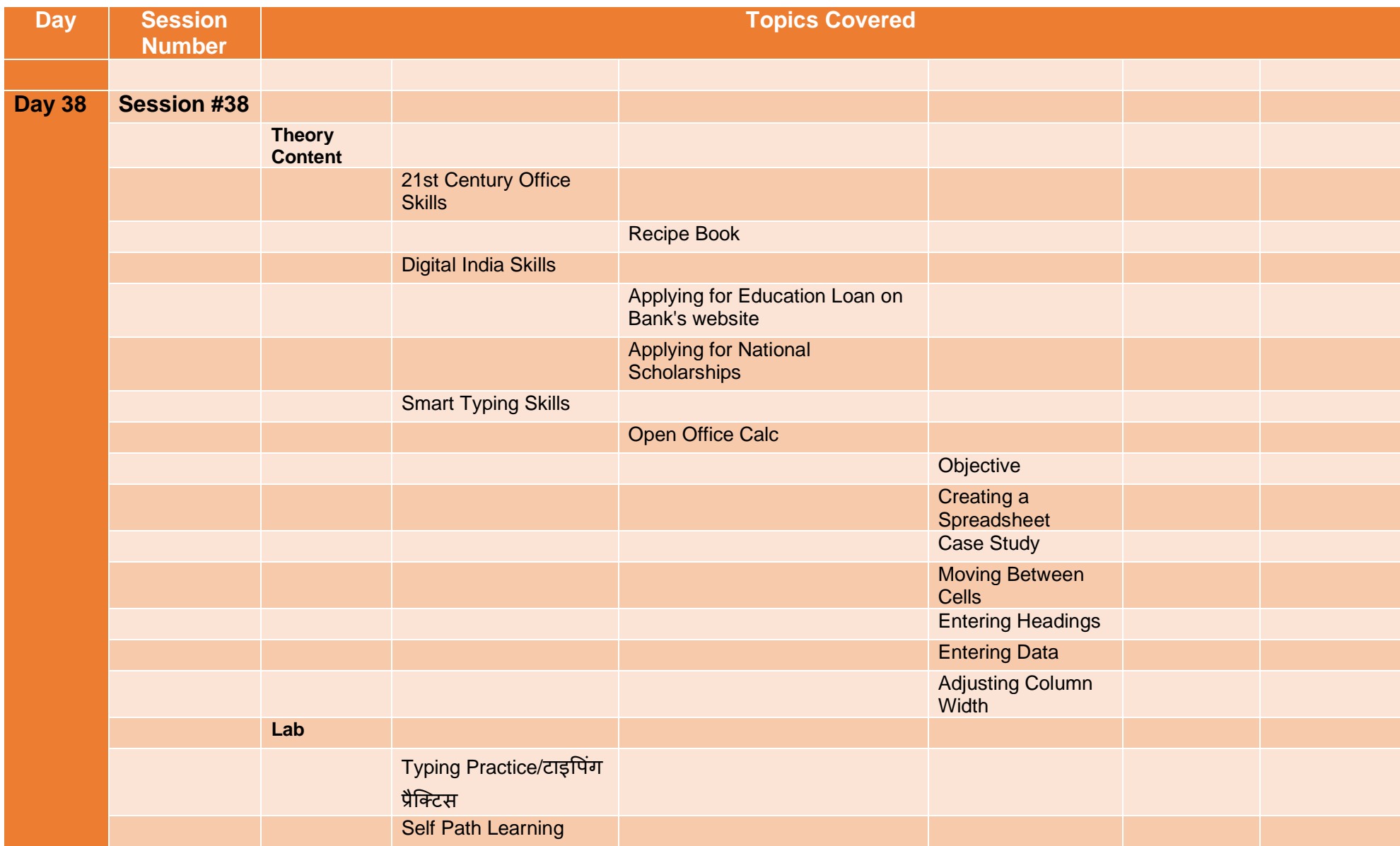

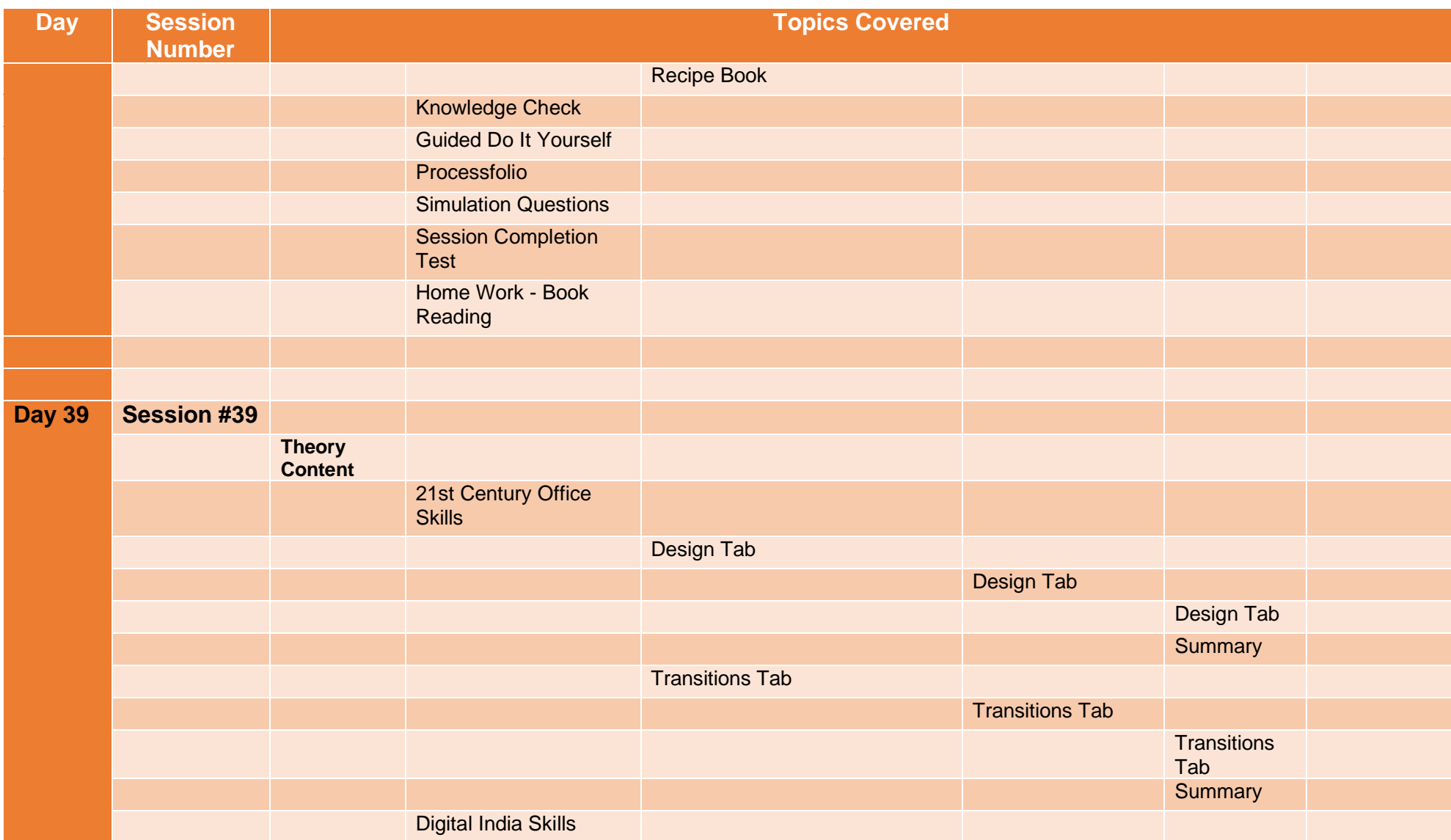

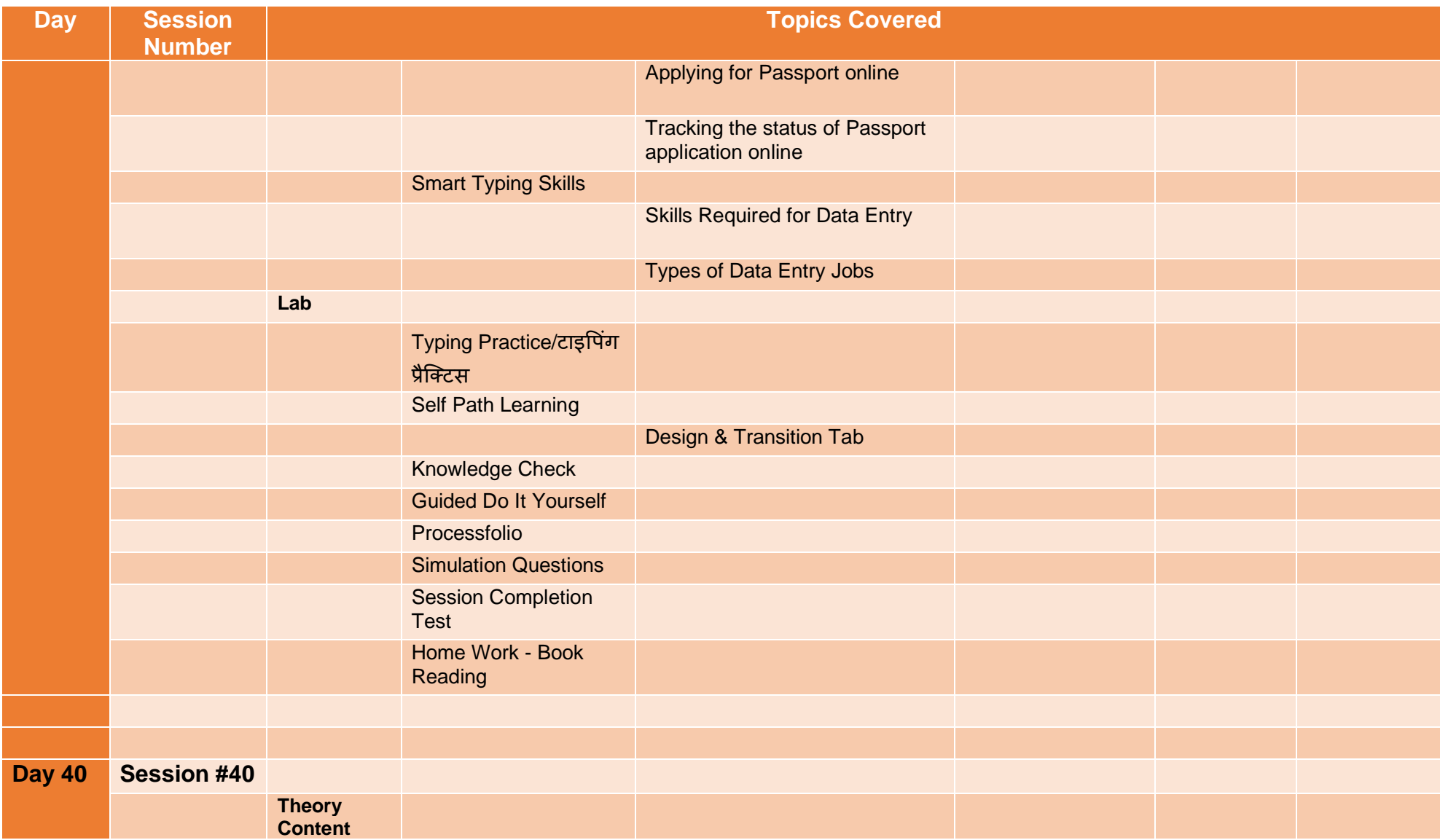

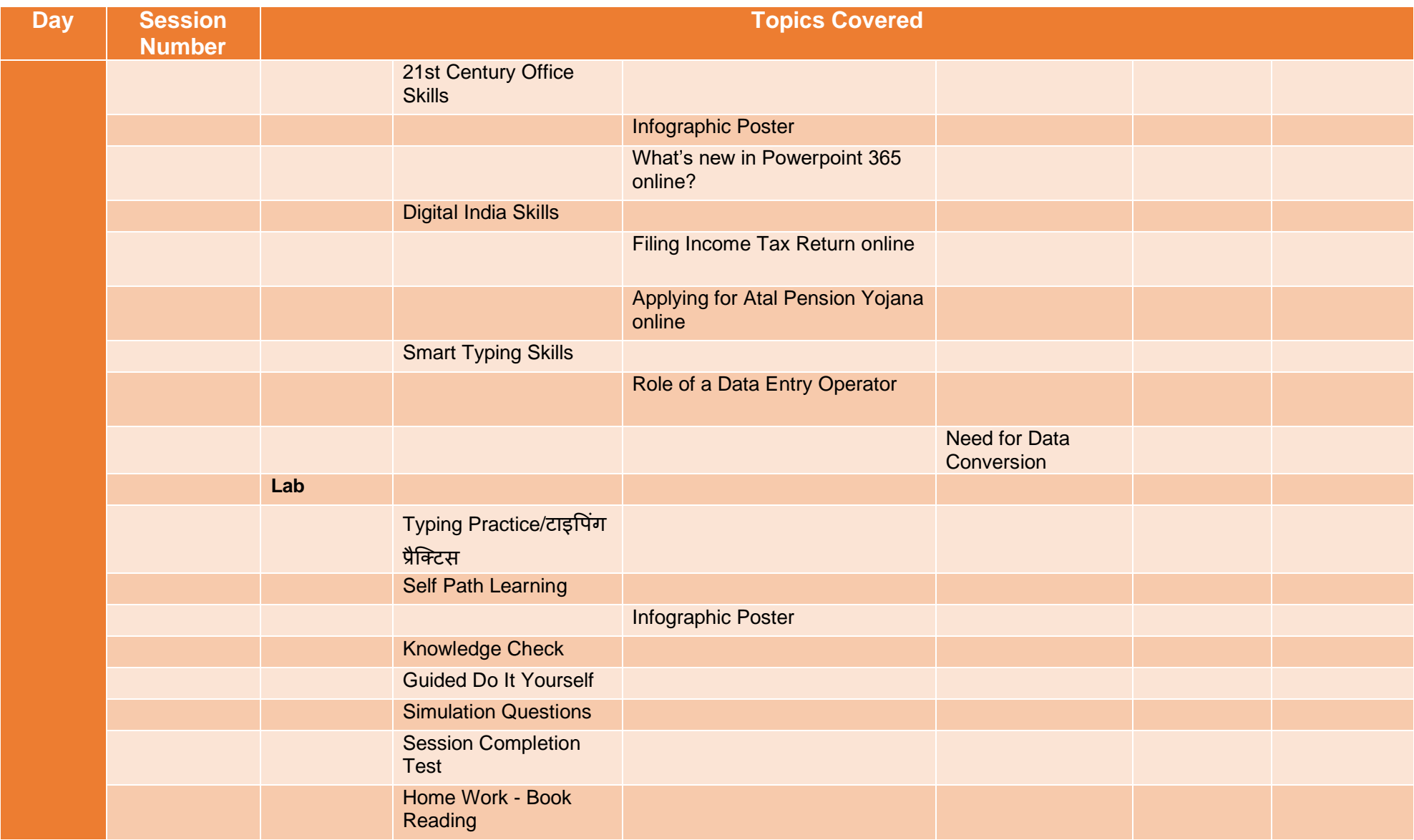

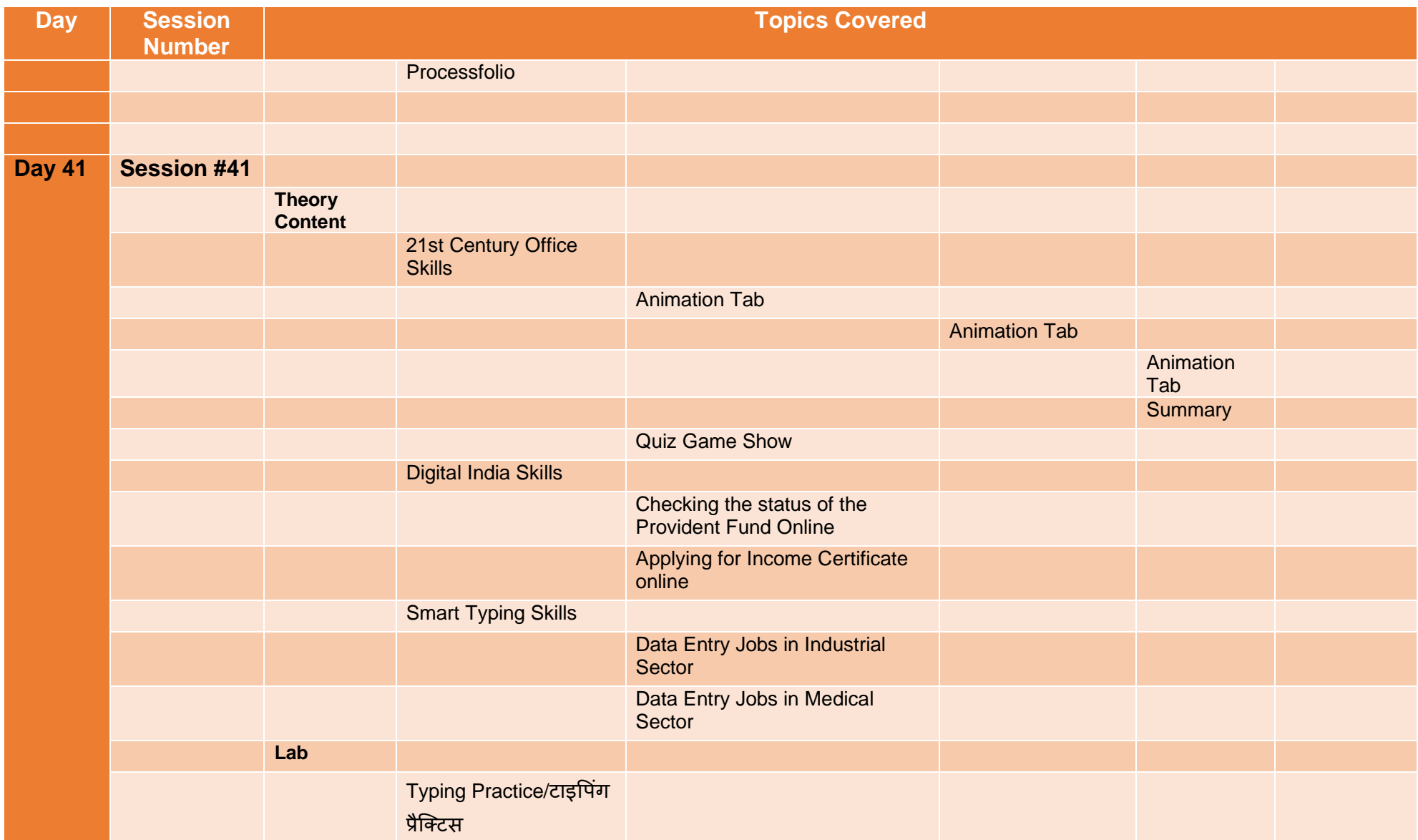

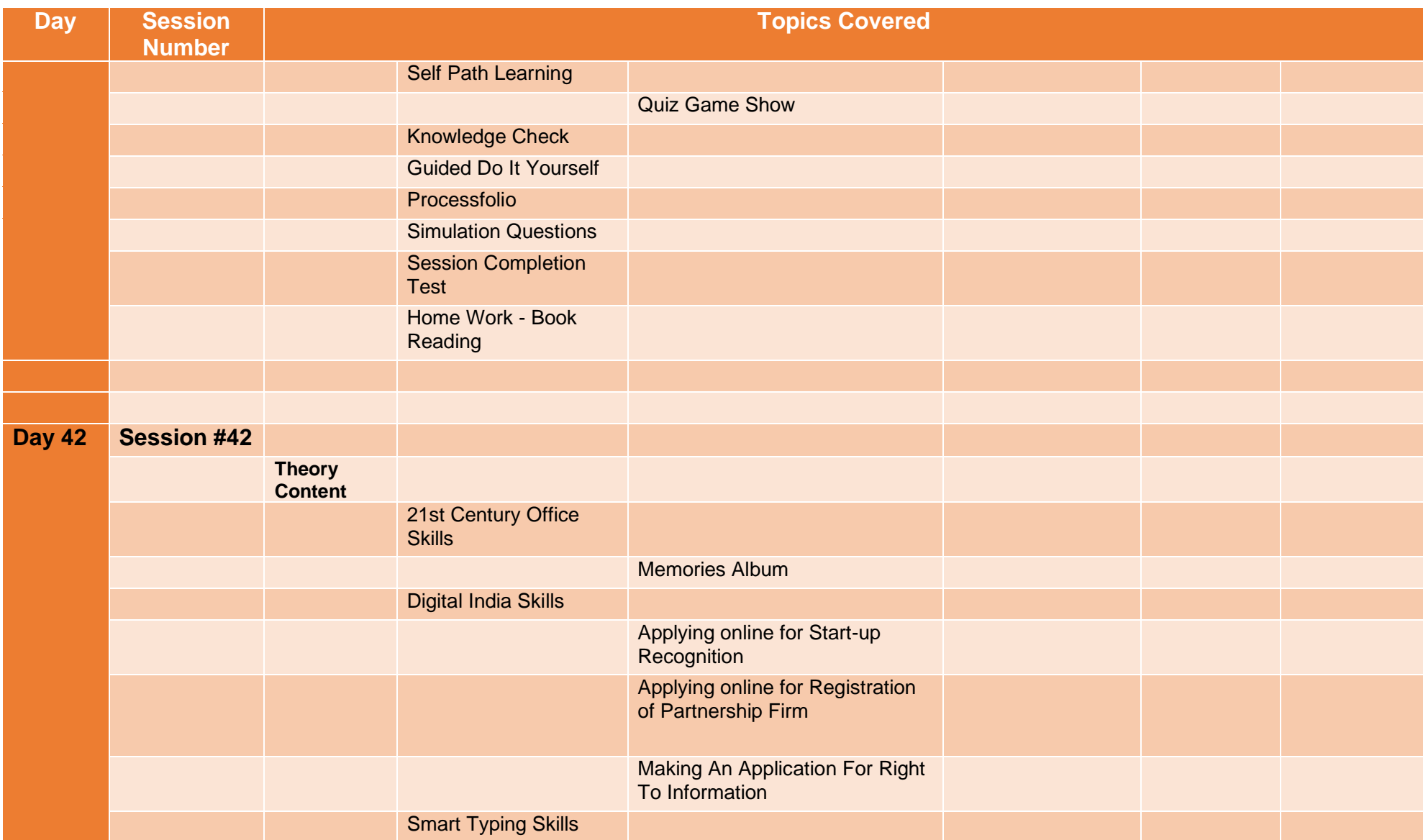

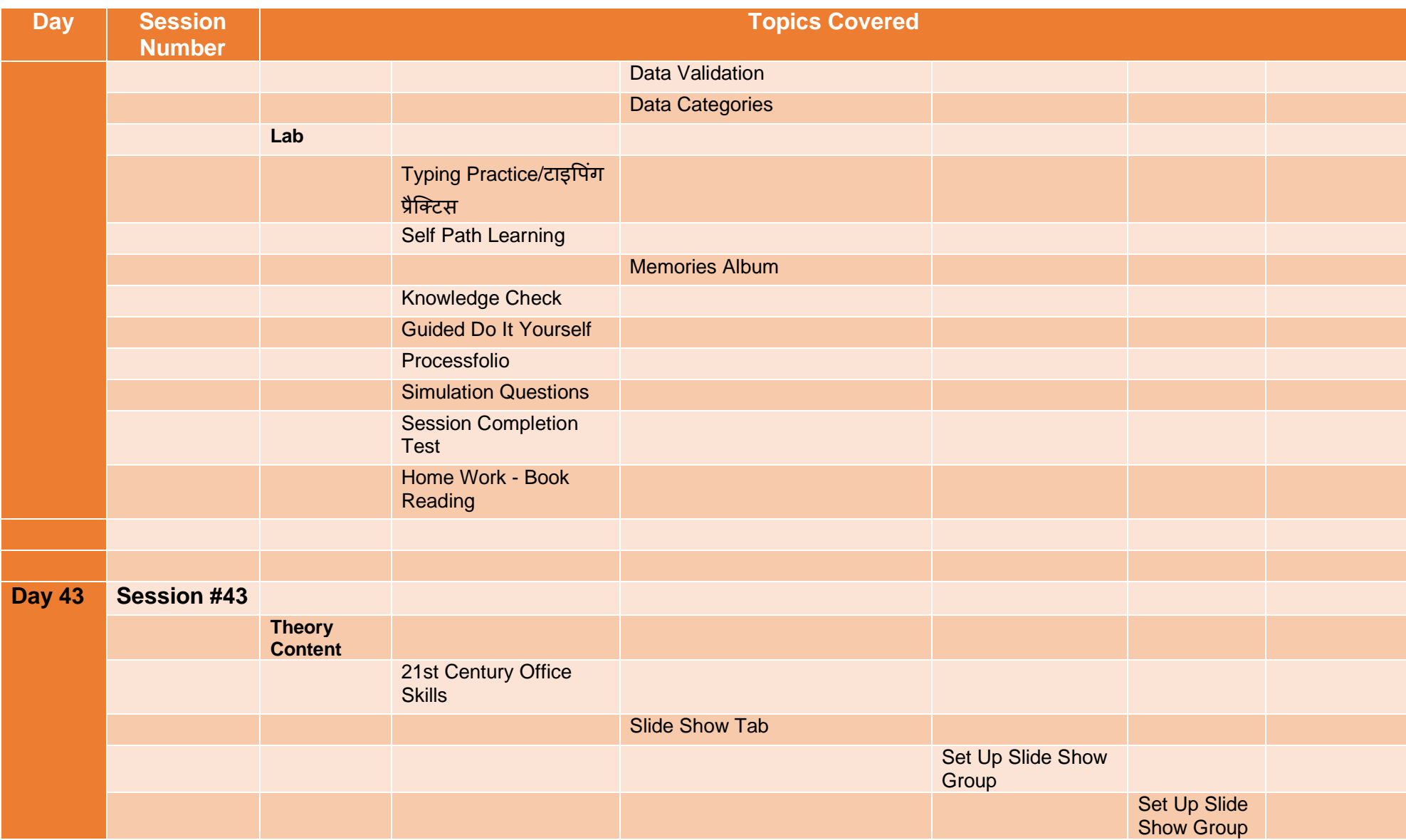

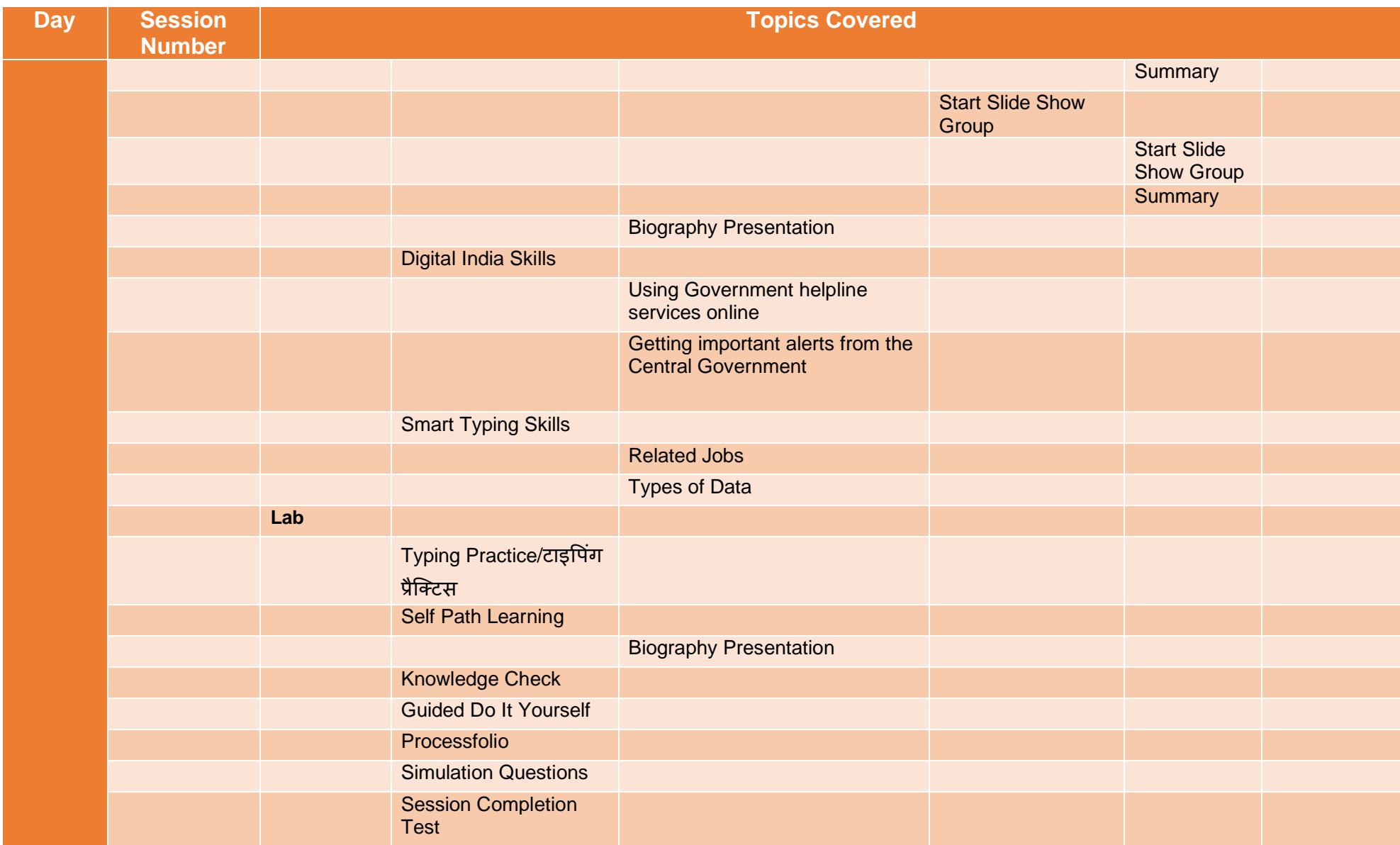

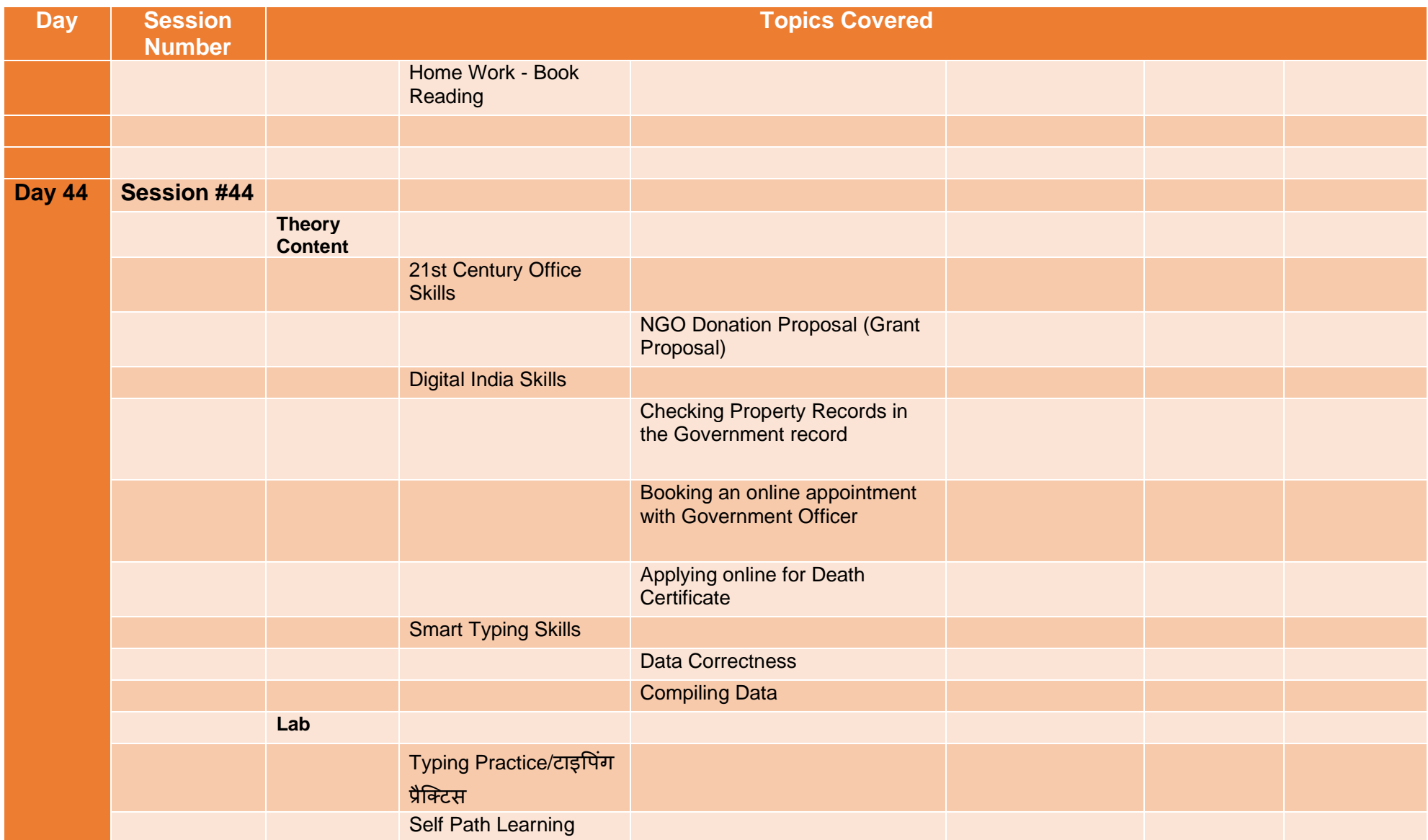

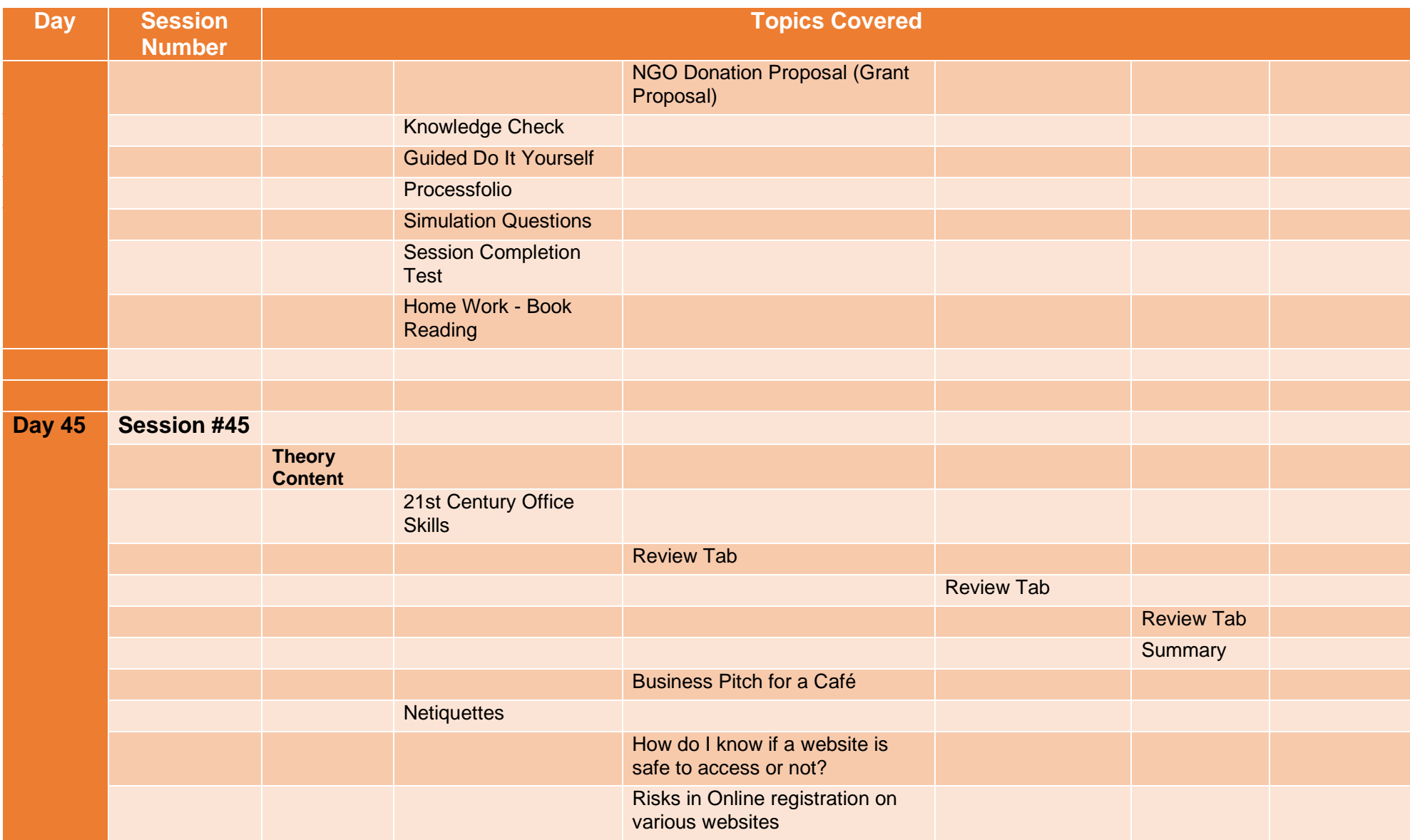

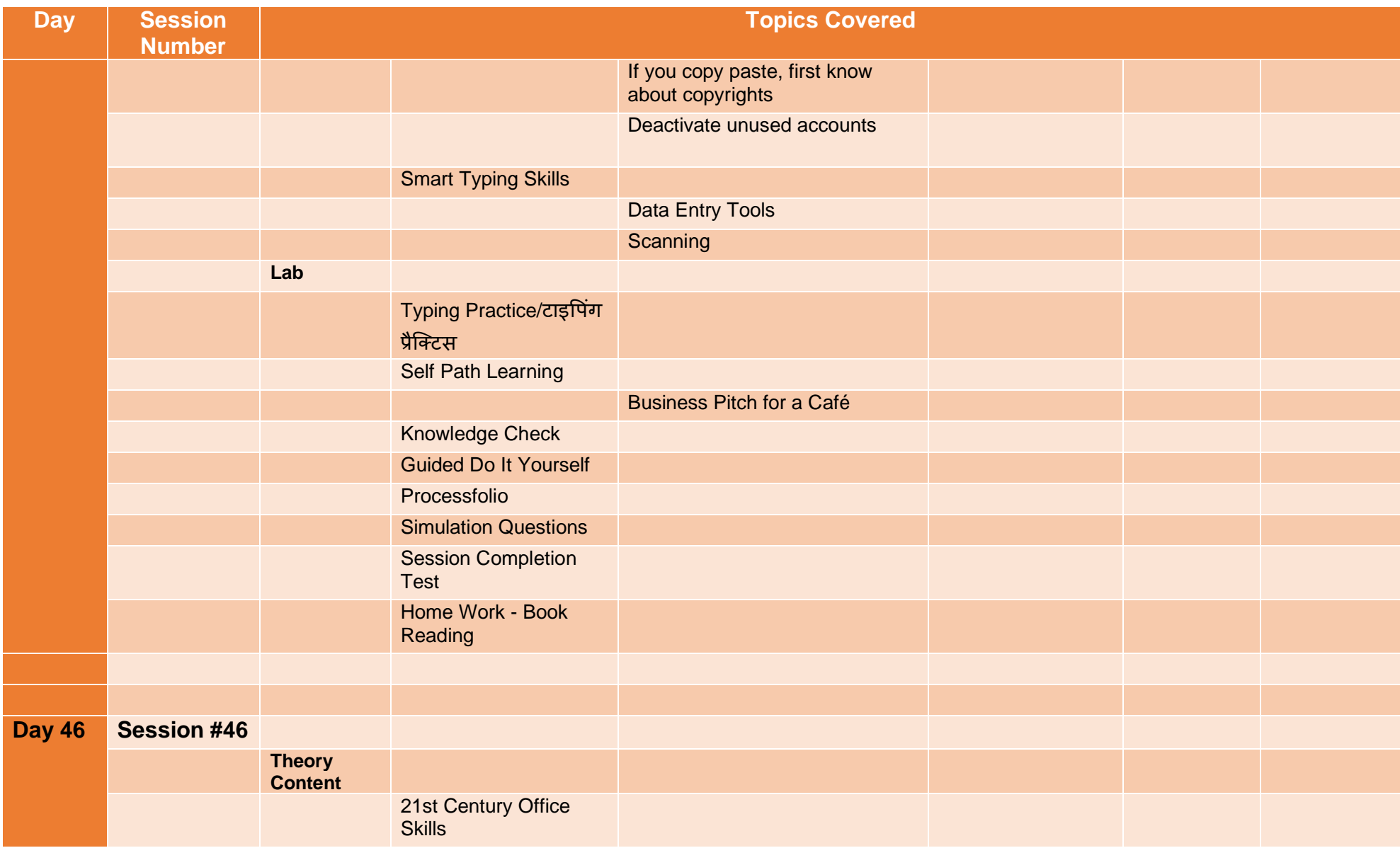

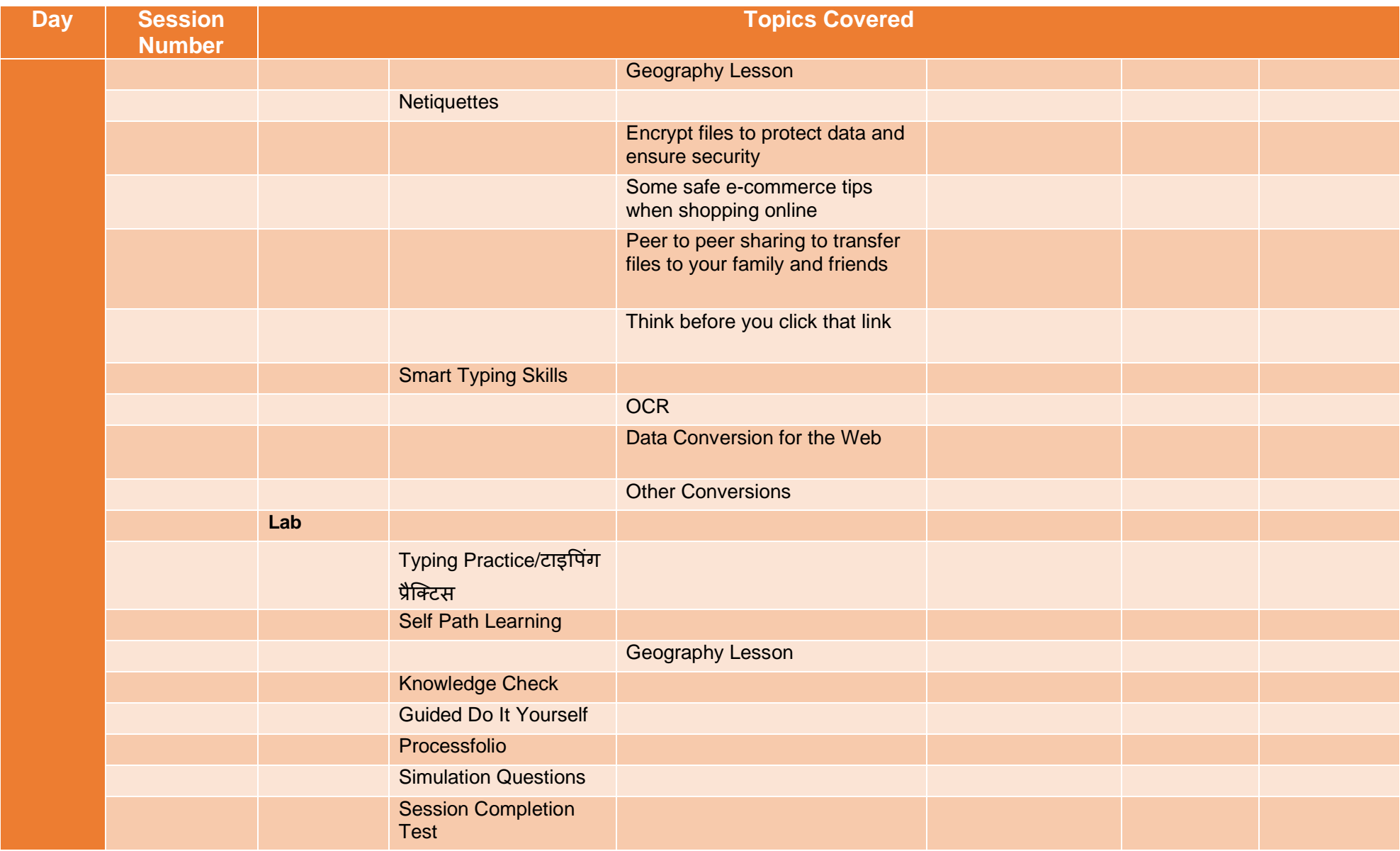

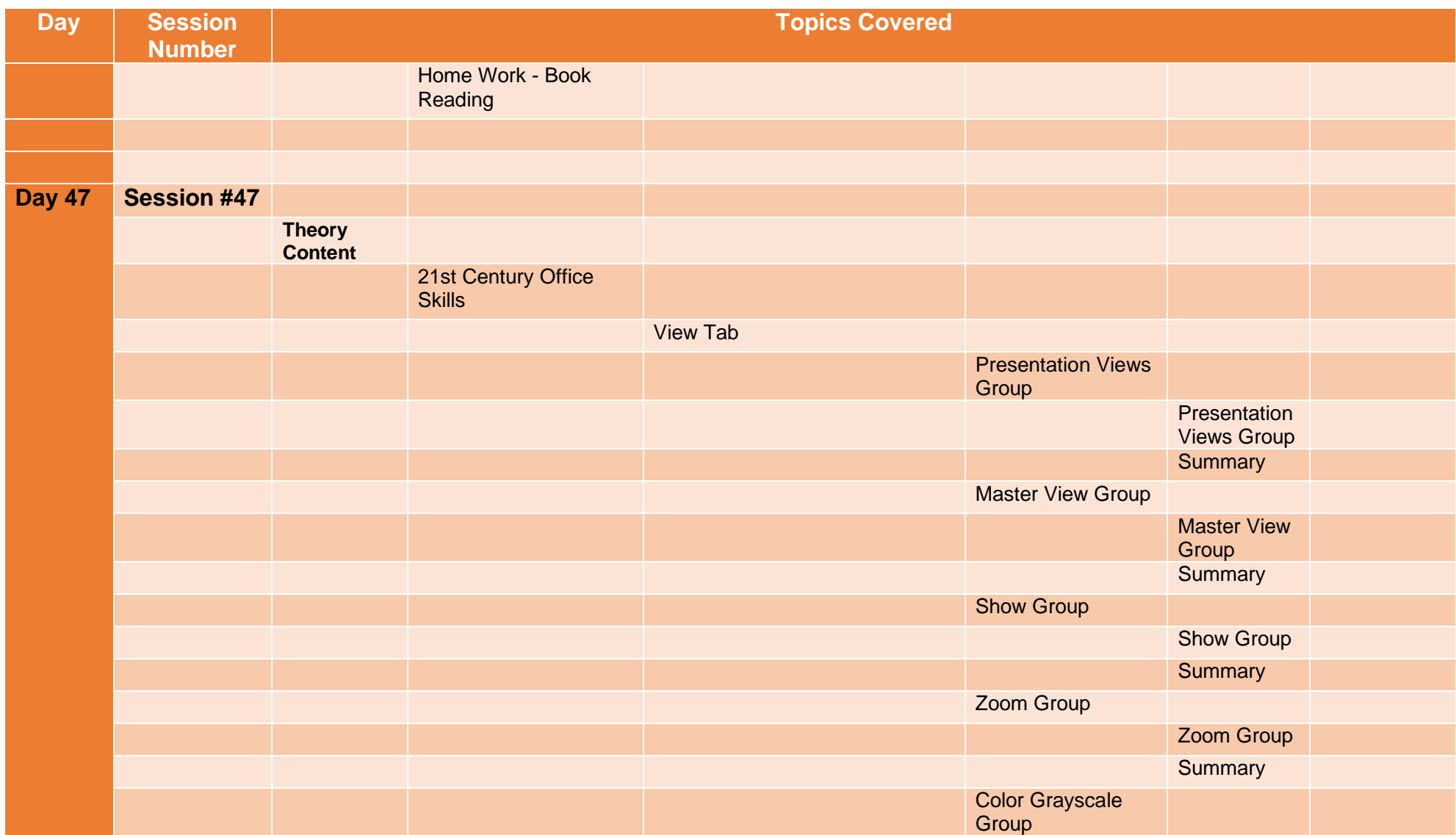

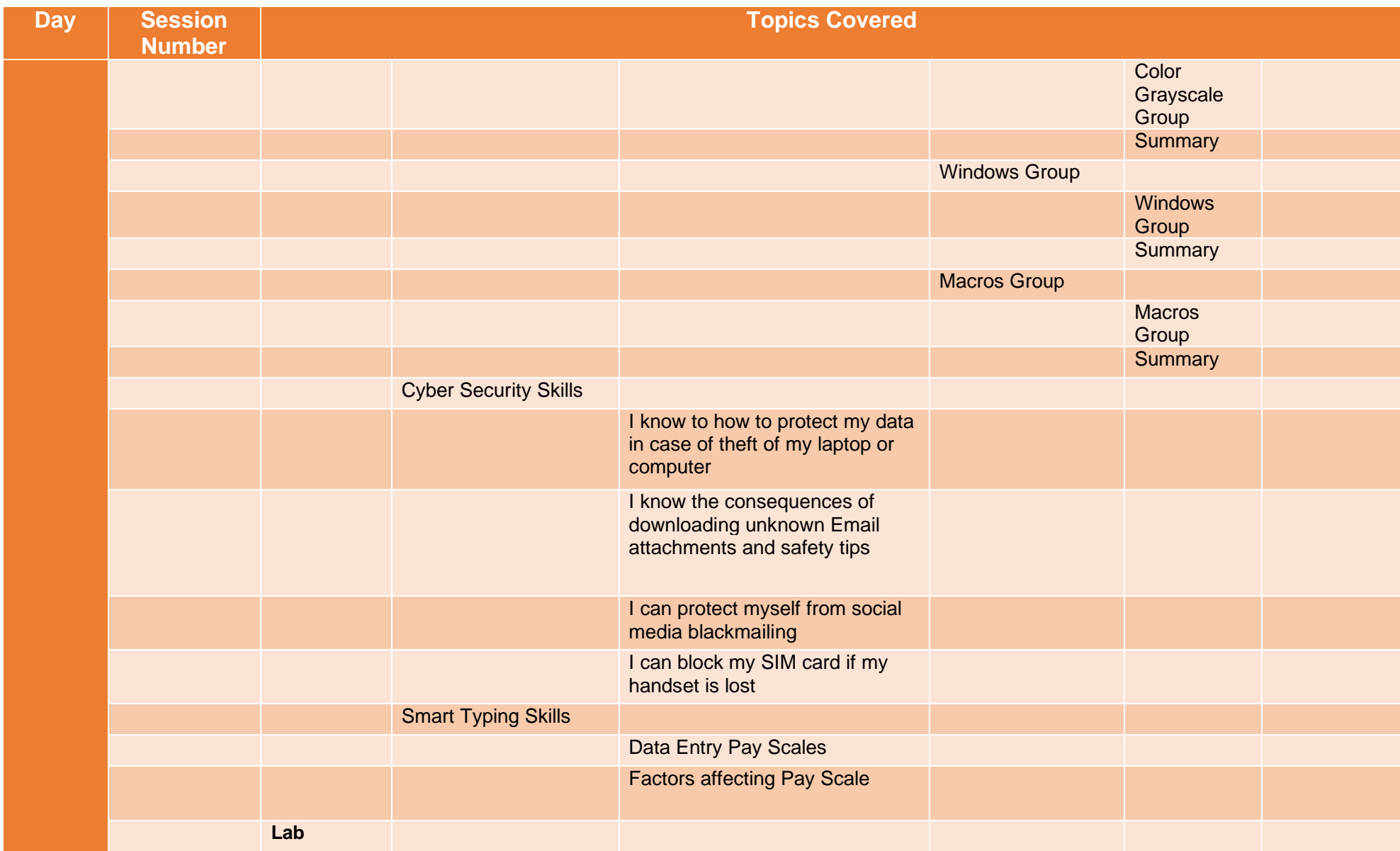

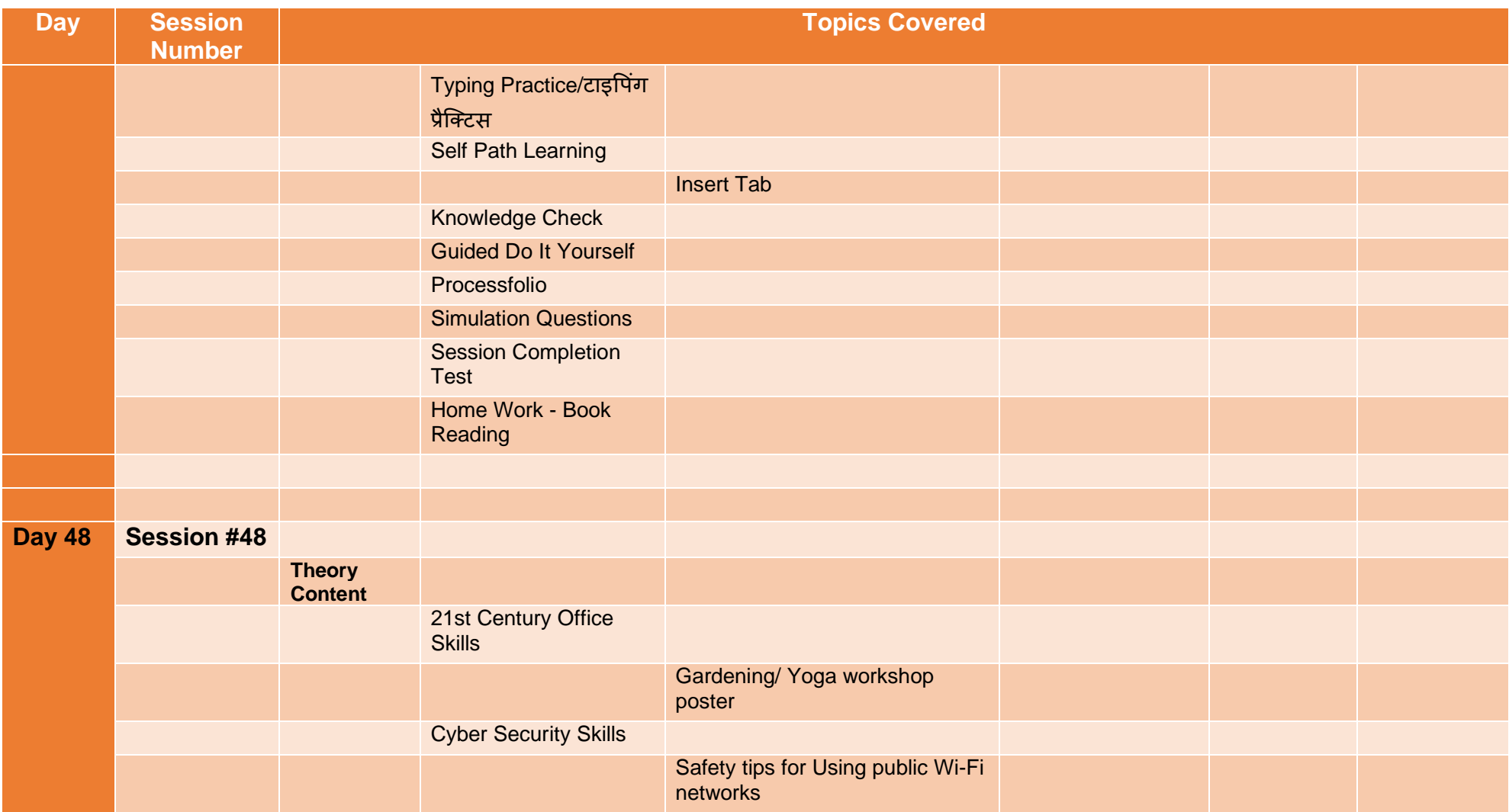

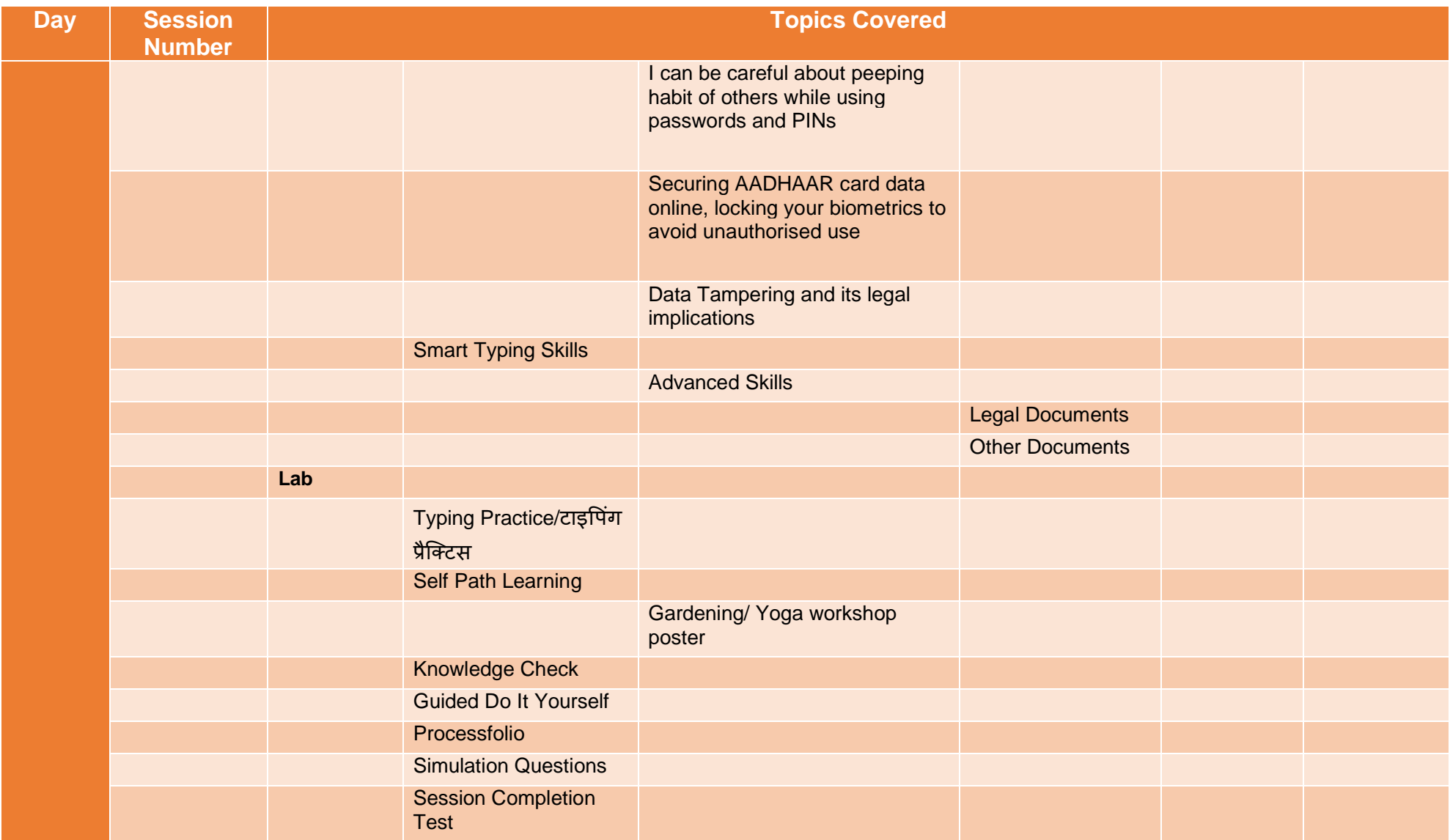

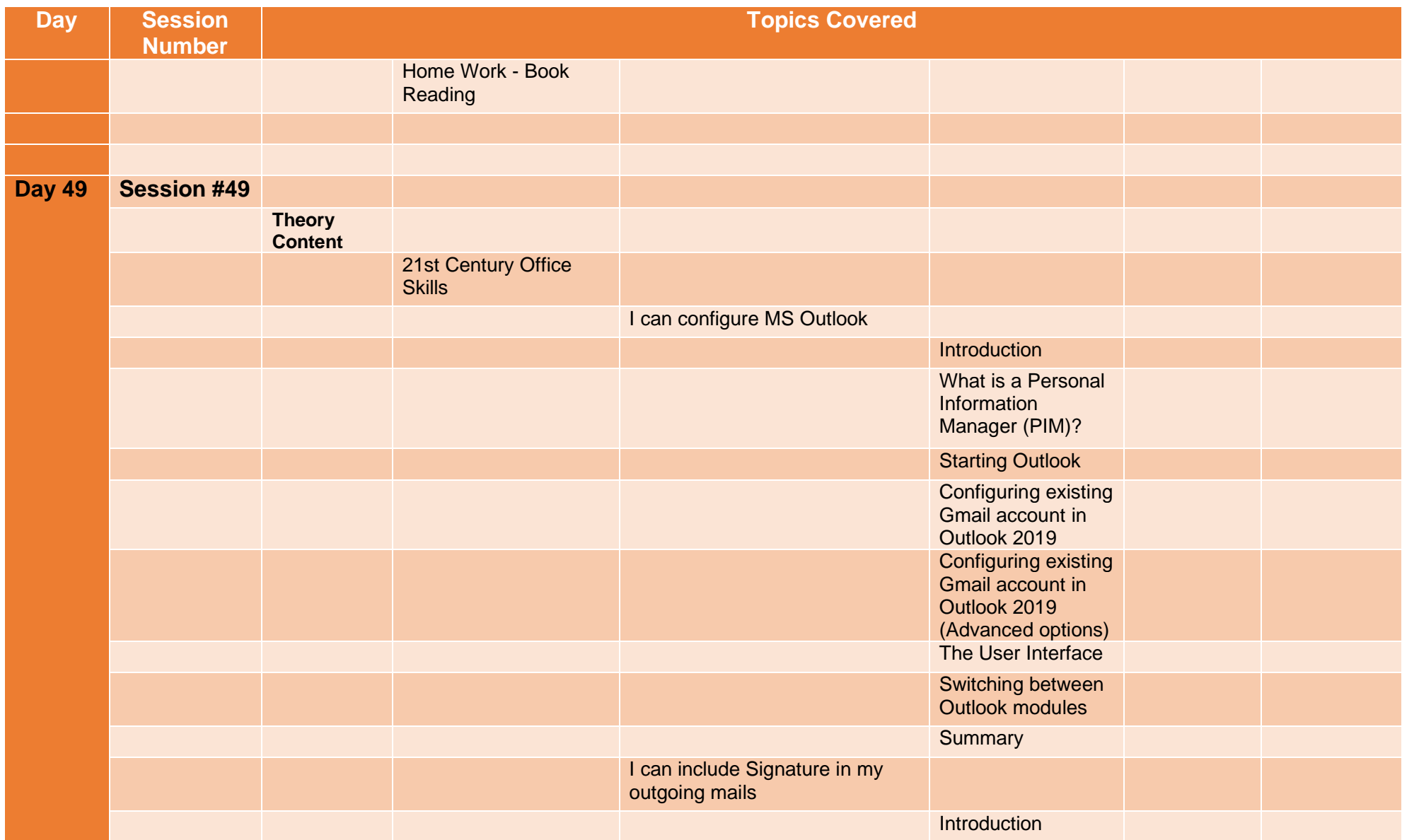

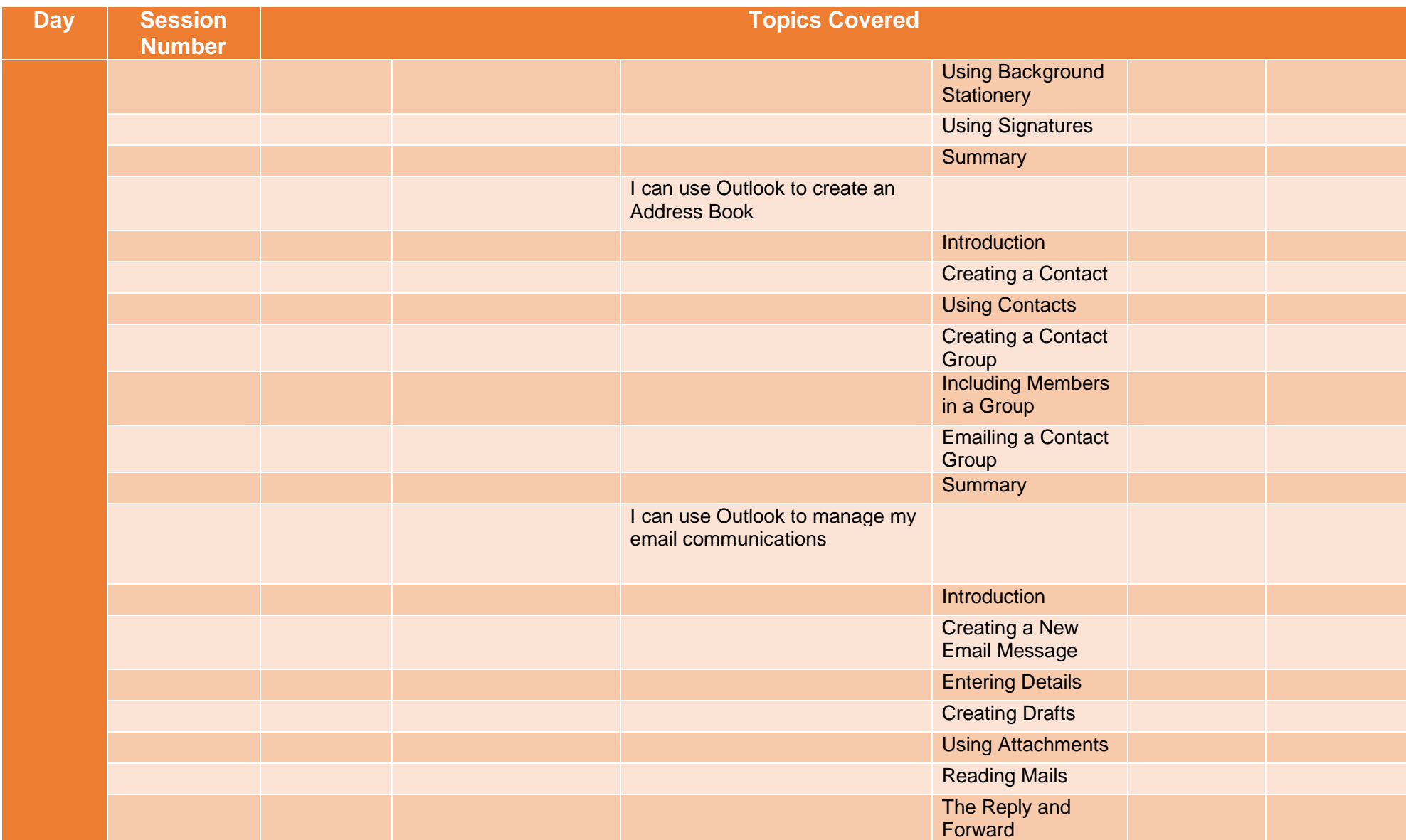

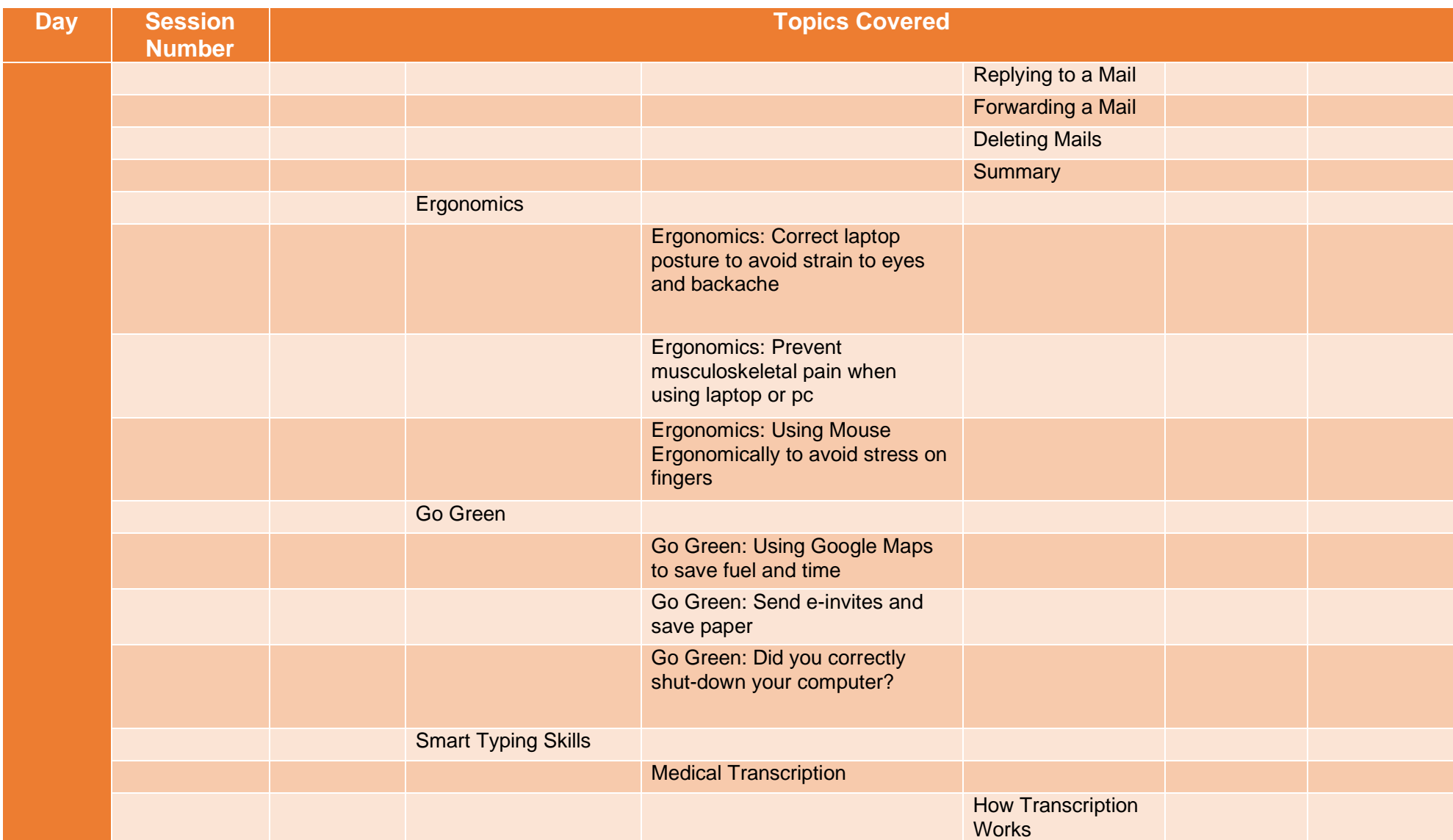

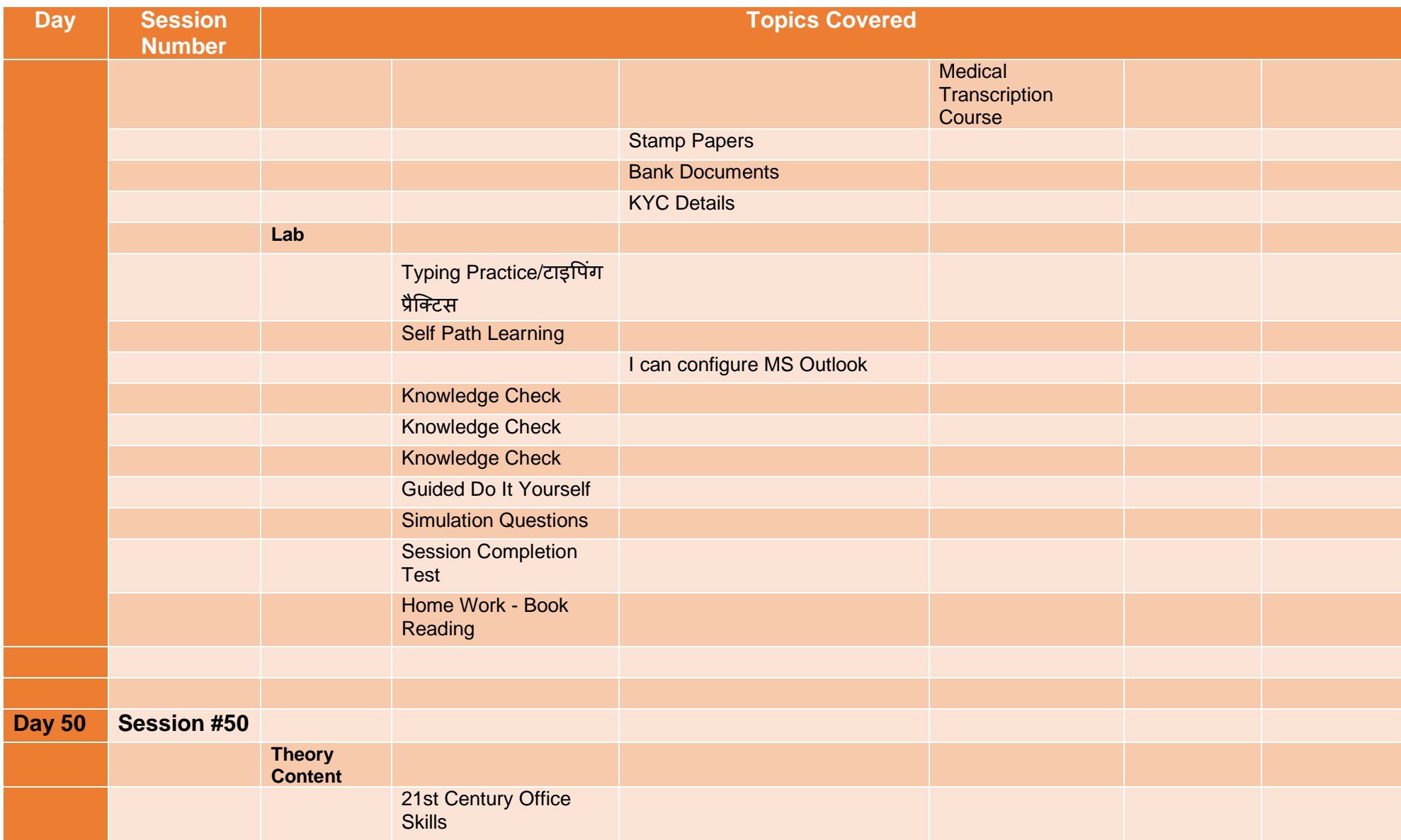

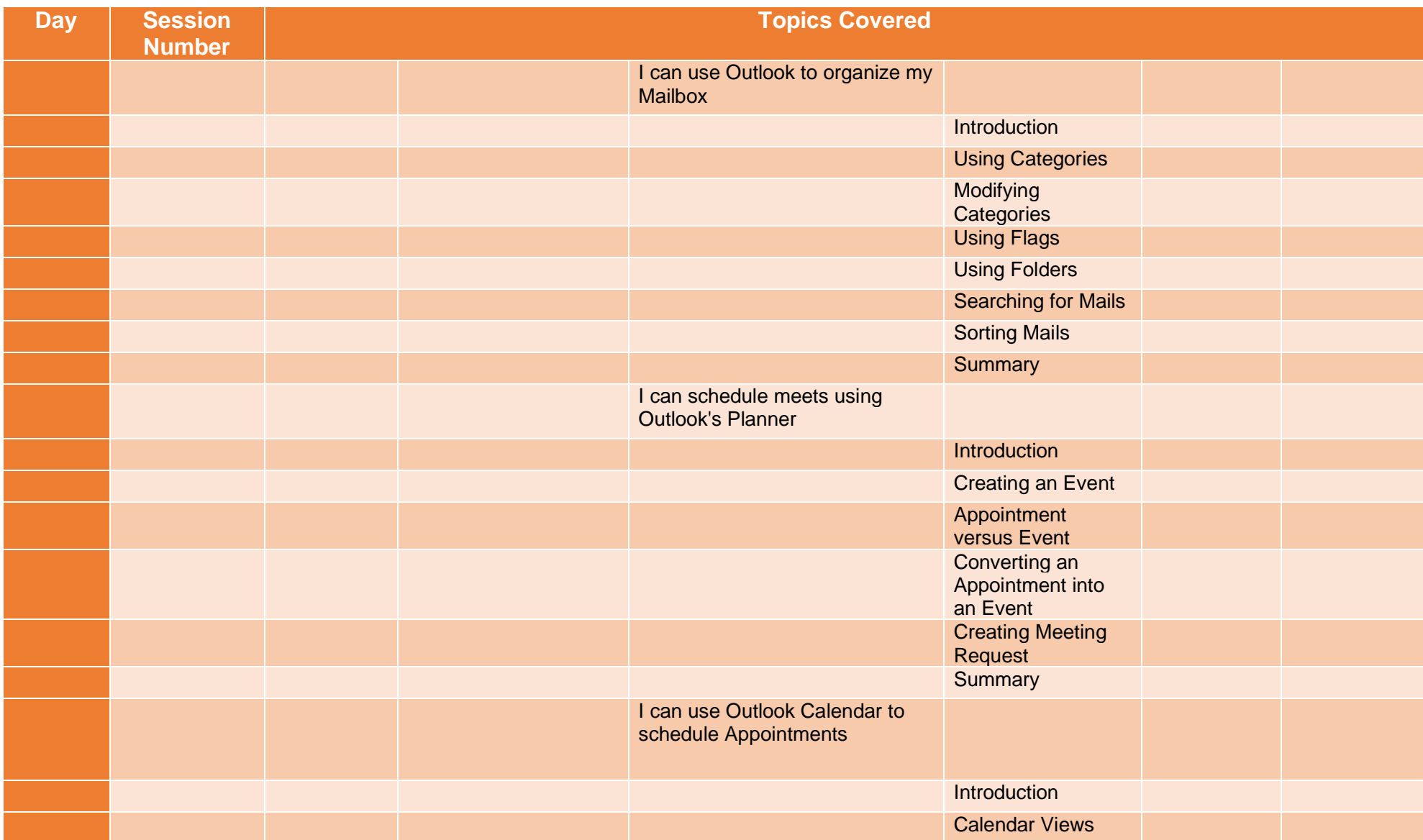

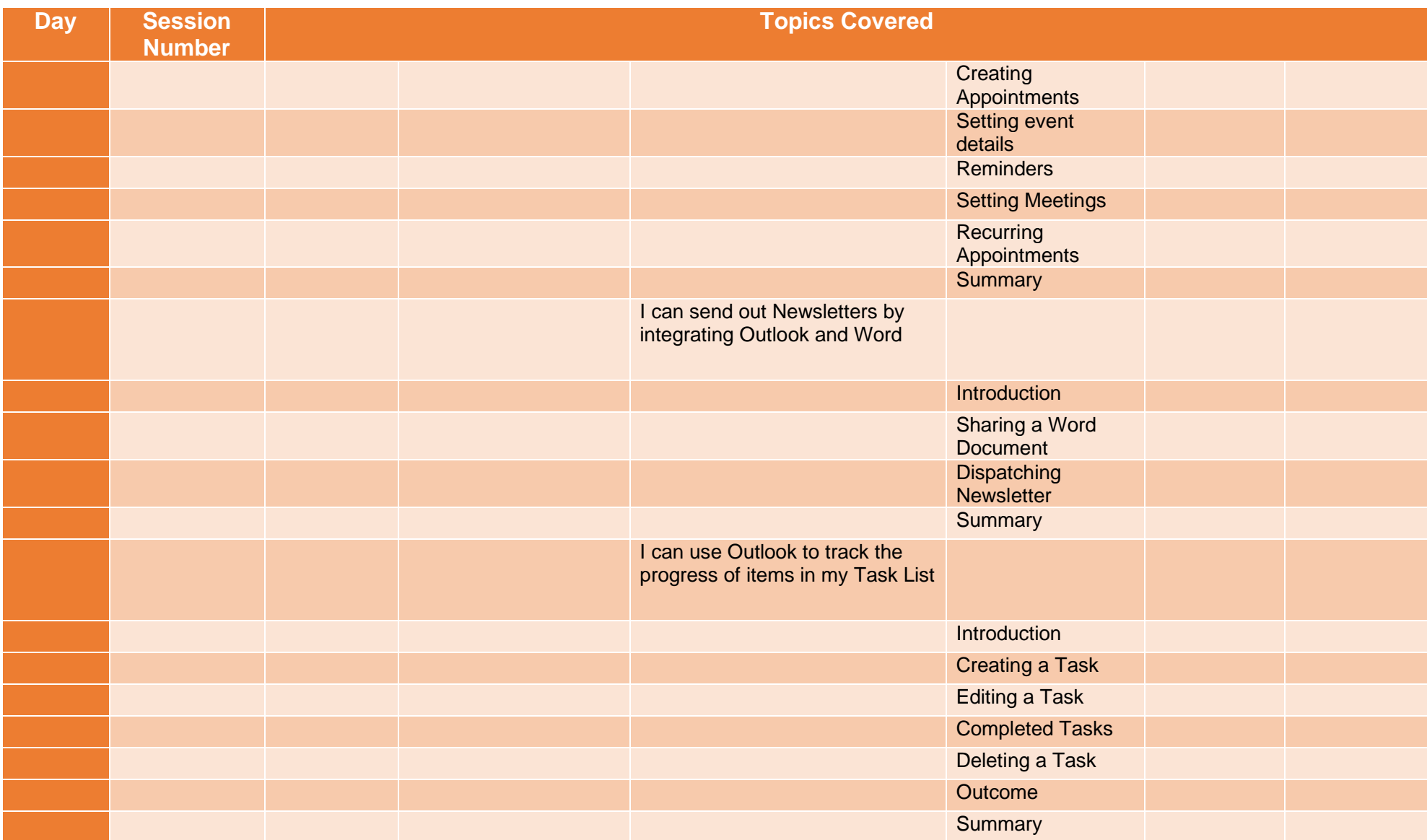

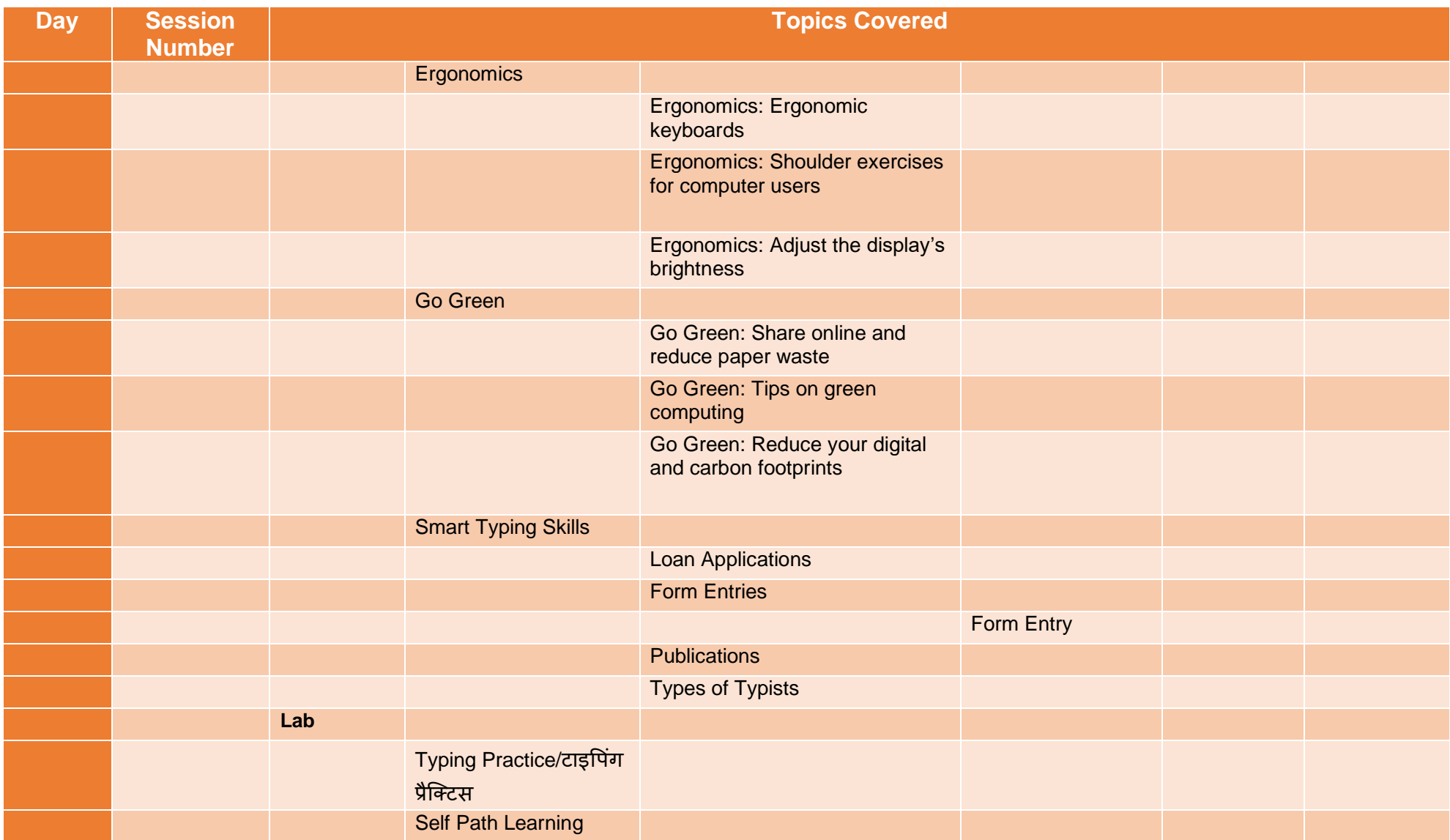

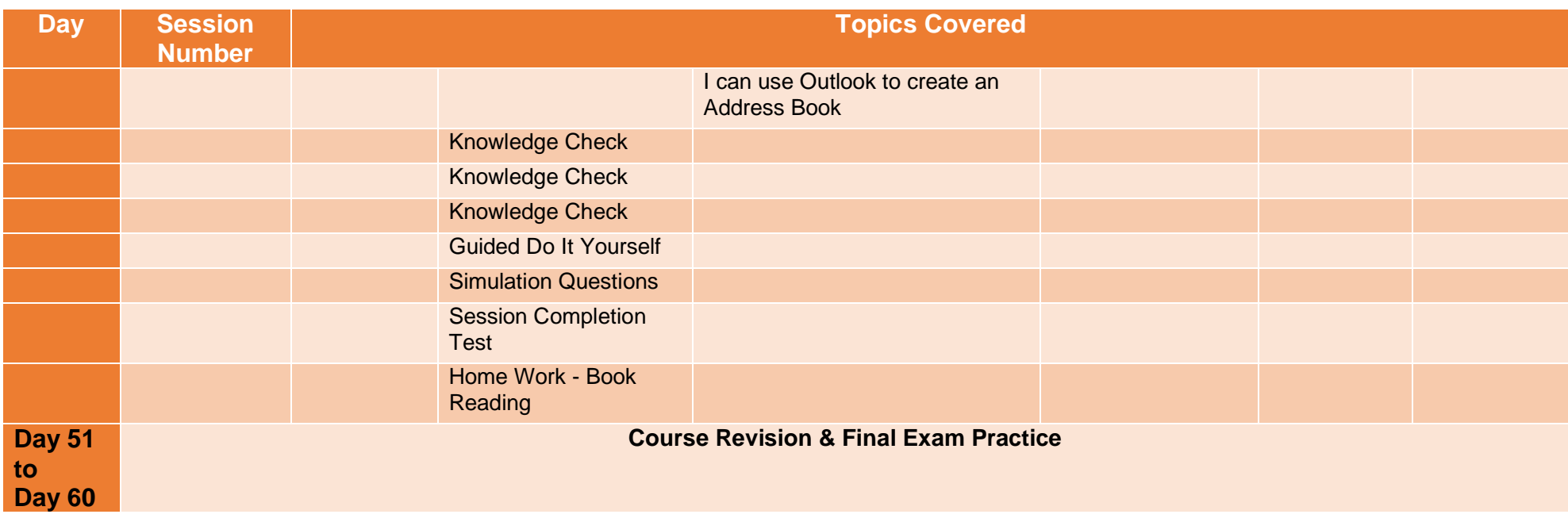